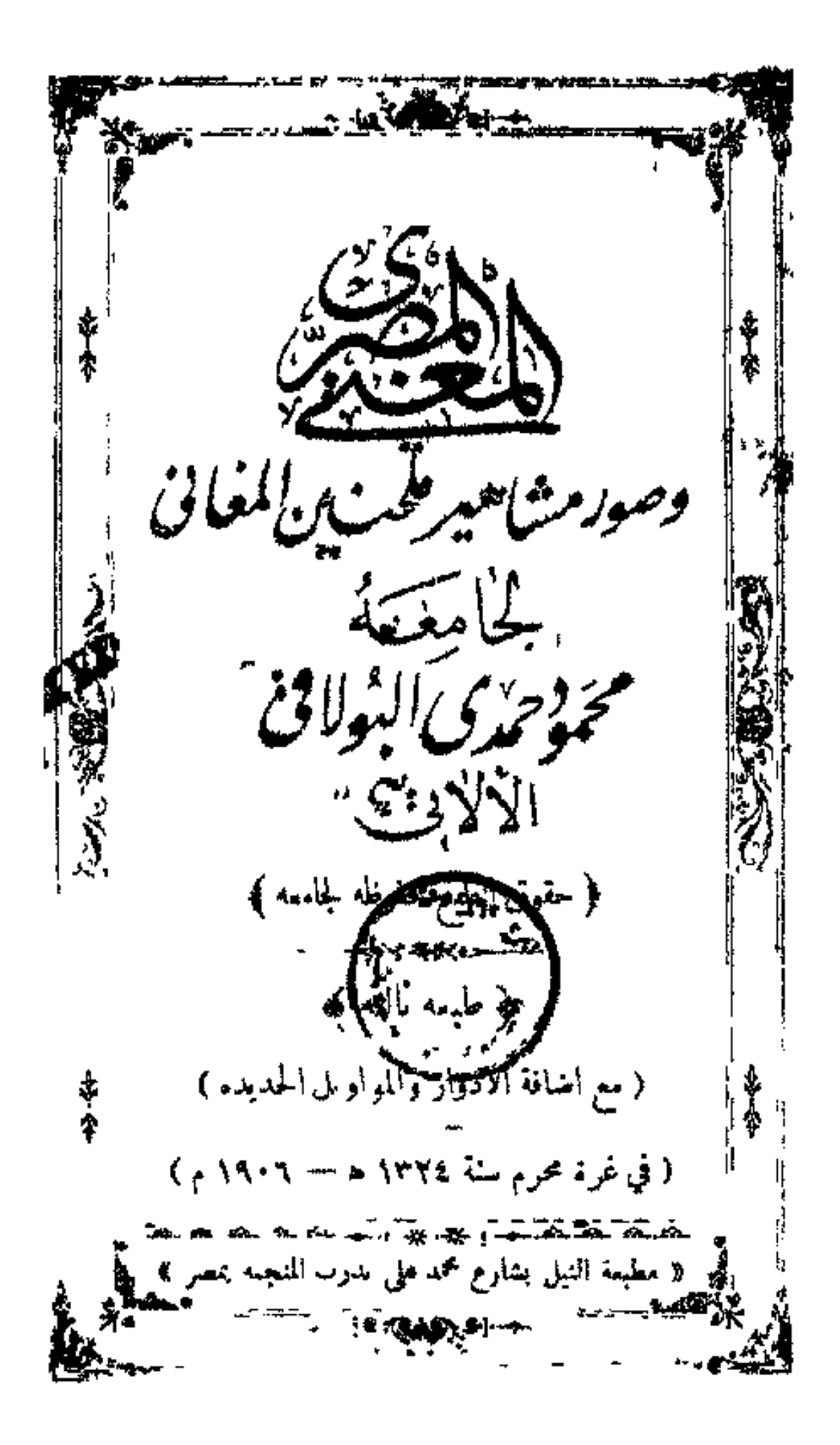

www.marefa.org

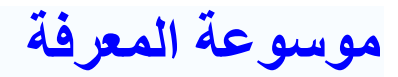

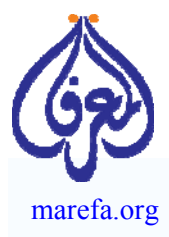

المعرفة مشروع علمي ثقافي يهدف لجمع المحتوى العربي والإضافة إليه، لإنشاء موسوعة دقيقة، متكاملة، متنوعة، مفتوحة، محايدة ومجانية، يستطيع الجميع المساهمة في تحريرها، بالكتابة أو بالاقتباس من مصادر مرخـِصة بالنقل. بدأت المعرفة في 16 فبراير 2007 ويوجد بها الآن 35,501 مقال و 2,409,583 صفحة مخطوط فيها.

خلافاً للغات العالم الكبرى الأخرى، تفتقر الثقافة العربية إلى المحتوى الإلكتروني، ويفاقم من ذلك الوضع قصر عمر المواقع الإلكترونية العربية، مما يجعل محتواها الإلكتروني مملوكاً لكيان اعتباري قد زال من الوجود، ولا يستطيع حتى كاتب المحتوى نشره في مكان آخر.

لذا فندعو المهتمين إلى المساهمة في جمع تراثنا في موسوعة المعرفة الحرة والحصول على تصاريح النقل من مختلف المصادر وتوعية أصحاب تلك المصادر ببدائل علامة حفظ الملكية التي تتيح نشر المعرفة. **ادع أصدقاءك للكتابة في أي موضوع معرفي يهمهم.** 

## **مشروع معرفة المخطوطات**

تشهد الثقافة العربية تراجعاً على كافة الأصعدة. ونتيجة لذلك تخلي العديد من الشعوب عن استخدام الأبجدية العربية، مما أدى إلى سقوط مراكز إشعاع الثقافة العربية في تلك الشعوب في غياهب النسيان. فنرى حواضر حيدر أباد وتنبكتو وزنجبار وسمرقند ملآى بمئات الآلاف من المخطوطات العربية في حالة يرثى لها من الإهمال. ولقد شكلت التقنية الحديثة من الماسحات الضوئية والإنترنت بارقة أمل. إذ أصبح بإمكان المتطوعين، حيثما كانوا، المشاركة في تحويل تلك المخطوطات الممسوحة إلى نصوص رقمية يعم نفعها الجميع.

وتفخر موسوعة "المعرفة" بحصولها على 25,000 مخطوط تحتوي على 2,409,583 صفحة من المخطوطات من حكومة الهند، وهي تمثل 5% من المخطوطات باللغة العربية التي يعملون على مسحها ضوئياً. قائمة بروكلمان لأهم مصادر الكتب والمخطوطات العربية تضم 16 مكتبة بالهند بين أهم 168 موقع بالعالم. أمدتنا الهند كذلك بملايين الصفحات بالفارسية والتركية (بحروف عربية). وبعد أن كانت الهند أكبر مشتر وقارئ للأدب العربي أصبحت اليوم لا تجد بين أبنائها من هو قادر حتى على قراءة عناوين تلك المخطوطات. الفرصة سانحة لإثراء تراثنا ودعم أواصر التعاون الإنساني مع حضارة الهند الصديقة. المشروع ذاته يجري تكراره مع تجمعات Corpora المخطوطات العربية الكبرى في الصين وتنبكتو (مالي).

هذه قائمة جزئية للمخطوطات التي لدينا. أخبرنا (بالضغط هنا) أي منها تريدنا أن نعجل بالنشر.

#### **خطوات المشروع:**

- .1 الحصول على صور المسح الضوئي للمخطوطات.
- .2 نشر المخطوط إلكترونياً مقروناً بمقالات من موسوعة المعرفة متعلقة بالمخطوط والكاتب. ويمكن للجميع تحميل المخطوط. قائمة المخطوطات الجاهزة للتحميل.
- .3 تدوين المخطوطات, أي تحويل الصورة الممسوحة ضوئياً إلى نص حرفي يمكن التعامل التحريري معه، وذلك للمخطوطات التي لا يوجد لها نصوص. وهذا عن طريق مشروع شقيق باسم معرفة المخطوطات ليضم برنامح تدوين المخطوطات عن بعد Distributed Proofreading. وتلك الخطوة تتطلب جهداً فائقاً ندعو القراء للمشاركة فيه (بالتسجيل هـنـا).
	- 4. تقديم نص المخطوط إلى مشروع گوتنبرگ Gutenberg Project لنشر كتب التراث العالمي. وقد انضمت موسوعة المعرفة **لمشروع گوتنبرگ** وهي بذلك المشارك العربي الوحيد في هذا المشروع العالمي.

مع تحيات مدير المشروع

د. نايل الشافـعي

www.marefa.org

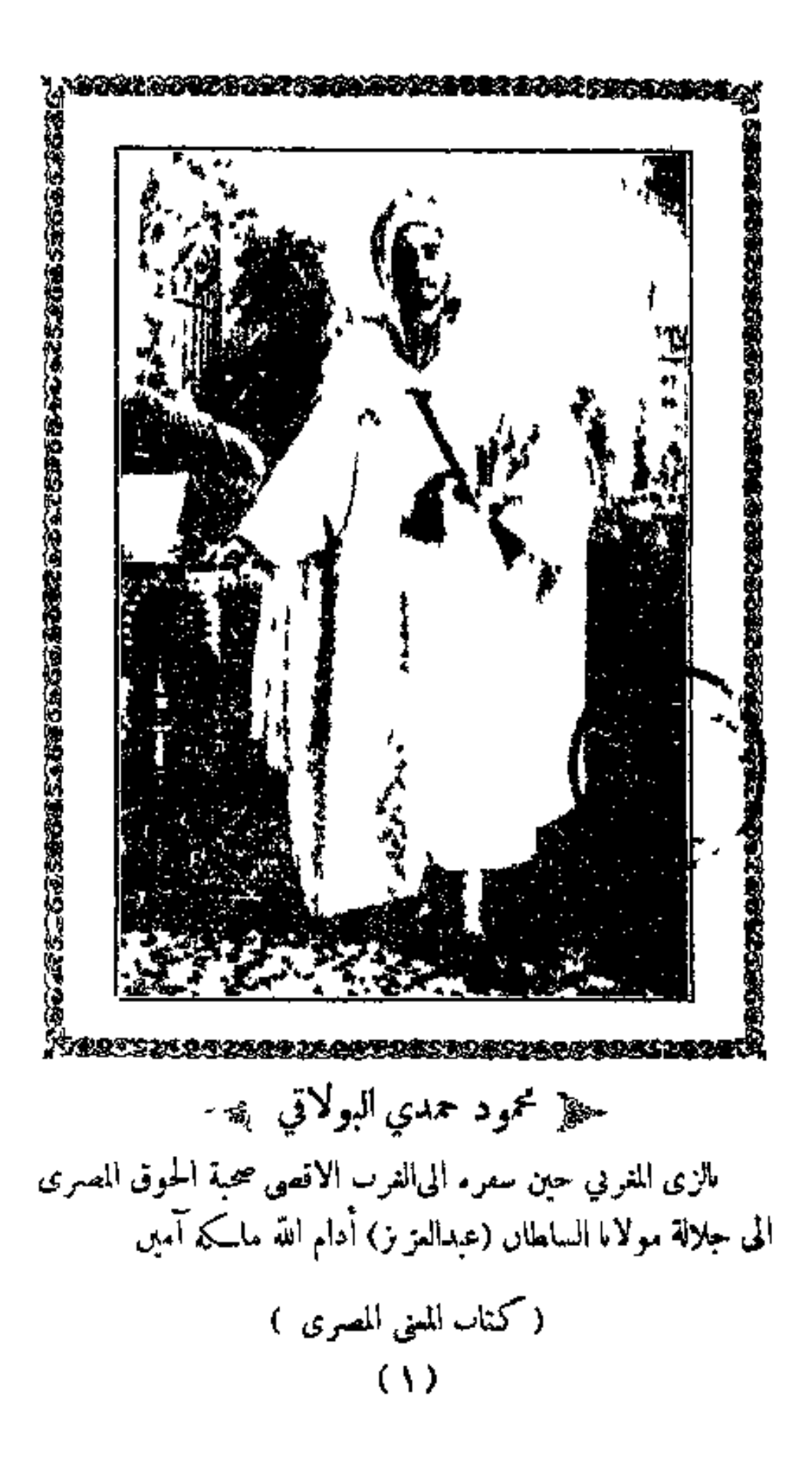

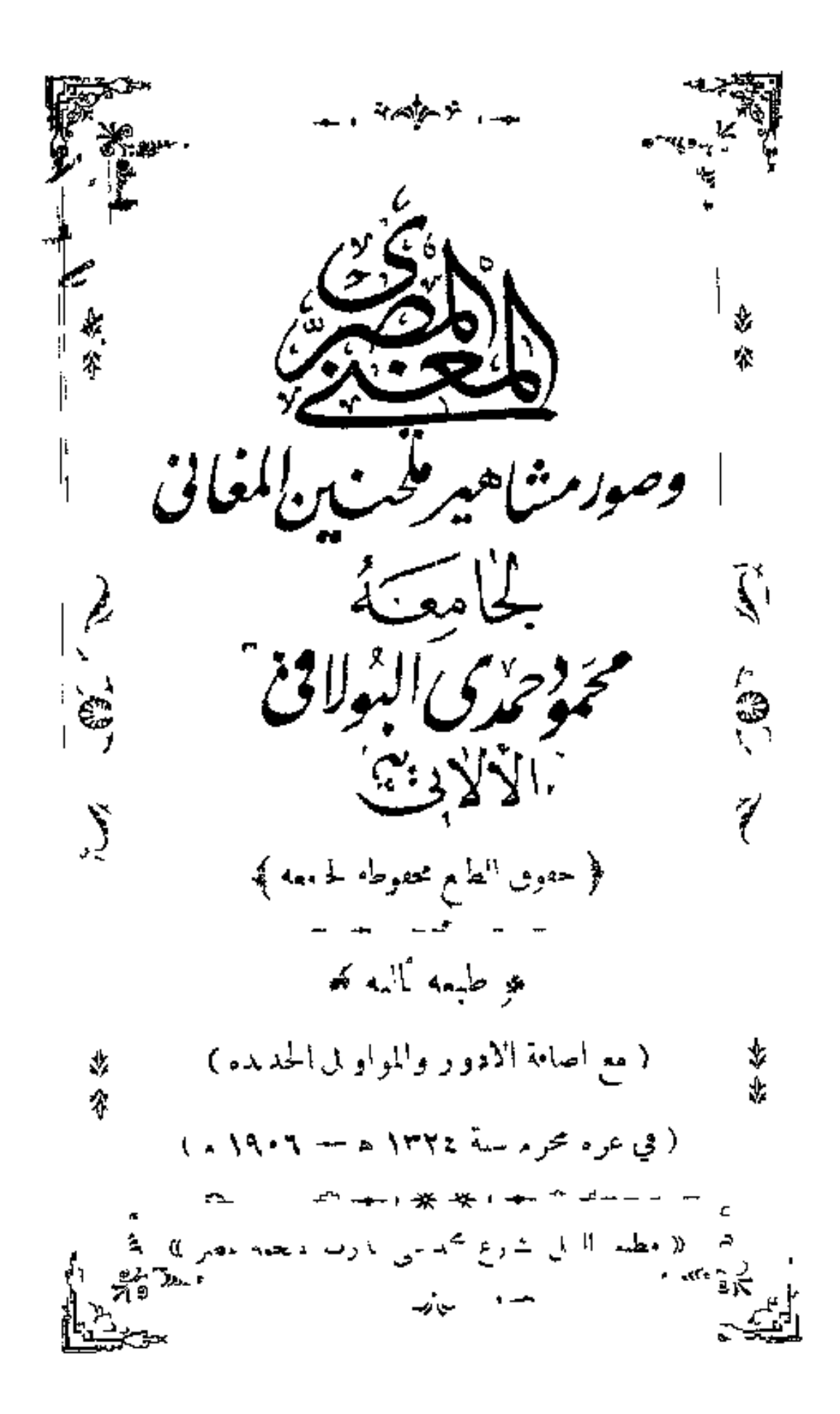

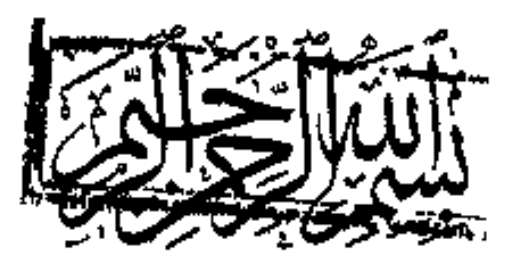

حمداً لمن علينا بنو ر الايمــان لفضل ء و باسمه بِشدى كل تبي مفصل ٭ شرَف بالنطق بني الانسان ٭ عن جميع ماخلق مري الحيوان ۽ ثم الصلاة تهدي ۽ علي من بعث بالرحمة ۽ محمد الهـــادي للرشد والاءانة • الشفيع للموحنين يوم القيامة • وآله والاصحاب لهم الوضي من التواب •

و بعد لمــا أطلعنا على كتب المغاني وجدناها لم تشغى غليل أحد من للغرمين فاستمنا بالله وقوته على عجزه وجمعنا هذا الكتاب لا لاننا أول من ألف فى هذا الفن أو لعلم النغمة كما يدَّعي بعصهم بل لاجل شيَّ واحد وهو جمع التواشيح المُوجِّودة الذي نقال الآن خوفاً من ضباعها فغبسه ناس يقولون موجودة سفينة شهاب تغنى دن ذلك الكمتاب لكن فيها توشيح لم أحد يعرفها من أرباب الفن الموجودين مش اهانة لهم لاسحو الله أو هزل مقام أحد منهم بل من الترك وهو مقدمة الخراب وففهم الهي للصواب موجعلناه أبواب : ( الباب الاول) في التواشيح والادواركل نغمة فصل وفيه احد عشرة فصلى ( الباب الثاني ) في المواويل الغزل الادبية وفيه فصلان

( الباب الثالث) في القصائد الموجودة مع أر بابالفن الذي لقال

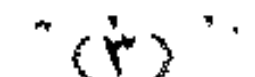

على آء يا أنا وايش للعوازل عنبيدنا والقصائد الالفا مثل الموال وفيه فملان

( الباب الرابع ) في السلامات الخديويه للحين الشيخ سلامه حجازى وفه فصل

واتماماً للفائدة وضعنا امام كل دور اسم ملحنه أما الذي لم يوجد أمامه اسم يكون قديم لم لنا معرفة علحنه

ولاجل خدمة القراء الافاضل جممنا صور ألملحنين المشهورين ونرجو المعذرة والعفو من مقتني كتابنا فى عدم وضع صورة الدرحوم محمد افندي عثمان وذلك لعدم وجود صورة له أبدآ ولاجل النائدة جمعنا الضر و بات الموجودة وأهملنا الذي ليس له لزوم فمن رأى فيه نسيان أو غلط فنعهنا عنه فجزاه الله خير الجزاء فالانسان خلتي من نسيان وكفاه كونه انسان نسأل الله النوفيق وحسن الجزاء آمين

$$
(2)
$$
\n
$$
(3)
$$
\n
$$
(4)
$$
\n
$$
(4)
$$
\n
$$
(5)
$$
\n
$$
(6)
$$
\n
$$
(7)
$$
\n
$$
(6)
$$
\n
$$
(7)
$$
\n
$$
(7)
$$
\n
$$
(7)
$$
\n
$$
(7)
$$
\n
$$
(7)
$$
\n
$$
(7)
$$
\n
$$
(7)
$$
\n
$$
(7)
$$
\n
$$
(7)
$$
\n
$$
(7)
$$
\n
$$
(7)
$$
\n
$$
(7)
$$
\n
$$
(7)
$$
\n
$$
(7)
$$
\n
$$
(7)
$$
\n
$$
(7)
$$
\n
$$
(7)
$$
\n
$$
(7)
$$
\n
$$
(7)
$$
\n
$$
(7)
$$
\n
$$
(7)
$$
\n
$$
(7)
$$
\n
$$
(7)
$$
\n
$$
(7)
$$
\n
$$
(7)
$$
\n
$$
(7)
$$
\n
$$
(7)
$$
\n
$$
(7)
$$
\n
$$
(7)
$$
\n
$$
(7)
$$
\n
$$
(7)
$$
\n
$$
(7)
$$
\n
$$
(7)
$$
\n
$$
(7)
$$
\n
$$
(7)
$$
\n
$$
(7)
$$
\n
$$
(7)
$$
\n
$$
(7)
$$
\n
$$
(7)
$$
\n
$$
(7)
$$
\n
$$
(7)
$$
\n
$$
(7)
$$
\n
$$
(7)
$$
\n
$$
(7)
$$
\n
$$
(7)
$$
\n
$$
(7)
$$
\n
$$
(7)
$$
\n
$$
(7)
$$
\n
$$
(7)
$$
\n
$$
(7)
$$
\n
$$
(7)
$$
\n
$$
(7)
$$
\n
$$
(7)
$$
\n
$$
(7)
$$
\n
$$
(7)
$$
\n
$$
(7)
$$
\n
$$
(7)
$$
\n
$$
(7)
$$
\n
$$
(7)
$$
\n
$$
(7)
$$
\n
$$
(7)
$$
\n
$$
(
$$

www.marefa.org

تم تم تم آلك تم ألك لك تم ألك تم ألك لك ( ١٢ — الظرفات ) تم تك ثم ثم تم تك ( ١٣ -- الفاخت ) تم تم أنك أنك أن تم نك نك نك نك نك تم  $\langle \xi \rangle = |\Psi(\xi)|$ تم تم الله لك تم الله عليه عليه الله عليه الله ( ١٥ — الوراشان ) تك تم اتك الله تك تك تك تك تك تك تم تم تم تك الله تك تم  $(7/1 + 1)$  and  $(7/1)$ تم تك تم نك تم تك تم تم تك تم تك اللك تك تم تك اللك تك تك تك  $(M - \ell \Delta x)$ تك تك تم اللهم اللهم تم تم تك الله تك الله الله تك تم تم تك تم تك تم تك الله عن تك تك تم كمخر الضروبات ولاجل الاستعال لم يمكن الا بارشاد أحد الآلاتيه لان من قال أنه يتملم من غير معلم فقد افتري على الله وانمــا التنبيه على المتعلم أن يراعي دخول الضر و بات عند قول أى توشيح لان كل توشيح له دخول غير التوشيح الذي من ضربه

$$
\begin{array}{rcl}\n\hline\n\text{1} & \text{1} & \text
$$

 $(V)$ ( قفاه ) شمس راحي أجنليها — وعلى الدنيا السلام ( لوشيح رصد ضربه لوخت )  $\left( \frac{1}{2} \right)$ أيهــا المعرض عنــا كم كذا ذا الهمجر ياأقصى مرام ( سلسله ) في يقيني ان تزورني الامانالامان.منك.يافتان ( دور ) سيدي ما كان ظني ان تعذيبي بنيرن التمرام ( ساسله ) مرس مجيري أو عزيري \_\_\_ الامان الامان حسبي الرحمن (٥) ( أَوَشْيَخْ رَصَدْ ضَرْبَهُ سَيَمَاعَى تَقْبِلُ ) افدي ثملا - زان حلي - حسن علا - بهجة واشراق للصب حلا حين جلا كاس طلا لي رق وقدراق  $\left( -1 + \frac{1}{2} \right)$ راح مزجت بثغر أشنب الاحت فحكت سناءكموك ءا أعذبها – من حڪف ريرب تبري ضري – منها سكرى – لذة عمري  $(\mathcal{L}(\mathcal{N}_{\mathcal{L}}))$ أتيه بروضالامل وأحْنيُ ثمرالقبل وأقطفوردالخجل الطير قرا ماسطرا مستترا بالنرجس والبان ( دورالمديح ) -مدح ال<sub>عربي</sub> - أقرب لي - خير <sub>أي</sub> - الصخر له لان ذو الحسبي – والتسبي – خير الامم – والملجاء نامان

 $(\Lambda)$ يامن لعبت به شمــول \_\_\_ ماألطف هذه الشهائل نشوان يهزه دلال كالغصن معالنسيم ايل يامن هجر لفب عمدا – الهجر على الدوام قاتل يامن رحبلو وخلفوني فساءكي أسفاعل المنسازل ؎ على الوصلة الثانية رصد ڳيج ~-(۱) - (توشيع رماد ضربه اوفر ) -من كنت أنت حبيبه – نعم النصيب الصيبه مولاي ماخاب الذى \_ يدعوك وأمت تحبيه ر جانه ( أوكف يمرض في الحشي – جســـد -وأنت - طبيبه ( قطه ) يابوسف الحسن الذي – أ ما في الهوى امقوانه ( ۲ ) – ( "نوشیح رصد ضربه مدور ) قال لى صنوا الفسزال هات قل1لي أي من افتن راح جفني أم ابنات الدن قلت ياباهي الجمال ياقوام لبانة الالين أات فىءين الشجى أحسن  $(A_k)$ قال صفلى مسك خالى وغوالى عارضي السوسن ونقى ثغره بما أمكن ( ۳ ) ( توشيعرصد ضربه مصمودي ) أحر · \_ شوقاً الى ديار \_ رأيت فيها جمال سلمى شربت منها لمي عقار - من يدسافيالشراب الالمي

## $(9)$

(٤) - ( أوشيح رصد ضربه مصمودي) أقسم بالبدر لورآك ملك لظل في حيرة وفي خجل ( ٥ ) – ( توشيح رصد ضربه لوخت ) ياهلال غاب عنيواحتحب - وهجرني لابذنب وسبب  $( -1)$ في الهوى مانابتى غير التعب والقضي العمر ولانلت الارب ( ٦ ) ( أوشيح رصد ضربه سماعي أقبل ) ظبي من الترك له قيودنا "مسلمه لمسكمته فقال لي برقة سوق "سياءة ( دور ) فر مني نافر يرقي باعبــلا <sup>سل</sup>ه وراح عقلى مع<sup>ا</sup>د اسكن ر بي <sup>سلم</sup>ه ( ۷ ) – ( توشیح رصد ضربه سماع<sub>ی</sub>دارج ) ونسا خديك انواع الجال - بالبهساء - والحسور يارشيق القد ياراخي الدلال \_ ياڪتير \_\_ الخنسسر طفت بالاركان حول الحمرم - وتركت - الهزل جد بارشا الخيف وبالنب العلم للمسدد الله مسدد ⊸ﷺ الوصلة الثالثة رصد ﴾ (۱) - ( نَوشيح رصد ضربه المصمودی ) -يقولون بحرالعشقءز بآاشار به مستمم أوله حلو ومل العواقب وكإهائرفي الحب ناهت مراكبه فسناذا لم تصدقني والا فجرب

 $= \frac{1}{\sqrt{1-\frac{1}{2}}\left(1+\frac{1}{2}\right)}$  $($  سلسله ) يادهر بامنصان لاتصمب الاندال نعم صدق من قال ( قاله ) اذا ان ردت أن تصمب صديقا فجرب اذا لم يكن يصدق والالحجنب ( دور ) ولمــا العاتبا وزال عتابنـــا ا تمرّغ على صدرىواسبل'ذوائبه حلفت بيين العشق ان لاخونه \_\_ اذا كان هو الخائن فمربي يحاسبه ( سلسله )<br>وله لحاظ تركي – ان جثته ابكي – تبسم بالضحكي ( قفلة ) وارما نبال من سعم قوس حواجبه يصيد مها قلبي ولا أفدر أجاوب ( توشیح رسد خاربه ستة عشر )  $(\tau)$ قام يسعى سحر منبتى بالكووس ياله من قمر يزدري بالشموس ( حانه ) ونورد الخمر يسترق النفوس غصن ىان خطر \_ ينجلي كالعروس (۳) ( آلوشیح رصد ضربه مدور ) راعي اليواقيت\لعذاب \_ والمبسم الدر النقى ( هانه ) وردعلى خدء مذاب للمبدري حليوا المنطقي ( دور )

www.marefa.org

 $(15)$  $( -1)$ سیدی لوکنت تدری - صرت من اجللٹ علیل ( قعله ) فاغتنم بالله أجري واصطمع فعل الجميل ( توشح رصد من الكردان ضربة محمس)  $(\mathbf{y})$ ياساقي الندمان الملا واسقيني من صافي الاد: ن واسمع ذا الحان صوته يشجيني رنات العبدان  $(4)$ خمرة فيالكؤوس تحلي كالعروس — وتحبى النفوس وتروي الظمآن اسمع يانديم وكن لى فهــيم - فقول الحكيم ينفي الاحزان (٣) (توشح رسد من الكردان ضربه سماع<sub>ي</sub> اقصى ) صاحي خبر فاتر الاجفان عن وجدي حیث اجری مدة الهجران بالصدی ياليت لا حجمل القلا واقد سلاقلبي وجدي ( دور ) يأخلي البال لو ذقت الهوى العزرى كنت تعذر من بلى بالصد والهجري ظبي الحماكن راحما ان الظماللصب يردي ( z ) - توسیحرصد ضربه ساع<sub>فه</sub> نقبل للمرحوم محمدافندی عثمان ، ملا الكاساتوسقاني للتخيل الخصر والقدي حياة الروح في انظه – سباني لحظه الهندي

 $(\gamma \gamma)$ ( عائم ) مليمي لا تسل عني \_ وخليني على عهدي ( سلسله )<br>والا مجسس روّيته وأشجانا لطلعته وأشرقت وأزهرت للمراطر بتءن الرصدي ( ٥) = ( توشيح رصد ضرب<sub>ا</sub> سهاعي دارج ) أفديك ظبى مبتسم في خده الورد ارتسم – أهواك يابدر قسم ولم أزل أهوى الغزل – وصادني ساحي المقل ىدر اذا .االليل جن وازداد بي فيه الشجن أظهر لي ظهر المجن تم اعتزل وقد زال - اقدام صبرى بالملل میں <u>میں توقیق ت</u>وقی کا مقابل ہوتا ہے۔<br>مقابلہ میں اس کے مقابل ہوتا ہے۔ ﴿ الْادْوَارْ الرَّصْدّْ مِنْ الْآصَلَ ﴾ (١) ( مذهب رصد للمرحوم محمد افندي عُبَّان ) مليكي أما عبدك – وسابق لك بالاحسان - وشايقك خلاف -عبدك وخايف يصير هحران – وانا قلبي اسير ولهان – والنبي ترحم ر دور )<br>احبلت ولو تهحر – واكره عزولى فيك – واشكي ولم تعزر وسقميكمان يرضك وادىءبحتي تشكيك والنبي ترحم (٢) ( مذهب رصد لمحمود آفادي الحضراوي ) متلك مارايت يا فريد عصرك \_ والنبي حبيت ياجميل حسنك كويت الفوَّاد من طول البعاد ﴿ قَوْلَلِي ابْهَالِمُرَادِ اعْفِيعَنَّ عِبْدَكَ

# $(12)$

 $- - - - -$ ( دور ) والنبي ياسبيد الفؤاد حبسك فسأنعطف ليوميل ذبت منءمدك خايف ياغزال يطول المطبال معجدنى بالوصال واعنى عن عبدلته ( مذهب رصد للشيخ سلامه حجازى )  $(4)$ مجرو ح<sub>ا</sub>ياقلبي والله سلامتيك — الفين سلامتك من دى الجراح حرام يا ميني ماشفت راحتسلت - شتت فڪري والعقل راح ( دور ) أرحم اسيرك وانظر لعبدك للمياحلو مره وحياة عينيك وانظر انى وارحم بقابك للمياحلو صبك.اجهون عايك (٤) ( مذهب رصد للمرحوم محمد أفندي عَبَّان ) ياناس خايف أقول أحبه — نظهر دلاله ويعز وصلطه اکمن أقول مابيدي حيله وَكل من هو يعمل بأصله ( درر ) من ريجوه مره العوازل - وشاف حبيبه مايل لوصله دا أمركان(فالحب باطل = وكل من هو يعمل بأصله (٥) ( مذهب رصد لمرسى افتدى بركات ) ڪم بتوعد يا ح<u>بيي</u> وصف الشرف صدق الـــكلاء <sup>(1</sup>) حياتي رضالت<sub>ه ب</sub>اسيدي ادنت راسي على المسرام ( دور )

واجب على كل عاشق - يشرب مدام ويصافي الراح 

#### $(31)$

والحب دہ فسل مایحری ۔ کالب لی عایب فساں ( دور )<br>یاللی کویت الفوْ''د ارحم – آساب صدی العیر\_\_ والحب دہ لم کاں پرحم کان لی عایب ہےیں (١٠) ( مدهى رصدللمرحوم محمداقيدي تثمان ) دواعي الحب تشعلبي - وايه قليكءايرحمي محول<-ج<sub>ي</sub> وأسحا<sub>قي</sub> صبي قلبي واد في فالله تواصلبي ر دار )<br>إسيدي سوف هيام قلبي — السك يسكي أيات حتى مدحرهوك وطولى وحي المحمت وايه دسى الحاللة تواصلني (مدهب رسد لمحدو دافيدي الحصر اوي)  $\sim$  (V) قلبي في حاك ليه مسعول السموروم رأينك وعرفسيك اطلساوطالك وافصلىأفول السامس الرياسا احلفتك ( دور ) دا يصح مك ياحميــــل - تعوف - ميرى - وتهجرنى و انحمك صرت عليسل – وحلاب -حمالك ترجمي (١٢) (المدهن رصد لأبراهيم أولدي المباني) فاعي قملبي ينكى ولدلال الهجر ليسه س ال مس قادر احکی اللہ دا مس عرف اب ( در ) ۔، عیوں السحر صات مہحتی ہ للی معمی کہ

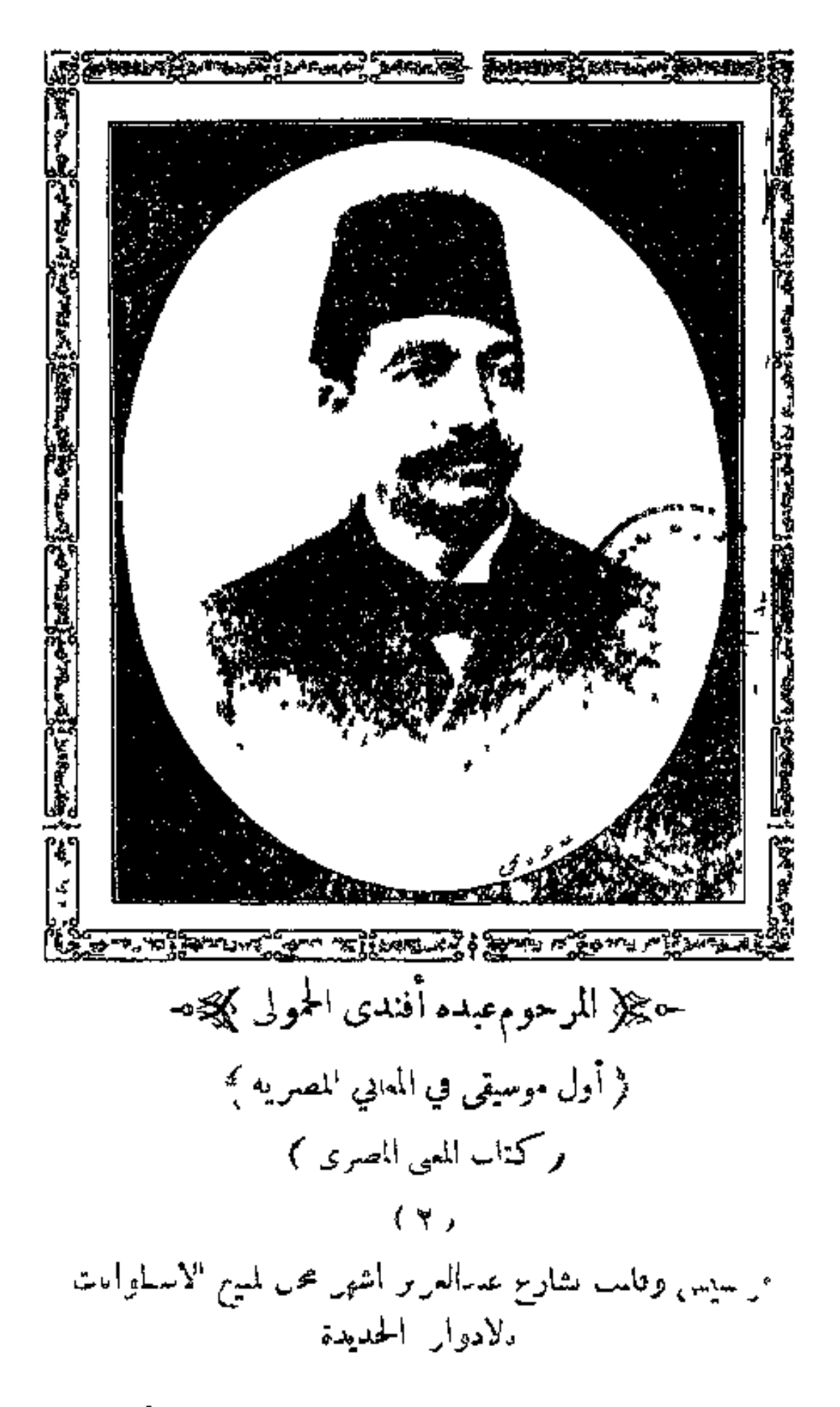

www.marefa.org

### $($  \V  $)$

وتهاني النفس غابت والغرام مانوش أمان ( ١٣ ) - - - ( مذهب وصدللشيخ محمدالمسلوب ) أدسني الحب أدبسني \_ داشي ياناس ماكانءلي؛لي جسمي السليم صمح في حال \_\_ وَ ا أعمل ايه في لوم عزالي ( دور ) طول ابلي سهران من وجدي بس الحبيب عامل علي عندي لو يجيني البيت عندي لاعطيله ما تملك يدي ( ١٤ ) ( الماهب رضد ) روحي وروحك في دي الزمان - كانوا - سوي- وانت- سميسـد جد لى بوصلك ان\_ الاوان \_ والهجر صعب والوصل \_ عيد (دور ) قلبي وقلبك ياذا الغزال كأنوا سوى مايحب اللوم جد لي نوصلك ان الاوان والهجر صعب والوصل دوم ( ١٥) ) ( مُذَهَبِ رَصَدَالِتَيْخَ مُحَدَّالِمَسْلُوبِ ) أستاذ محاسنك علمتى للحلب أصلها وفصله أوعى بقا انت تلومني مستحفظوا نسي فضله ( دور ) على جبينه رأيت مكتوب — دا العشق قلبي مخلوق له ياقلب اصبر نقي وتوب للمسا يجود لك نوصسله ( ١٦) ( مذهب رسد لمحمود افندي الخضر لوى ) لرجس الالحظافاتن مزغزل والفلب منه في عبالهاب ( ٢ \_\_ الم في المصري )

#### $(\lambda)$

والعزول لاخر بعذله الام ولم يدرى الملام كمق حن حڪم انمرام ( درز ) والنبي وحياة جبيبك – دَى الهازل – والعيون والوجئتين مارأت عيني مثالك - ياحبيبي كنت\$ين -الا- احبك- والسلام ( ملاهب رصد )  $(\forall \forall)$ يامن بسيف اللحظ جارحني — بعاد لحباب عن عبنى مشأشى آدور اول) أجد النوح من كتر اشتياقي — ودمع العين يجري كالسو فى اكمان النيل£ري مثل دمعي — ماكان خلا ولا أرض ثمراقي (دور ثان ا ياسيد ياسيد بامالك محاسن — وطبع الحسن من تحت المباسر وساعةالوصل يظهرنك محاسن مستحلي عاشقك مغرم صبب به (مذهب رفيد )  $(\lambda)$ داني،داني،إداني،إو يلادان - يا و بلا داني يادانی ( دورا أله ياقلب اكمويك؛ الرس وان كنتءاشق ازيدك ياقلب حملتني العسار تويد مرس لم يريدك ( ١٩ ) ( مذهب رصد لأحمدافندي عبد النبي ) ياللي عشقتك دبر لي أمري \_\_ شأ لمت وكيفك افعل مرادك ءاحد أبدآ فى العشق مثلى – أسا مڪايد - نبر الفسيرام ر دور ) فَوَّادِی اللہ ن بِكَ أَرْسَ مِنْ الفادرِ وَطَابَ حَالَتْ

### $(19)$

فرح لك كل من حبك تعالى لى وقول مالك واوءاتحب غيرى خالص يكون ممزوج أدب خالص لالعزول ببقالوكلام ( مذهب رصد )  $(\forall \cdot)$ غسدر بلحظهوسسبانى – ياريتسه أبالثغسر أرواني ( دور ) حبيت والحب كوانى – واســـتلطف ذلى وهواني ووعدني القاسى ولاجاني والمايرنب سامحيه وبلادي ( ٢١ ) ( مذهب رصدلابراهیمافندی الفبانی ) حبيب فوَّادي انهو يوم طلبت وصلك في العشاق حتىتقول من باب اللوم هو الوصال م الباب للطق أ دور ). ملكت قلبى اوعاله واحفظودادي ودادى واترك عذولى وافعاله تنعت في الادادى ( ٢٢ ) ( مذهب رصدلمحمود افندي الخضر اوى ) ياقلبي لوكان تتبعني - بنار -هواه - لانتواء قال،فاكلاه،اينفعني أهواه وخليه يدلع ( <sub>م</sub>ور ) أنا وأنت والدنبسا - ونو أسيردائها عبسدك والوصل دا حاجة تانبه = ان جدت يبقى من نضلك زاءناهب وصد)  $(\forall x)$ 

 $(Y \cdot)$ ياڪتا.ل الاوصاف ہجرك حرمني النوم لوكان معاك انصاف السمح وواصل يوم ( دور ) يالائم الولهان "تعادى،لمتىم إ» بالصدوالهجران قوالى ينوبك'يه ( ٢٤ ) – ( مذهب رصد للشيخ محمدالمسلوب) خليكءن الدلال واتنازل مستوان كنت رايد لي دوى والقلب مع كلام العواذل – التنيمي، راحو في الهوى ( دور) ا حتى جعسل دلاله عاده – يحب يوم ويهجر سننه الروح مع الوصال معتاده – ماحد حيرانــــ الا <sup>1</sup>: ( ۲۵ ) ( مذهب،رصدللشيح محمدالمسلوب ) عذولى لاتكن لاحى \_\_ وخلى الصد في كاسه حبيبي من لماه راحي – وفتح المسك "غاسه ( دور ) حبيبي فيالفوادساكن حجرح قلبي بالحاضه ضناني خصره لكن - سباني حسن الفظة ا حکیلا الادوارالذی من الکردان کمپزد-ا ٢٦ ) ( مذهب كردان-مِديدلداوودافندى-مــنى ا فسوَّادى أمره عجب في العسق الوش متال يهوى النمزل والعزل وعيسل كتيرلحمال

## $(1)$

ياهل ثرى يحتار -ويبات يقاسى النار - من دى الدلال (دور ) قلسى ڪواہ البعاد ً وفكرى مشغول عايك لمسا - منعت الوداد - شكيت غــرامي اليـــك وايسه تزدني نوح امادست أناوالروح امانين يديك ( ٢٧ ) – ( مذهب كردان\لشيخ محمدالمسلوب ) ياحـــلو بالتيه والالفاظ – اسم بطيب الوصل الى-ماأحلا النقاتك الالحاظ للسلما أراك افرح ياعيني ( درر ارل) يامنيتي قسدك مباسى - اخجل بتيهه غصن البان ديوالمدامه واملاالكاس – والعم بوصلك يافتات<br>( دور اني ) يامنيتي صدك سلاني – والهوي زادني آتحال جدنى بوصلكوالتهاني للمارشا يعسكنى دلال (٢٨) ( مذهب رصد كردازللمرحومجمد افندىءَبان) المطريبكي يالمس لحالى والقمريطلع يكيدني وحبيبيء رثالى آہ قلبی زادوجدی فین حبی یفتکر ساعه پشوفنی ( دور اول ) عملو ذللي المعزه عرفوه بدع المسكايد صبر قابى لايفيده كانءاله ماله حاله ايش جانه من فوَّاديڪاه يجري ( دور بانی ) الدلع فاقت حدوده والبدع زادت وعادت حببر ثلبي لايفيده

 $(11)$ حدَّثُوا مِنْ مِنْ عَامَ فَمَكَّرَهُ وَادْعَنْ جَنَّ أُمُورَ صَادَفَتْ وَحَالَتْ ( مذهب وصد للمرحوم#د ابندی عُبان )  $(\forall A)$ بستان جمــالك من حسنه = ابعى واجمل - من بستان وان.اسقوا.التحلي غصنه – يعلم البلبل الحسات ( درر ) سمح زماني واتلطيف - وشفت حبي فيالبستان فقلت له لمـــا شـرّف - والله - زمان ياحلو زمان (٣٠) (مذهب رصدكردان(الشيخشد)لمسلوب) فيءهواك اوهبت روحي للمواو أسبرلحفاك وخدلذ ومن جفاك زاد نوحي — وسفم جسمي يشهدلك ر دور ) في الغرام قضيت حي<sup>ائ</sup>ك ياقلب اصبر احسن لك وعشقي فيك اهو خافى مسلمان تفاب حسن@ ( ۳۱ ) ( مذهب رصد کردان لمحمود امندی لحصر وی) طال الجفا -من محبوبي - 'يه العمل إعمل لاسمان وكيف احول عن مطلوبي – ومنياتي'حسن – انسان ر دور ؛<br>امـــق فوادی - پتهنا - او کان سمیح محبوبي کان -والسمد أمتي يخمدمنا وأشوفحبيبي يومفرحان شربتالراحثي روض لاس صافي مستعملي وأدهر العصول وردى وحافى

#### $(55)$

وهنانىالزمان والوقت صافى للسمح بالوصمل محبوبي الى ( دور اول ) نطول ياليلءلي اللي بهمواجع مستحلي البال طول عمره يواجع يليمح النمجسر اتمسلي بتسوره للمسقول الليل أنا رايح وراجع ( دور ناټي ) تلومــني ليسه يارد الملامـــه \_\_ وأنا بالصبر حلية لي السلامة ولي ندمان والت لك اندامه لل سميح بالوصل محبوبي الي ( دور ژان ) حبيب قلبي له ثغر مسدامسه — ومن لحظهاتكحيل يُشَّالسلامه حــلالى فيــه مر الملامــه - سمح بالوصل محبوبي الى (٣٣) ( مذهب رصد كردان المرحوم محمد أفندي عُنَمان ) عشقنسا وشفا سنسبين - ومن عاش يشوف العجب تمرينا الضنا والاسين للجعلاه لروحننا طسوب غيرنا لتملك وصال واحبا نصبها خيال كمكاالعدل يامنصفين ( دور اول ) حبببي بوصله ضنين - هجرنيءنءغيرسبب قولوله ولو بعد حين إني نول الارب دلاله عجيب في الدلال وشكله غريب في الجمال قولولي يا مسراالصبر فين ( دور 'آبی ) صبريا ونلبا المرام - ولاحت(واعي\اصفا ويامسا سمعنا كلام – وشفنا السالى جفا وفرح زءان الوصال تجلا بنور الجمال ودا قصد أهل الهراء

 $\begin{array}{ccc} & \left(\begin{array}{c} \gamma \, \xi \end{array}\right) & = & = \\ & \left(\begin{array}{cc} \zeta \, \eta \, \zeta \end{array}\right) & = & = \end{array}$ تمام الجميل انجاز وصدق المعاهدةشرف ومن يتبع الرفق فاز – وعصره بفظهاعثرف سلامي عليك يازمان زمان الهنا والامان يصفو الاحبه العزز ستہی الادوار الرصد من مقام النواء کمیجۃ– (٣٤) (مذهب رصدحدید تاحین،اوود افندي حسني ) الما الغسـراموانت الجمال – مااناش غنا عن بعضد .ا فيش طرب ولا دلال - يسى العقول - من جد، الفكر فيك والقلب عندك للماماليك الحسن وحدك ( دور ) جِعلت لك قلبي مــكان – هوى السا والت الهمر والميل اليك طول "زمان = ان غاب جالك 'و حصر زدني شجون يزداد ودادي مستسلمنا حر ميهواك فواادي (٣٥) = (مذهبالنوادرسدسماعيدراجلمرحومصم فدىءُيب) اء يابدرلم بنطر مثالك في جمعالماسوءً بعهد لهابرك الما ياندر يحلالى جالك – ومن لطفك صبحقلبي سيرك ر دور ) ا زءاني بالوصال يابدرسامح - ولكن متخايف وجزءالت اشوف أايدرقيه منكملاع – وعمل ايه ويطع قريبت ( مذهب الهواه رصدللمرحوم محمدافندي عنيان )  $(\forall \lambda)$ بعد الخصاء حسبي اصطايع – - ومال زاءتي واعتسدل -وحاب عزولى والفصح الفرح لاح والحزن راح والعدار بغني الامال

### $(55)$

( دوراول ) كاس المداءدور وانجلي فتحمج الفواد عنسا امجلي ان الاوان والحسن لي انعم ومال وصار وصال والالعطاف شرف العلي ( دور ثانی ) حسن ا<sup>ا</sup>مواطف،عطفت قابك على حلى أنا كل الاماني شرفت صبك بنور شمس السرور وصار يقول يالله الهنا (٣٧) ( مذهب رصد النواء لداوود افندي حسني ) ياطالع السمد افرح لي – دالحب راحيو في نوعده أناساعن جفاءوح يسمح لى المسالوصل والقلب يساعده ( دور آول ) من شوق أما قلبي يهواك \_\_\_ على تـان كدا طالب وصلك وفيت بوعدكء بصفاك وانكنت ننسى انت واصلك ( دور تالی)۔ زال الجنما أن الصفا – حبي وفاارتاح قلبي سعدي عجب فرحي وجب للمأنس وطرب شرف حيى (٣٨) - ( مذهب النواء رصدللشيخ محمدالمسلوب ) ااوردفيءِجنات بعي'لجمال \_\_ وعنبري الخال~بيءبحتى اهيف شغل الى ماية الدلال مع ما حياتي في الحمب يا لوعتي ( دور ) الغصن اذاشافك يزيد عتدال – وحلنار خدلت سبي مهجتي روحوا اسئلو العشاق هميعرفوا — سقمي -أنا -وحالت -صبوتي (٣٩) – ( مذهب رصد لابراهيم افندي القبانى )

## $(51)$

البلبل جاني وقال لي اسمح بوصلك ياخلي فقلت له ابعد عني البلبلءلي الحبيت زعلان ياما انت فظالم والقلب مشغول بالمحبه والاانت،المليهكدازهلان انا من غرامجبوبي طول الليل سهر ن من غرامك عاشق جمالك \_ البلبل على الحبيب,فرحان  $\left\{ \begin{array}{c} 1 \\ 0 \end{array} \right\}$ ليه ياحمام بتنوح!يهفكرنني الحبايب - ياهل- ترى- نرجـــم الاوطان والانعيش العمر غرايب ياءا انت ظلم ( سلام رصد النمواء تاحين المرحوم محمد افندى عُبان ) بدر الاماره لاح – والبدر يصدق وعوده في طالع الافراح - شرف منازل سعوده -هوا مليك العدل - هــوا أمير المضل ہوا کر بے الاصل \_\_ ہوا الاکابرجدودہ \_\_ اهتف بنايا صاح يعيش فأفندينا  $\mathbb{R}^n$ ويا وجهده حکیلاً الفصل الثانی کپر۔ ( نغمة الحجازكار تواشيجوأدوار ) (١) = ( أوشيح حجاز كار ضربه مربعهالمرحوم محمد فنديءثمون ا اسقني الراح وافرح الارواح — نور جبينك حسنه فمضاح زادني اشجان - تيهه غصن اليان - حين بدا بالزاح  $\int dx$ يتسنى ياصبح في حيلة الافرح

### $($

( نوشیہح حجازکار ضربہ لوخت محمد افندی عثیان )  $(\forall)$ ياغزال زان عينيه السكحل \_ لى غرام.في.فؤادي.نكحل ان تزورنيأوتغيبءن أعبني = كم بدانجم ونجم قد افل  $(-4\frac{1}{2}+1)$ او تزيد قابي غراما بالجفا ما الجفا الالارباب انغزل ( خففه ) باغصين صيغ من ماء صفا — واكتسىءبالحسن أنواع الحلل (٣)(توشيح-مجاز كارضر. ساعي تقبل للمرحوم#مافنديءَبانَ) فتنا مطرب الحان وغبايا بالحان وبتنا فيصفاراح وصفو بين ندمنن  $($  + i  $\rightarrow$  } ~ على الادوار الحجازكار كهيره— ( مذهب حجاز کار جدید لداووداقددی حسنی)  $\langle \cdot, \cdot \rangle$ دع العزول دا من فكرك – دا الميل ايه مش ح يفيدك ان كنت اخالف يوم أمرك بالطبع اهي روحي في ايدك ( فوق اول ) العشق ءا كان ليش ع البال - أصـــل الهوى ، هي عيوني مسكين ياقلبي دا صبرك طال مستحايت عسمواذلك لمسوني ( دور آنی ) ياهــل الغرام والله الملام — مش ع المرام الصــــفوني زاد بي الانين أروح لمين \_\_ أنامكين!•سمايين'عذروني ( مناهب حجاز کار )  $(\forall)$ 

# $(\Lambda)$

ياما انت جميل لحظك فتان – والخد أسبل ذادني أشجان يوم وصللتءيد عندى بأكيد – بُلله يا سيد كِمكمي هجران درر ) بدموع وغرام شربت الكاس مسمش يبقى حرام داسمكه ياءس يكنى تيه ودلال والنبي ياغزال - وأااصرت خول وأنت شوف موس ( ٣ ) ( مذهب حجاز کار للمرحوم=بدءافندي الحمولي ) الله يصون دولة حسنك – على الدواء من الزوالي ويصون فو ادىءن نبلك معاطى الحسام.ن غيرقنال ( دور )<br>اشکی لمین غیرك حبسات العاماسلوثانت انطبیب اسمــــــــج وداويني بقريك – وصنع جميل اياك أطيب (٤) ( مذهب حجازكار لداوود فـدي حسني ) اسمح لي واحفظ لي ودادي و<sub>ن</sub> يقدر لاجالك يه ديني الأورال شوف دمعي عالخدهمايل - من بعدك و لوجد سدني اسمعح لى.احفظ لي.ودادي من تمدرلاجلك بعاديني ( ٥ ) ( مذهبِ حجازَ كار لمحمود افندي الحمضر اوي) قلبسك على صبح قسمي - من بعد ما كان لي حنبين ایه السبب استش راسی – وانت کان مش بتبیین ( دور اول ) ماكانشي أملي وغزالي – المثا تعاملني بهجرك

 $(Y<sub>1</sub>)$ شمت سيثح عزالى والقلبلاخرمغرمهلث ( دور نانی ) كيد العوازل م الواجب - وايه يكيدهم غير وصلك والوصل دا حاجه ثانيه – أن جدت بها قي في يدك (٦) (مذهب حجازكار للمرحومء ده فندى الحمولي ) كمت فين والحسب فين للطم إيقار ق لحظ عين يافوادي حسبك ربنايجاسبك للحمحم نبال فرك من غزال غبر اسيوف الحاجبين  $\left( \alpha_{\ell},\alpha_{\ell}\right)$ الهوى يسقم صحيح – والفوادمنه جريح ء ِ فه واکن ترکه مش.اکن بالصوحفضلت وروح خلی،عقلی واستر بح ( مذهب حجاز للمرحومء بدءافندي الحمولي)  $(\mathsf{Y})$ مليك لحسن في دولة جمالك مسمعات عقلي وافكاري وروحي ومن تيهه أسرقلبي دلاله وزادفيءجتهو جدىونوحي ( دور ) أنا عاشق ومغرم ياحبيبي مسترمن مثلىء توياحلو مثلك اعيش مسعدولويزدادلهيبي والتها بانعامك ووصلك (٨) ( مذهب-حجاز کارالد<sub>ر</sub>-حوم<sup>ص</sup>دافهديءثمان) غرامك علمني النوح المحبيب القلب شوف مع طيفك أرسلت الروح \_\_ اترجاك تعمل معروف ( دور ) حبيبي شوفوه لي - إناس - - شرد.<sub>في </sub>و في بده الكاس

#### $(5+)$

كوي قلبيءا يصح ياناس - اترجه - يعمل -معروف (۹) ( مذهب حجاز كارالصرحوم محمد أقندي عثمان ) ياءا انت واحشني وروحي فيك للمسانس قلبي لمين كمكيك شكرلكالي قادر بهديك ويبلغ الصابر أمله اللحالي في بعدك لمرضيات ( دور اول ) كيد العوازل كايدني - بس- - اسمع - شسوف<br>ننت الكننى من قلبي - والا - - - - - المعسروف حبك كواني تغالى تنوف – ستر العذول ديّاً - مكشوف انا يااصبر ابلغ أملي - يامانسمع بكرمو بعدد شوف ا دور ثانی ) كان عقلك فين لما حبيت — ولغير منصف ودك وديت تتوى الهجران والفاك حنبت مستبقات أنت لعمول للسابه هوا سحرجري والا انجليت ⊸يبلا الفصل الثالث ¥د→ ﴿ نَفْتُهُ أَأَنَّهُونَدَ نُوَائِنِينَجَ وَأَدْوَارٍ ﴾ ۱۱) – ( نوشیتغ مهولدضر »مربع له وودافنه.ی حسی « رماني بسهم اهواه رشا - قريب للبرء برما الهضال (حور ) شبيه الهزائل الألم ووسفا المتقيل اليرعونية الرجال  $(x+1)$ هقوم مزيب ملحقىوالحشا المحمني وضائقه مسار الحرال
—  
\n
$$
(\Psi \text{ } (*)
$$
\n
$$
(\Psi \text{ } (*)
$$
\n
$$
(\Psi \text{ } (*)
$$
\n
$$
(\Psi \text{ } ()
$$
\n
$$
(\Psi \text{ } ()
$$
\n
$$
(\Psi \text{ } ()
$$
\n
$$
(\Psi \text{ } ()
$$
\n
$$
(\Psi \text{ } ()
$$
\n
$$
(\Psi \text{ } ()
$$
\n
$$
(\Psi \text{ } ()
$$
\n
$$
(\Psi \text{ } ()
$$
\n
$$
(\Psi \text{ } ()
$$
\n
$$
(\Psi \text{ } ()
$$
\n
$$
(\Psi \text{ } ()
$$
\n
$$
(\Psi \text{ } ()
$$
\n
$$
(\Psi \text{ } ()
$$
\n
$$
(\Psi \text{ } ()
$$
\n
$$
(\Psi \text{ } ()
$$
\n
$$
(\Psi \text{ } ()
$$
\n
$$
(\Psi \text{ } ()
$$
\n
$$
(\Psi \text{ } ()
$$
\n
$$
(\Psi \text{ } ()
$$
\n
$$
(\Psi \text{ } ()
$$
\n
$$
(\Psi \text{ } ()
$$
\n
$$
(\Psi \text{ } ()
$$
\n
$$
(\Psi \text{ } ()
$$
\n
$$
(\Psi \text{ } ()
$$
\n
$$
(\Psi \text{ } ()
$$
\n
$$
(\Psi \text{ } ()
$$
\n
$$
(\Psi \text{ } ()
$$
\n
$$
(\Psi \text{ } ()
$$
\n
$$
(\Psi \text{ } ()
$$
\n
$$
(\Psi \text{ } ()
$$
\n
$$
(\Psi \text{ } ()
$$
\n
$$
(\Psi \text{ } ()
$$
\n
$$
(\Psi \text{ } ()
$$
\n
$$
(\Psi \text{ } ()
$$
\n
$$
(\Psi \text{ } ()
$$
\n
$$
(\Psi \text{ } ()
$$
\n
$$
(\Psi \text{ } ()
$$
\n
$$
(\Psi \text{ } ()
$$
\n
$$
(\Psi \text{ } ()
$$
\n
$$
(\Psi \text{ } ()
$$
\n
$$
(\Psi \text{ } ()
$$
\n
$$
(\Psi \text{
$$

 $(55)$ ⊸یچ( الادوار الہوند کمیے⊸ (مدهب مهويد)  $(1)$ في رمان الوصيدل هي - مبتىءِ طف!لله سكاس د نعاد الحب ها <sub>سع</sub>ى – وحصل عبدالطبيب <sup>أ</sup>يس ربی بجری من یا لجومی ( دور ) ات ورعيبي الحمل كمال – والعاول، لكدت يحكى بحل وحصل عد الطنب امل الم الدينغ الخس رواني ر بی کتري من لِلومبی  $\left(\begin{array}{c} 1 & 0 \\ 0 & 0 \end{array}\right)$  $(\forall)$ قلى للنديم طف وولى المستمرك المستمرة المدينة ع السال، علومه معالمي المسلم حمد شه  $(1, 1)$ ورالعلون مرحدالك - اعتلين المستارة ب د - الفلب في طول سالمٺ - لو کال سلاء ب  $(\lambda_{\text{max}})$  $(\forall)$ إملتي الارواح حودلي وصالب لوم المسال مبي رح وهجرء مني المم وشامع مطرا إإشبهني الممر الوالميت المصام فافترمني مما د اهجر يا روحي د دامي<sup>ر</sup> دأس ل جازم أوجيء ملمج إراحص لدر و مطب ۾ ومارو جي اڇمل ڪ مسهومات ۾ اُن ٿيءَ سام راز

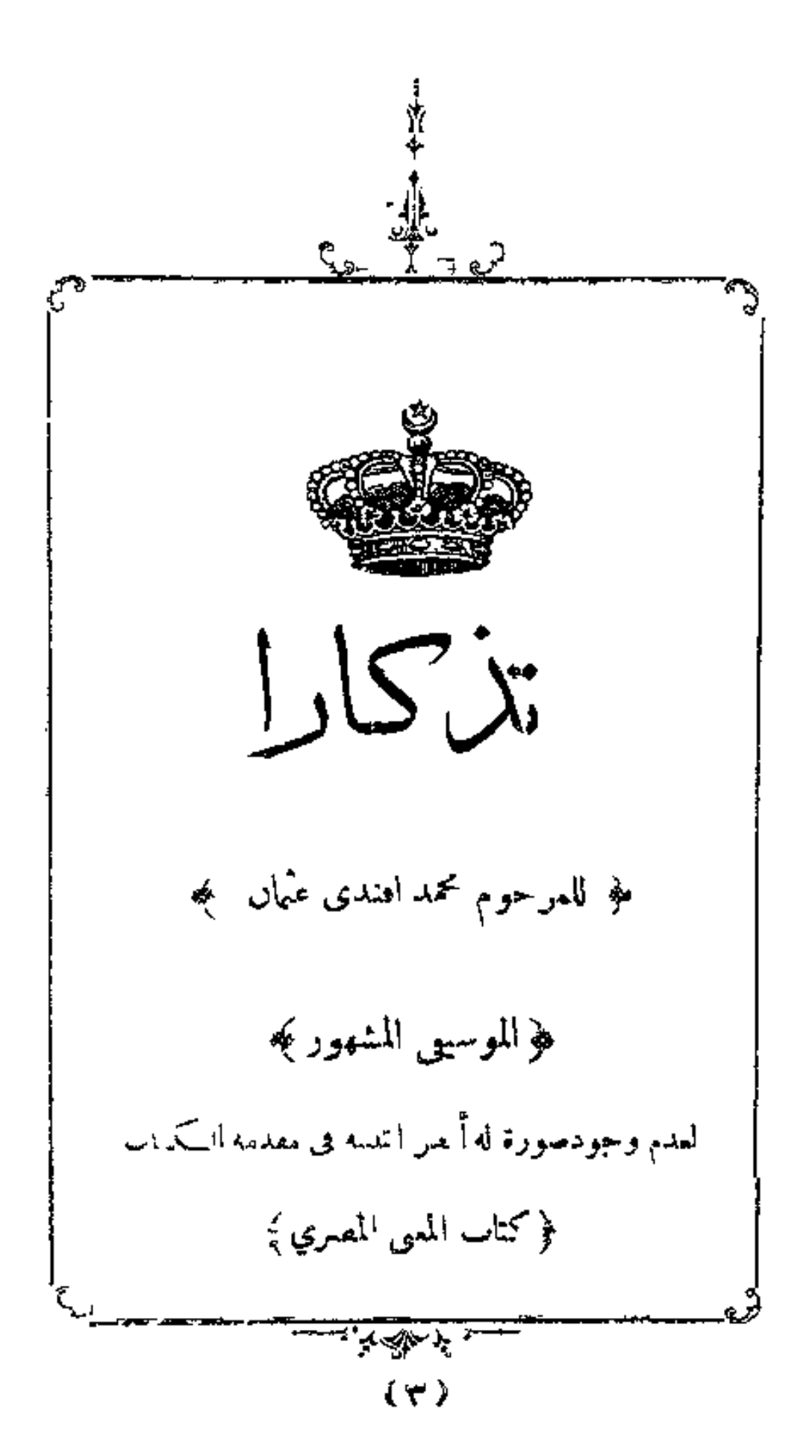

www.marefa.org

www.marefa.org

# $(\lambda x)$

( ٤ ) – ( مذهب نهوند للشيخ محمدالمسلوب ) جمال خدك بيتماجب بخاله — ولك الحاط عيون دبل كحيله وقلبي في هواك خليه بحاله – صبح ولهسان وما اباليد حوله ( دور ) آنا أهواك وعاشق تيه دلالك مسلم كالهجران وجد بالوصل ليله وواصلني بقا وحياة جمسالك للألي الوصول ما أحلاها حميله ( o ) ( مذهب نهوند للشيخ محمدالمسلوب ) العفو ياسسيد الملاح للجسمي صبح مضنى سقيم جد بالوصال ينتغي الجراح - يامنيتي أنت - الحركميم ( دور اول ) أزاى ما طيب من غير دواك \_ والله ماليش غـــيرك طييب قلبي انكوى من الرَّجَّاك - اعطف عليمه اياك يطيب ( دور نالی ) تفوت وليخل بالسسلام – وان غبت لم تبعت رسول حتى الكلام منك حرام — ماهش(صول\إبن'لاصول (٣) (مذهب نهوند للشيخ\$دالمبلوب) أأصب من أول نظــره \_ قابه ســلم لاهل الجمال والحسلو الوابسمج مرة المحادثاتيةاليءاكان يقال ( دور ) ســــلم على الحيــاله تســلم وان كان يسمح بوس لىءنيه واوصف غرامي إرك رحم واسرح وجدى واعطف عايه ( ٣ ـــــــ المغنى المصري )

 $\cdot$   $(Y_t)$ ( دور نابی ) البسندر ايطلع أفتنكرك أشرب كاسيءن دى العيون الليسل يخايل لى شعرك - باسيسد ناسي كل الشجون (٧) (مذهب مهولد لاحداقدي غنيمه) عشق الجميل رحب - الكن كِكون خفسه و ياما خلسق ارب - بس الخمنيف صدفه ( دور ) حاز الفؤاد والخسد للسبا ملك روحي حبيت أدارى لوجد – زاد الغسرام نوحى (٨) ( مذهب تهولد لاحمدافندي غنيمه) حبيت أما وايه المسرام - والحب غسير أحوالي (دور) عرف من دموعي عزولى الغرام – والرب يعلم ياللي حري لى واللي عشق\_ مثسلي وهام - ماحد يلوم في وعبدجوي ( ٩ ) – (مدهب نهولد للمرحوم عبده اقندی الحمولی ) جاني الجميل والكاس في يده — عمل أميبه من و رد خده أسر فوادي من حسن قده \_ حبيت ۖ ولَكن وعد علي  $\left( 0, \frac{1}{2} \right)$ ليسه الدلال باحساو زايد مصطغر المحبر العارالا وحايد رأيت ودادك من الفرايض — حبيت وكن وعد على

#### $(57)$

(١٣) - ( مذهب مهوند للمرحوم محمد أفيديءَيان) خدني الهوي وصبحت عليل مشملاالنسيمفىروض لحسن حبيءقر طالع على غصنه كله أدب - وطرب وجميسل مارش متيل ( دور ) للحسن ده بالطبع أميسل اياللي اللوم داشيء إلىمقل انظر كده واحكم واملل كامأدبوطربوجمل الوشءةل ( ١٤ ) = ( مذهب مهولد لداوود افندي حسني ) الحق عندى لك - ياللي غرامك زيد -هولخصام من حق - والا -الت بتكايد  $\left( \begin{array}{cc} 1 & 0 \\ 0 & 0 \end{array} \right)$ وحيالك أسير حبك أأومن هجرك جفانى النموم مستنظر صدور أمرك الماصفح على يعم ر دور دی )<br>( دور دی ) خظكجرحةلبي والبدع لاخرابيه ارحم بني زللي من٥وي لدلال.واتيه ( ١٥) = ( مذهب ُهُوَ مَدَ يَمْدِ حَوْمٌ مَحْمَدٌ أَفَنْدِي مِهَانٍ ) فوَّادي!جميل يعشقوالكن ﴿ جَلِيعَهُ حَرٍّ لَمَ يَنْفَالَ عَمَرَهُ اذا شاف ظلم من أهل الهاسن — عدل بالطبع ولابرضش بسره رحى رضاك من بعد المكارم — وأنت يرجميل تعرف خلاصك ١٦ ، ال ال الماهب تهولد لداوود قندي حسني ).

# $(\forall V)$

حبي عزم بالوصال – دا كان دلال واطايف عن البعاد سألته قال – من#هزول+ا كنتخايف ( هور ) شرف حبيبى بالانصاف \_ والبدرلاح يوم اعياده وفيالدلال ءاوالاوصاف الله يجازى حساده حکيم الفصل الرابع کړی۔ ﴿ فِي النَّوَاشِيحِ البِيَّاتِي وَالْادْوَارِ ﴾ ﴿ الوصله الأولى بياتي من الدوكه ﴾ ( ۱ ) – ( توشیح بیآبی ضربه شنبر ) زالت الاتراح عنا فبالقا اللحمييب وأنيس الروض غنا – والبلابل الصباح  $\left(\begin{array}{cc} 1 & 1 \end{array}\right)$ ملك الالباب منا الممتقن الفن العجيب ( ۲ ) – – ( توشیح بیابی ضر به محمس ) ليت شعري هل6دروا فتسأي قلب ملكوا (٣) (أنوشيح بياتى ضربه لحجس) أواه من ذل السوْالي واللي أرام ليش ما يرالي لابد ما تصمنو الليالي

# $(\Upsilon \wedge)$

 $\label{eq:2.1} \begin{array}{rcl} \mathbf{u} & = & \mathbf{u} \mathbf{u}_1 + \mathbf{u}_2 \mathbf{u}_3 + \mathbf{u}_4 \end{array}$  $(z, z)$ نار الاسا مايين ضلوعى للمسيدى ارحم ولوعي سالت على خدي دموعى (٤) ( أوشيح بياني ضربه لوخت) ليالى الوصل عنديءيد – وأوقات - اللفا مغــــنم وقربي من مليك#ايد - الامراض الحتا مرهم ( ٥ ) = ( أُوشيح بياني ضربه سماع<sub>ي</sub> ثقيل ) املالى الاقداحصرفا واستقسها للصوح شربها تيها وعجباً خورها كالعجمرلاح أهوءن خمرقديمه - شربها يبرى السقيمه - طامه فيها سعيد ( درویه ) سكل من هام تبهاً فأو لديمك للصباح ( ٢ ) ( توشيح ببانى سهاعى 'تقيل ) ( ٣ ) ياظبي النفار بطبي – اللحظ يصدول الصب ضب ملی مستمع مسلول : ( حاء )<br>رفقا بشحى – زاد استياقاً وغر م – أت ميول ( ملية ) حسنك الفضاح وهواك فشمرحه يطول ( ۷ ) – ﴿ تَوَشَيْعَ بِيَاتِي ضَرَّبَهِ سَرَتَنْدِ ﴾ الزهر في الروضةد تكال - وكوكب الاس قدتها -

 $(\Upsilon \uparrow)$ والنرجس الغاض ياحبيبي مسموم لحظك الباعث لمدبل قد يسط الياسمين كغا العسله بالدعاء يسأل أما ترى الصفو راق معنى – وأنسنا - بالهنا تحڪمل حکی الوصله الثانیه من الدوکه کیچید ( ١ ) – – ( ٽوشيح بباٽي ضربه مخمس ) – لمايان حبى الغضبان ارما في الحشا نيران لمسا بان حين حان - فاقـــــــ غصن البان صبال وجال غال – د.مي يجري كما لغدران في هوي خلي المنصان من لماه أمسي سكران واشي نحوى ياجان اذرى بالمران ( حانه حجار ) ياعزولي دعنى الهوى جننني المدامه فني تمجلى كالعرس ( سلمةعشاق ) المداءه قرقف والحبيب ءا الصف حذ يد المدىف واترع كووس ( قعله )<br>صال وجال غال اسکري؛الصب الولهان يرتجى عفو الرحمن في يوم عبوس منقذي عند الميزان أشرف العربان ( ۲ ) – ( توشیح بیاتی ضربه محمس ) من ينصر لعليءِده في المحشر — عسى يروي ظمأه بجيدر وسئلىءلى هو أملى و نه الحا = في الجنة ومرس الشدادى لمدي على تُجِده عوماً لك من الشدائد

## $(\mathcal{L}^{\bullet})$

( توشیح بیاتی ضربه مدور )  $(\forall)$ ان الهوى قضى - شرعه ذلة الاسود يستمحسن الرضا عند الماست القدود  $(x^2 - 1)$ او – عند – ما انضا – سيف لحظه من الغموض (٤) ( توشيح بابى ضربه مدور ) فيك كلما أرى حسن مذ رأيت شكلك الحسن حل من به عايك من ( دور ) أيهاالذي الصدودسن حن لسيف قدعج لكحسن للمحرمت فماغي لوسن مدمعي دماغا عند ماهما – روبي اللما الهذاءين تألم ان صبك النحيل ان جن كما الظلام جن باشجي ينوح و خعن ( نُوشيح بياني ضربه -بهاعي تُقبل )  $\left( \circ \right)$ ایا مرادی الی کم ً هذا الجفا والدلال ً أ.! لوصات دیل عامل محبك بلطفك - يامن حويت الجمال - الهجر ماهو جميل  $\left\{ \begin{array}{c} 1 & 1 \end{array} \right\}$ كيف العمل ماصليعي - دمعي على الخد سال - راعي الخديد الاسبل واكفف سهام اللواحظ "ولا تروم النزال" اني بجيك نزيل ( توشیح بیانی ضربه سهاع<sub>فی</sub> <sup>م</sup>فیل )  $(1)$ طرتز الريحان حسلة الوردي - واشتكت ألوان روضة لخدى

### $(2)$

زادني أشج<sup>ا</sup>ن صحت من وجدي ايس لي كتمان والهوى عذري ( سلسله ) يا عزولي دء\_ني -الهــــــــــوى جنبى - حب - من أهواه مفرد الحمسن ماعايه من بأس لو يواصلني اللذي أسكر من عرف االمما متحمل كاس تحتسبه وحبب والذي كحسل جفنيك بمن - سجدا السحر لديه واقترب والذي أجرى -د.وعي َعند .ا - - عند ما أعرضت من غير سُبب ضع على صدرى بمناك فمسا = احسدر المساء وإطفاء اللمهب حکیلا الوصله الثالثه بیانی من الدوکه کمچخه (١) - ( لوشيح بياني ضرنه شنبي) ياحسن المعاني يانزهة الارواح حسنكقد سانى مفرد أوحد الزمان -والحسان فيه سرىءاح -الهوى -- فضاح  $\left( \begin{array}{c} 1 & 1 \end{array} \right)$ نيس لذك تاني بين الوري ياصاح زاد به افن<sub>ق</sub>ني بدرىءمرىءذرأني خدقانى بالبها وضاح حيغة للنمتاح ( توشيح بياني ضربه وراشان )  $(\forall)$ قَاتِلَى بَغْنَجُ الْكَحْلِي ۚ \_ شَاعْلَى ۚ بِهِ عَنْ سَغْلِي مائساقوامكالاسلى ينثني بعطف ئلى<br>( خانه ) خصره نحيل أبدا فسيشتكي ارتجاج الكمغلى

# $(25)$

 $(\tau)$ ( نوشیح بیاتی ضربه مصمودی) كحل السحر عنوناً - فوق توريد الخدود وازدرى الاغصان اينا مستحسن مباس القدود ( دور ) والظبا يصطوعلينا – بعمون نجل سود حكمت بالاسر فينا — أعين الط<sub>ف</sub> الشرود  $( + \infty )$ خلده للصب وزد ولسيف للحظ حزد كامل الاوصاف لغيد - مذغداف الحسن مفرد  $\left( -4.5 \right)$ بنسم النخر بمرين – من أاه عذب لمورود يخجل لدراشين للماء هتولك المقمد ( نوشیح بان اسرام مصمودی )  $(6)$ أملي بجيب لث قولمي له لانرحمي فاضت وار<sub>عی</sub> لي ودادی - استنو عقلي مني (دور ) بعلي من حلم قتلي - فيسأن - إذ "لحسن منيتي رفة بودادي - قدحرحتي سهم لجفن ( ٥ ) – – ( توشیح بیاتی صربه مصمودی ) – يا ھلال لاح يحلي - فوق غصن من ' نـــ دمت للاحسان أهلا - الاهم - عيناً - الراك

 $\mathcal{L}(\mathcal{X})$  $(x|x)$ حد الصب فيك مغرم - زادني - حر - الجفا وعن العيد تخلي لاولا بعتنق سواك (٦) – ( نوشیح بیاني ضربه لوخت ) يغريد الغزلان وشقيق الولدان ته دلالا ياقان مابين الندمان ا دور ) عد وجد يابدري \_\_ وانعطف باعمري املاً كا<sub>سى ي</sub>اجان من صفى الادنان ( ۷ ) ( نوشیح نباتی ضربه سماعی نقبل ) الا يامن سلب عقلي بلا ذنب \_\_ ومن حبه سكن من داخل\لقلب. أما ماأقدرعلى دي الحال ياصاحبي \_\_\_ ولا احيى سوي بالوصل والقرب  $(45)$ الاراضى بمحبوبي وهو قصدى ومطلوبي اذاجاني بزل%مى.م كربي وان قالو هجرو بعد ذهب ابی ( ۷ ) – ( توشیح بیاْتی(ضربه سهاعی دارج ) یا میمتی یا بیسا ۔ وأما منام لوحدتی۔یابیا يا •بمتى طلع القمر يايما للمحملي العاشقين ولم ستريابيا يارب سلط على القمريايا مستحملت كشير كله مطريايما دخلت اما بستانكم يايما — قطفت أنا رمانكم يابيا بالله من احسانکم یابیا – برشغته لی و یرمزمسن يافرحتي يابهحتى يانيا لطا يجيني منيتي ياءِا

# $\langle i \rangle$

حکیل الوصله الرابعة بیانی من الدوکه ∕لاید (١) ( أَتَوَشَيْخَ بَيَاتِي ضَرْبَهُ مَرْبَعَ ) طاف بالاقداح معشوق الدلال - قده كالغصن يزري وعتدل قد سبانی لحظہ انوسنالے ۔ وضافی عارضتہ الوسال زار في جنحالظلام(المجهول - منيتي حتلي وغاية مأربى وسقاني من سليف الحان \_\_ على الذي مع صبا الالحال هاج الغرام - نحوى جاءا ---- من ذى قوام باهي السه یرمی سپا<sub>ه</sub> لما را آقای ه<sub>ر</sub>م آقا د ( نونديياني ضربه عيلمور)  $(\forall)$ ہجرنی حبیبی ولا ذسب لی ۔۔ ور د بي لهببی ولا رفانی نادیت یا طبیعی بهٔ مق لی غزالى هجر -وعنى نفر - وخلف لعبني البكا والسهر جعلني غرامي لعشقك مثل – وزاد بي هرمي وكريب العمل دکان لي موَّٽس وڃي رحل  $\left( -\frac{1}{2} \right)$ يجب السمر أوقو الوتر أوشرب المدء أقي ضي نممر (توشيح بإقي ضربه خجرا)  $(5)$ 

 $(50)$ هل على الاستار هتك يا أهبل الحي حق لى والله أشكو مذ براني العي ( دور ) الهوى هتك وفتك -والتحافي كي فارحموا العشاق وأبكو قد جفتني مي  $\left\{ \cdot$  be  $\right\}$ هل ایکم سلم بحالی مسمحشر العشاق زاد شوقي وانتحالى - زادنى- أشواق ( ۲ ) = ( نوشیح نیاتی، در به محجر وستهٔ عشر وسماع<sub>ی</sub> دارج) بدت من الخدرى في هيكمل الانوار نزهو على البدرى - وتخجل الاقمسار من ريقها سكرى - وثغرها - الحمار ( حاء سته عشر ) ا قم ياساقي الراح – استحليالاقداح ( سالمه المهامی دراج ). واملالى جريالى - تجلالى للصباح أهي اهيا وسکری مع الملاح ( دورمحير ) سحت وماشحت من عالم السر ( ٦ ) – ( أوشيح بياتى ضربه أوخت هذا ي ) إلىخجل الاقمار - بالحسن والانور- الى متى ادذار- قلبنى لشتعل بالنار ( دور) -تنرك شاهي حالي باللثم يحازني عطماً على حالي يا زهة الابصار

# $(5)$

( دور ) خالك هوالعنبر والخد ورد احمر "هيا بنا سكر كي تتني الأكد ر (توشحږاُفي ضربہ لوخت )  $(\vee)$ جل من قد صاغ بدراً في حلي انسان من لماه او زاد ً سكراً – والثنى - نشوالــــــ خده للصب وزدا بالهمنصان احاليا للودكوثر الغره العاطر ( ټوشيح بياتي ضربه الوځت )  $\langle \wedge \rangle$ ہات بدری شمس راحی ۔ واسقبنی یاصاح جام ہجا بب ين الدمال صباحي البامدال باحتشام الم ( درر ) سيما وقت الصباح كمخمت لستار الغيم لاتدع مصناك صاحى وتمضل المبراء ۱۹۶۱) – ( نوننهج بیانی ضربه لوخت ) – يتقريد الحسن قلىلى مستعمل الي وصالت سبيل مسأبها مشصت هن مني لعلي ارتشف، السلسبيل بالخاتمزلان  $(4)$ ان نغيب عسني فمن للي \_\_ إعلى الشان في مدى الازمان لا وحتى الحب اني - عنكسلواني، والنبي جدى ( ۱۰ ) = ( ٽوشيح بيانى ضربه سماع<sub>ق</sub> ثقيل ) ياحلو اللمي والمبسم - يامذري اعتدال الاغصان واصل المعنى وارحم – وأنعم الوفر والاحسان

 $\frac{(\Omega)}{(\Omega)}$ ( دور ئالٹ ) عشنا وشفنا التيه وتغنين الدلع – ياقلب – آه شبكتني ليه واصبر على حكم البدع مستحميهات رضاه ر درو رابع <del>آ</del><br>من العشم والود أشكي ،اجرى مع يمكن أقول من زمان تملم بجالی وتری کیکن أحول ( دور خامس) شرف حبيبي وجا هنا رد البدع — هو قصده ايه أضيت لو الواجب بحالة ولع معرفش ايه (٢) – ( مذهب بياني دوكةللمرحوم محمد أفندي عنَّهان ) – بسحر العين تركت القلب هايم ولا في الفكر غيرك كلَّ ليَّله أشوف طبقك والا صاحى رنابيم كتكأنى في هواك مجنون ايله (دور لول) بسحر العين ووجناتك هيامي - وعمرك ماوفيت ولومد ليله أشوف طيقك أرى القلب هائم كانى في هواك ممنون ليله (دور ئانى ) صبرت كتور وايه م العمر فاضل — ولا في التملب غيرك والت عالم أشوف طيقك وانا صاحى ونايم مسكاني فى هواك مجنون وهايم من يوم عرفت الحب قابني انكوى والله ياحلو جد بالقرب - واشغى الفوَّاد مرة ( دور ) ياللي كواك الحب اصبر على وعدك

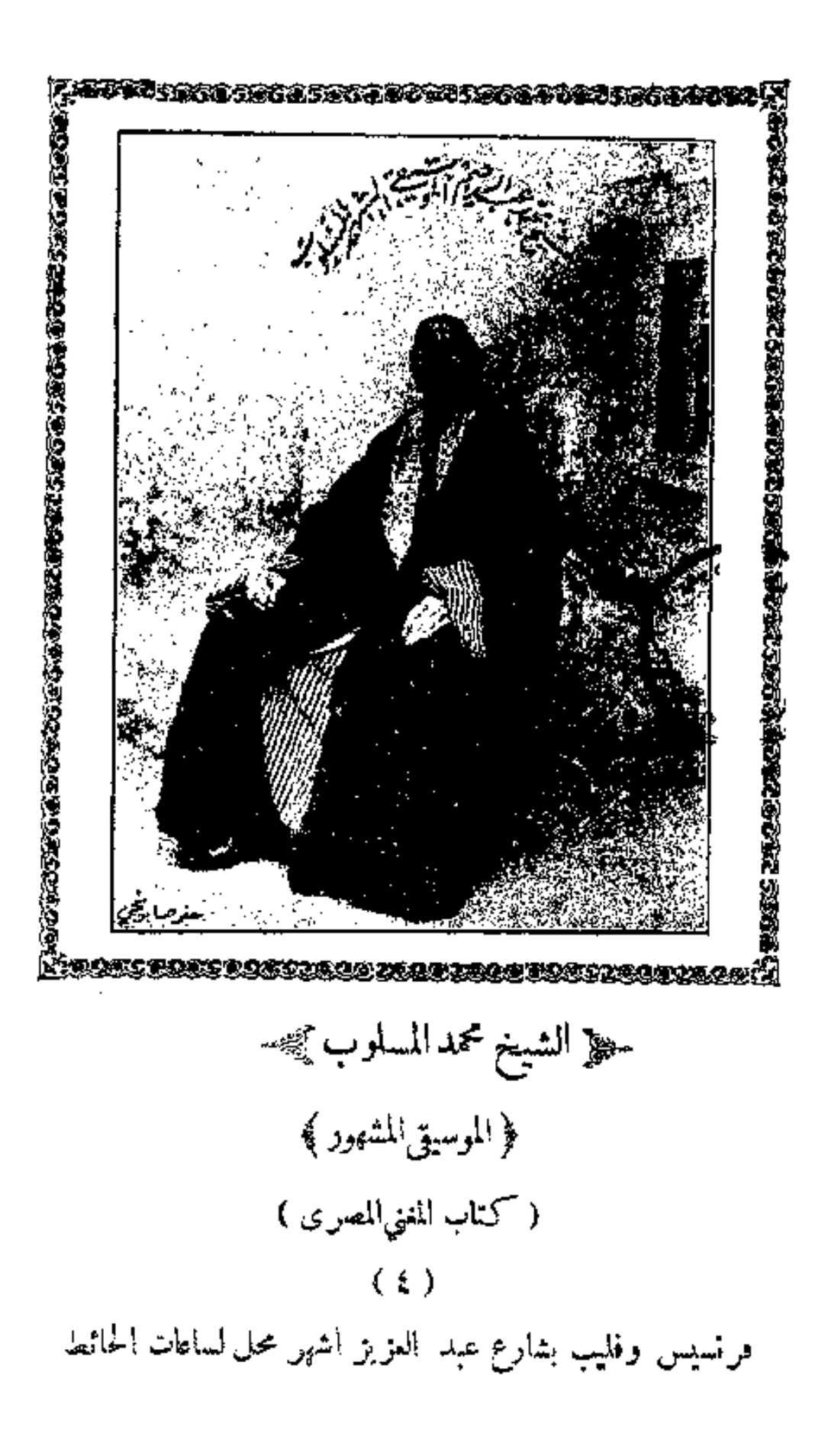

www.marefa.org

 $(59)$ على البعد والا القرب — قول له أنا عبدك (مدهب بانی دوکه )  $\left( \xi \right)$ ياحليسوا يامسسليني يابدرحبك كاوينى املا المدام ياجمرل واسقيني للمياكتر شوقيءآيك ياسلام ( دور اول ) دخلت أما جنبنة الندمان - لقيت - غزالي - بيتفرج مديت ايدي على الرمان - قال لي!لحليواصاحبه محوج ا دور ثانی ) بدال ماتقولو سلامات - هاتو حجبيبي وياكم يبقا لكم أجر "وثواب" أوقفني ممري وياكم ( دور <sup>ئال</sup>ث ) يابدر انت بي عالم علىايه تداري لحظك.في خايف أقول الث ياظالم – الحب ملت والا منى ( دور رام ) حبيت جميل ياوعدى منه لل حاز الجال والحسن كله لما رأيته ملك فوادى – صبرت قلبى وحملت ذله ( دورحامس) منیتی او کنت ندری - صرت من أجلك علیل فاغتسنه بالله أجرى واصطنع فعل الحميل ( فو وسلفس ) الحلو يارب خايه واحفظ محاسن جماله وطولت العمر تديه واجعل'نصيبي'فيوصاله 

 $(0+)$ 

( دور سابع ). لانطيل تيهك علىّ رق لى وارحم تنويه البعاد يصمب على هجرانك تجدني حيران ( دور ثامن) يابدر خالك والوجنات ورمش عبنيك ياءونى دول صجونى فيسلكولهان وهم بعشقك ظلمونى ( دورتاسیے) غيبو علم وطلم يوم مستحرا واونى على حالى تراوُم ۖ وسمكم ۖ فيّ ۖ ۗ ياعشر. على الغالى .<br>( دور عاشر ) أنا بجسب الك على الوداد \_ وعلى اليمين اللي حلفته تلوف بفيري ياكداب لبعينى أنا شغتك وشفته ( دور حادی عشر ) يا أرض وبالون الياسمين — يالي على خــدك ورده وحياة جمالك والوجنات أنا أسير المحبه له ( دور ٿائي عشر ) أنا ان شكيت نار الغرام قال لي العزول شكواك حرام الفضفضه عيب والسكلام فتأهون علمك تعمل كده ( دور تاك عشر ) -سل لدجي ياجميل عن-الي لا نبي سهران الليالي مغرم ودمعىعلى الخدجارى مسلمايه العمل ياجميل والحال ( دور رانع عشر ) ءن غنا البلابل ونوح الحمام — هاجت البلابلوزاد الغرام حل لنا يواصل رشيق اتموام أو انا يقابل كاس المسدام  $(0)$ 

( ٥ ) ( مذهب بياتي دوكه ) زاهي جمالك فتني لمسا بدا نور جبينك ونبل الحاظك جرحتى معمقوس حاجبينك دور اول ) الى متى يا غصن البان - بالصد تلتف احوالى كام اصححك وانمت غضبان مطسالت علينا اللبالى ( دورثاني ) على شانءعبك ندالع – والقلب مشغول ومولع يحل في شرعك ياجميل – اطلب وصالك – تتمنع ( دور 'ناٽ ) قلت لحبيبي ليه زعلان — قال(لى؛داري!لخال منك يكغا جرحتك بالالحاظ مسمأقدرش أداريهمءنك ( دور راسم )<br>ياصاحب القد العادل - مالي أراك عني عادل صبحتنى مضني وسفيم لليه ماتخاف حاكم عادل ( ٦ ) ( مذهب بياني،دوكه ) ياقلب افسنرح نلت المرام - السمد اقبل وزادك سرور وايش بعدصبرك وكتر الهيام — صفالك زمانك بشرحالصدور دور ) عرفنا المحبه وذقنا الغرام – وشفنا الاحبه وليهالجميلي وايش بعدصبرك وكترالهياء مستولم شفنا مثلك بوصلهبخيل ( Y ) ( مذهب بياتي دوكه للشبح محمد المسلوب ) جمل زمانك لك صفا – اشرب يقافي صحته –

 $(95)$ والرب عن حالك عفا – والقلب واصل بغينه (دور) جاد لي زماني بالوفا دام السرور والانس بدا (٨) ( مذهب بيانى دوكه لاحمد أقندى غنيمه ) كواني لحب عقبال كللايم مستجرب ويعزر متبروهايم دور اول ) أنا حبيت أروح لمين ياوعدى — رموني عبونى لكن لاصل قلبي ( دور ثانی ) مطال البعد عنك ياحبيبي — رماني زماني وغيب طبيبي ( دور ثالث ) -مايك الحسن نتاطف بحالى للصنانى بعادك وسهرالليالى ( ۹ ) – ( مذهب بياني دوكه للمرحوم محمد أفندي عثمان ) قده المياس زو"د - وجدى - بشرب!لكاسقضيت عمرى دا حبه کاس وسبب وعدی ‱طول لیلی سهران ارحم قلبی ( دور ) بعدك عن عيني أجرى دمعي للمسحبك دا منين أصله قلبي بدحر العين ازداد وجدى للمحلول ليلى سهرانارحمقلبي ( مذهب بیاتی دوکه ) فصل رماني يواعد أا وحبيسبي يجمعنا وافضلءاعاتب حتى تفضل وساعد فللمهم العذول الوش.مغي المياناس عجايب ( دور اول )

 $(05)$ 

روحي وروحك حبايب ً من قبل دي العالم والله -صدق حبيبي أهــــل الموّده قرايب شرف بقا واملالى كاسى ۖ واطـــفي لهيبي ( دور ثانی ) في صحتك ياحياتي - من الضني شرب كاسي - واسئل خيالك مالك جمالك جبهاتي بس'نت من لطفك لسي خلي لي بالك ( ١١ ) – (مذهب بياتي،دوكه للمرحوم،عبد افندي/لحمولي ) وكانــــ تصاحب عزالي \_ ياسيــــد دانا حـــبي عزيز<br>( دور ) يوم شفتك حبيتك خالص وسعيت لك في الود الخالص من ٽيهك قلسبي مش خالص - ياسيسيدي- دنا حــــــويءزيز ( مذهب بناني،دوكه لمحمود افندي الحضراوي )  $(\lambda \tau)$ ياقلب من قلك تعشق \_ ياقلبي دا الحق عليك ياقلب شوف حالي وارحم للميافلب ماهنش عليك ا<br>دور ) من و جدی طول لبلی انکی ۔ وفوً ادی مانین پدیك ياقلب شوف حالى وارحم \_ ياقلبي ماهىش عايك (١٣) = (مذهب بياتي دوكه لمحمود افندي الحصراوي ) يارشىق القد فوَّادىماييدة حبله \_\_ واكمن اعمـــل ايه سـيڤالوعد وبعادك بيزيده ليله وجدى عا الأبله ( دور ) الغرام والنبه وعرولىءالقلب صابر — واما أعمل ايه - بعد دا كله

 $(0)$ وحياتك توفي ليله بس ليه هاجر ( ١٤ ) – ﴿ مَدْهَبَ ۚ بَيَاتِي دَوْكَهُ لِلْمَرْحَوْمِ مُحَمَّدَ أَوْبَدِي عَبَانَ ﴾ عهد الاخوه تحفظه - بالروحومالناغيركدا -واجب علينا للحظه – بعين صفانا الود دا حسن الوفاأحسن بكلءالعكن والصب لوأعلن حبه يكيدبه العدا ( دور ) عيد البشاير والغرح — لاحلي بوجهك ياقمر لما الحسود شاف المنح مسعر معدنا قايها نغطر طالع سعودك جد بالنصر فاق الحد مافيش خلافك حد اسمع كلامهان أمس ⊸ﷺ الادوار الشورى ﴾ (١٥) ( مذهب شوري للمرحوم محمدافندي عثمان ) حبيت جميل طبمه الدلال — بالبدع والتيه أفىانى قصدى يتوب عن'لخصام \_ وأقول حبيبي هناني ( دُور)<br>لو كان وفاني بوعده يوم اوفي،لذام زارني،طيفه ..ا كان جفاني لذيذ النوم – كمكن۱ا كله علىكيفه ( ١٦ ) ( مذهب شوري لمحمود افندي الحضراوي ) وحياتك أحب الوصل فبس اتركءز ولك يوم أحسن ياجميسل له أصل – هو السبب في اللوم

 $(03)$ ( دور ) من قانات غرامی ڈال ۔ یتلوع ۔ بہجرك یوم يصبح ياجميل في حال اللت السبب في اللوم (١٧) ( مذهب شوري لمحمود افندي الحضراوي) ليلة وصال تسوى الدنيا معممومش اكافي حييايه لمست حجسمه بايديا كشحكوقال دهدهدا ايه (دور اول) لما رآني عجوبي - تيه وقال لى عايز ايه فقلت له بدي ابوسك - الفت وقالي،دهده داايہ (دور ثانی) بالحسن والرقة الخفه - شتت عقلي ياابن الايه ففلت له بدي أبوسك — ضحكوقالي،دهد.دا ايه (١٨) (مذهب شوري لابراهم اضدي القباني ) شرع الغرام قالىءباءلس الوصل امره ويايه لماسممتهلي شرب الكاس مستحرفت ايه قصده معايه  $(\zeta, \zeta)$ صبرت قلبي ياءني\* للساتجيني وتعرفني (١٩) ( مذهب شوري لاحمد أفندي عنيمه ) أهواك وأكمن الت - من غير مواخذه ظالم يارب اعيش لك حتى أشرف فوَّادك هامٍ

 $(07)$  $\left( \begin{array}{c} 1 & 0 \\ 0 & 0 \end{array} \right)$ يكمناك عذابي ياقلبي – سيدى الجميل ماهش راسي ضيعت ظلما لبي - في العشق مابين ناسي  $(\forall \cdot)$ ( مذهب شوری ) وهجرست وانت تخابل بالقوام ليءن بعيد – وايش - بعسد - صديرـــيــــــ دور ) بِافُوَّادِي في الغرام – ماشفت مثلك كم تحاول بالمرام وانت بعيد - وايش - بعد - صبرى (٢١) – ( مذهب شوري للشيخ محمد المسلوب ) افراح وصالك تدعى الناس بالاثنناس والخير على قدوم الواردين الكاس من يدك ينباس أراح بالحواس ايامسبت العقل والدين ( دور اول ) منى على نور الايام الفين سلام مع الفحية والتكريم سافرواوودعنى سقام والقلب هام يارب عجل بالتسليم (دور ٽابي ) يعبش جحالك نور الاعيان -طول -الزمان -اللي بحسنك صار بسام ترقيك عيونى من انسان لملما - ينان - من كل حاسد بالاعيان ( دوراناٹ ) -سمحر فؤادي ياناس ليه -معرفشي -ليسه - من العد سلواني حييت المكرس قلبي أبصر ليه -صلحبان -عليه -منسبه ومن دمعي ماليت

$$
(-6 \vee )
$$
\n
$$
(-2 \vee 0)
$$
\n
$$
(-2 \vee 0)
$$
\n
$$
(-2 \vee 0)
$$
\n
$$
(-2 \vee 0)
$$
\n
$$
(-2 \vee 0)
$$
\n
$$
(-2 \vee 0)
$$
\n
$$
(-2 \vee 0)
$$
\n
$$
(-2 \vee 0)
$$
\n
$$
(-2 \vee 0)
$$
\n
$$
(-2 \vee 0)
$$
\n
$$
(-2 \vee 0)
$$
\n
$$
(-2 \vee 0)
$$
\n
$$
(-2 \vee 0)
$$
\n
$$
(-2 \vee 0)
$$
\n
$$
(-2 \vee 0)
$$
\n
$$
(-2 \vee 0)
$$
\n
$$
(-2 \vee 0)
$$
\n
$$
(-2 \vee 0)
$$
\n
$$
(-2 \vee 0)
$$
\n
$$
(-2 \vee 0)
$$
\n
$$
(-2 \vee 0)
$$
\n
$$
(-2 \vee 0)
$$
\n
$$
(-2 \vee 0)
$$
\n
$$
(-2 \vee 0)
$$
\n
$$
(-2 \vee 0)
$$
\n
$$
(-2 \vee 0)
$$
\n
$$
(-2 \vee 0)
$$
\n
$$
(-2 \vee 0)
$$
\n
$$
(-2 \vee 0)
$$
\n
$$
(-2 \vee 0)
$$
\n
$$
(-2 \vee 0)
$$
\n
$$
(-2 \vee 0)
$$
\n
$$
(-2 \vee 0)
$$
\n
$$
(-2 \vee 0)
$$
\n
$$
(-2 \vee 0)
$$
\n
$$
(-2 \vee 0)
$$
\n
$$
(-2 \vee 0)
$$
\n
$$
(-2 \vee 0)
$$
\n
$$
(-2 \vee 0)
$$
\n
$$
(-2 \vee 0)
$$
\n
$$
(-2 \vee 0)
$$
\n
$$
(-2 \vee 0)
$$
\n
$$
(-2 \vee 0)
$$
\n
$$
(-2 \vee 0)
$$
\n

 $\sim$  (ex)  $(n)$ وَيَكِنَ بَيْنَ النَّدَامَةَقَدَّ شَدًّا ۚ وَالْكَاسَ يَدَارَ ۚ مَطْرٌ بَا ۚ فَاقَ ۚ وَٱلْهَذَارَ  $(11)$ هات لاتخشى ملامه - ليس عن هذا افترار - لو دام القــــــرار ( دور) ياسروري وانشراحي "أن حصل هذا ودام "فعلى" الدنيا السلام ( لوشيح حسيني ضربه محجر )  $(\forall)$ دولت الاسعادوافت – وبدا نجم السعود (دور ) ومدور الانسءافت فشنمني اعطاف القدود  $(a +$ یاسروری اذ نلاقت – منبتی بعد الصدود – بین آت وورود ( ٽوشيح حسبني ضربه نوخت ) - (۳) افديه ريبيا اثلمآ للخنث الشهائل والفنون ( دور) اسد شجاع أروعا فقدحاز أنواع القنون ( خامه ) مننآ نراه مقنعا شاهدت بمشبهالمنون ( "نوشیح حسابی ضربه مصمودی )  $\left( \mathbf{t} \right)$ قل لمعشوق الطباع - مخجل القضب الرشاق غصن البان1 بالب \_\_\_\_ انت \_ تفديك العينان انت البدر الراهي على الفنن

 $(09)$ انت ذوالامرالمطاع – انت مأمول الوفاق بعد الآن لاتنسان أيها الغصن العتان واذكر مغرم فى شكلك الحسن  $(x_i)$ اهمن من الوداع – ام من نار الفراق يافتان حيني حان مسحين،فارقت الاوطان من حيث قداننقلت بك الظعن ( دور ) من النا بالاجتماع – بعد هسـذا والتلاق هو الحنان المنسان للحفر العطايا والاحسان حسبي في لوعتي وفي الشجن ⊸‱ الادوار الحسيني ک∰ت— ( ١ ) – ( مذهب حسيني للمرحوم محمد أفيدي عثمان ) حظ الحياة يستي لروحي فسلما الهموى يجبي سومي ياقلب طال نوحك ونوحي واللي جرح عنده الدوى<br>( درر ) سحر الجفون خدمني قلبي – وألااعمل ليهفي،دي الهوى يالس عجيب السقم زاد بي واللي جرح عنده الدوى (٢) ( مذهب حسيني لأحمد فندى غنيمه ) کسیت کتیر لما حبیت لکن۔یدی لطف بيّ

 $(\lambda)$ واديني بالسلا.مهجيت أكيد اللي كان،رح فيّ ( دور ) حرام عليك ارحم ياسيد - شمت - عســذالى - قيّ أمانه ياجميسل تجود واكيد اللي كان فرح فئ ( مذهب حسنی )  $(\forall)$ جددي يالفس حظك معنيتي الهاجر تعطف ويشير الانس وافا - وحبب القلب شرف ( دوراول ) من يلومبي في غرامي عذره ج.ل الغراء أنا والله سقــامى - أصله هــــذا الملام ( قور ثانی ) غاب عن عيمي مرادي – وانهمل دمعي صييب عزا من يشدفي فؤادي – عنسـد ماغاب الحميب أه لولا البعد أحرق مهجتيءاقلت ّه ( ٤ ) ( مذهب حــــــــيني للشبح محمدالمسلوح ) ( ٤ ) البدر لاح في ساه - بدء يشاهد جمالك قصده وغاية ملمه النظر ولوطيف خيالك ( دورااول) ياحلوايه المسراء توعد وتخلف في ساعه تيمهوقل داحراء والطبءاهوشدلاءه

 $\mathcal{L}(\mathcal{L})$ ( دورایی ) اعطي فوْادىالامان ﴿ وَاوْعَى لْحَاطَكَ تَعْوَنَّهُ انت اتخذته مكان - واللي،يصونك تصونه (٥) – (مذهب حسيني ضربه سهاعي دارج للشبح محمدالمسلوب) الحلو لمساانعطف فأخجل جحيع الغصون والخد لمسااهطف ورده بغسير العيون المع ( دور اول ) ياللي بابت الهموى – وصرت مغرم أسير خلی!صطبارك دوی \_\_ حتی <sub>س</sub>ون العسیر ( دور این ) حبت أشوف لى سبب أبنى علمسه السكلام '' اكن رأيت الطلب - بعيسد وصعب المرام -حکی الادوار البیاتی من النوام کیے۔ (١) ( مذهب بياتي نواء حديد لداوودافندي حسني ) <sup>سيل</sup>ت روحك يافو<sup>ء</sup>ادي للغرام – من – غساير – ماقعــــلم وصبحتءرضهالبوان والملام خايف لتمدم ياقلب تمرف خلاصك ( دور اول ) الامر أمرك مش قايل@ منزمان – شوف الادله روحي في الدك وهبتهالك بس الامان من دي المذله باقلب تعرف خلاصات ( دور الی ) وللمت قلبي بادلالك ً له غرام ً عند المتيم تنغلت بالي من جمالك قاي هام - الله يسلم - ياقلب تعرف خلاصك

 $\left(\frac{\pi}{2}\right)$ ( مذهب بياني تواملهمر حوم محمدافندي عثمان )  $(\Upsilon)$ طبوال اليسل للحجسوبي وفا ءن ينام الليل - ويفوت الصفا ( دور آول ) ياناس تعالوا اسألوا المشبوك – ماتسألوش - مرس - الخالي لمــــــــ كنتُ أنا بنام الليل والا السوم بيهواني ( دور ثانی ) (نا افتكرك يطول ليلي يسيل الدمع من عيمي ومثلك مارأت عيني - صــبابة وانت نعلم بي ( مذهب بياني نواه )  $\mathbf{r}$ الذا كوى قلب" العاذل – تم المرام يااهل!اشحون ( درر ) لْمَا رَأَيْتِ الْعَيْوَنَ الدُّوابِلِ اصبحفوْادى في لهيب ثقا كوى قلب العسادل — أفرح وأقول زار الحبيب (٤) (مذهب بياني نواء للمرحوم محمد افتدى عَبَّان) ثلاثين يوم ماشفت النوم – غاب النوم عن عينيّ (أدور ول ) مته يجبني وينض بعسدم – واشرب مداميءن صحن خده من يوم عراقته وشفت قدم ملك فو<sup>ب</sup>ادي من حسن قده - يسميدي على شابه غاب النسوم عن عيبيّ
$(\mathcal{M})$ ( دور ثانی ) قلبي يجبه ماهولعسله – والحمب جانز في كل ملد شرع الاحبه -جم الاخله ياسيدي على شانه غاب النوم عن عينيّ ( دور :لٹ ) جالك حبيبك أنسك ياقلبي – والاىس هوا والحسن ينبى لحظه وقدم ما يلن لفربي - طير قلبي على غصنه يامانو --وقوامه من حسنه ياما جرّح – اياحمام الدوح هيجت الروح يكفلني ملام حبيت ياسلام "وعن لي ياملام" ياسيدي على شانه غاب النوم عن منيه ( ٤ ) - ( مذهب بياتى نواء للشيخ محمد المسلوب ) ياللي أوصافك مليحه فيك لم بقبل نصيحه العشالارواحيميلك قبــل ما تطلع فريحه ( دور اول ) أيها الزائر الى ً طفءلىء ويتموي واقرأ السبم المثاني \_\_ وهبسةً مسنك الى عن قريب تبقى.مثلى \_\_ ليس الهد الله شيئاً \_\_ ر دور : بی )<br>صروف الدهرر.تنی الیکم – وأ یا غیی عنکم بسو\*ال الى الله أشكو أمورًا – بها يغنيني عن سوَّالي (حور ثالث ) یا بیض صبحکم بالخیر – یاسمر یسمد مساکہ <sup>يا</sup> بصبح وبمسي 'کمن۔جي وياکم

 $\sqrt{12}$ ( دور رانبر ) ياسلام من ثغر بسمك ﴿ وَالنَّبِيُّ قَوْلَ لَى عَلَى اسْمَكَ ياخوفي ياخويا لخاصمك والنبي تصعب على ( دورخامس ) آ یا سلام من رمش عینك - والجبین و با الحواجب بالدلال احنا رضينا والبعاد ماكانشواجب ( دورسادس ) والنبي ماتحب غيرى أنني{في الحب عبدك يأ حبيبى لاتنسساني - روحي,وجسمي,وعقلىعندك ( e ) ( مذهب بياني نواء للمرحوم محمد أفندي عَلَمان ) ياوصلى شرف ياجفا ووح عنا يا بخت ساعد يازمان – اصفيا المنا خلى الحامب بالحياة فتتهنسا ( دور أول ) ياءا صبرنا والاسل اساعدنا ولحد امته النام - توعيدنا اصحىالعوانا ياحمل متبعدنا اباك كده تحتال وتمكمد العزال الفكر زاد والحال ( دووانۍ ) قالوا البعاد أن طال يسلي العاشق ﴿ وَيَكُو نَ دُويَ لَلَّى حَيْبَهِ مَقَارَقٍ من حق ياقلبي!لكلام ده يوافق – داكلها - بتزيد - نارس - >

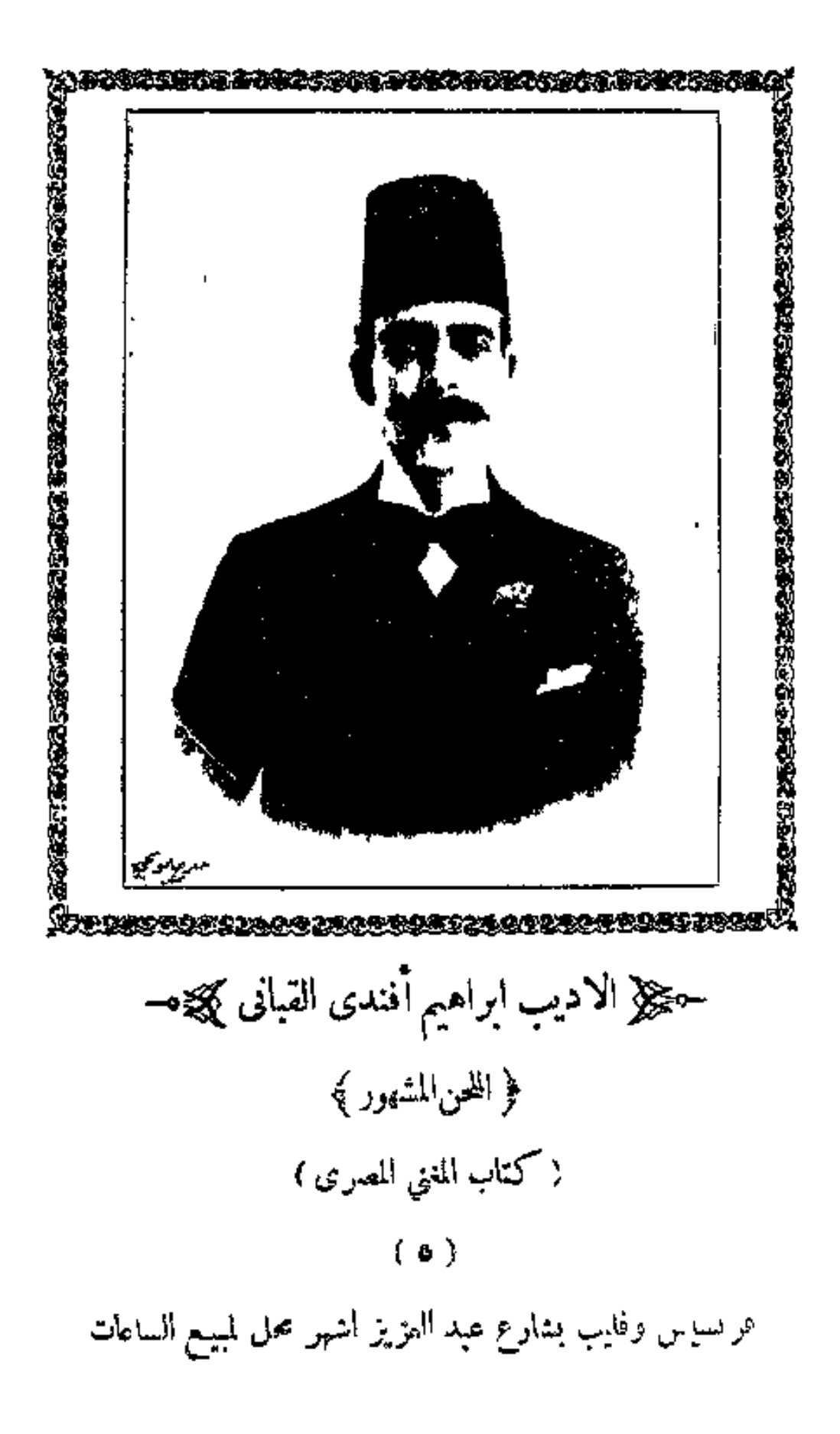

www.marefa.org

 $(7)$ 

ناره تزيد وتقيد – داكلام محال و بعيد – عندى انا ما يفيد قلبي وخلى ولهي ياناس للمسنهم انا أروحفين ر دور ثالث ) .<br>العم على يازمان من تاني يكفاك أسيهما جرى يكفاني دا البعَّد كدنى،والغرام،ربانى \_ يا انس انت فين \_ ياوجد |انت منين يالهفت الالفيرن \_ ياطول سهاد العين قلبي وخلى ولهى ياناس مستمم أنا روح فين (دور رابع)<br>يادي الملام التي لى بالك ياعيوني وابكي ابکی هلہ طول.اهوغایب - علی شانهودی من يوم مافاتني وانا بجال الصبر ياربي قلبي جريح وانتVن تعرف دي على شان محبك كام مره \_ بتوعدني \_ يانور \_ عيني (٧) ( مذهب - بيانى نواء للمرحوم محمد افندى عُمَّان ) ان كان كدا والاكدا – اصبر على حكم المليك حيرتني فيءاودا ياقلب منءاايش يجيك برضاك وهواك الحب سباك ( دور اول ) أهواك أنا وانت كدا عامل على عند الغوَّاد يامنيتي مافيش كدا ياوجد زيدداوجدزاد من جفاك مابنام الهجر حرام ( دور نانی ) لحد امته دی البکا والسهد دا یاهاترا ( • ــــ المننى الصرى )

www.marefa.org

 $(77)$ اشممنا قلبى مااشتىكى واللى جرى لهماجرا ان نلت لك ساعه صغا ﴿ أَهِيَّ مِن حَظَّكَ نَكُونَ وان كنت موعود بالجفا — بالصبرمن يصمب يهون على ايه جرى ايه الهجرداليه ( دورثالث ) شفت الجميل صدقة قدر \_ بالكاس يميل ساعة القمر هيا السسلام بالاحتشام – والابتسام زال السكدر روحياءزول بلاشفضول فتحمي ماهش أصول تعمل كدا (٨) (مذهب بياتي نواه) الحبيب<sup>ا</sup>لمسا هجونى \_ خلى للعساذلكلام قلت له ياحلو صلني — قال لي ذوق نارالغرام ( دور اول ) عز نومي في انتظارك والبعاد طوَّلته ليه والفؤاد مكوي بنارك \_ ياحبببي غبت ليه (دور ٿاني ) آ ياعذولي لاتسلني في رشا حلو الدلال والله ماأسلا وصاله – وبطل هذا المطال (۹) – ( مذهب بیات<sub>ی</sub> <sup>ا</sup>نواء للمرحوم محمد افندی عثمان) ياللي معك روح الامل – ابعت سلامك بالعجل أنا جسمي صبح أوهام اليوم ما بشوفشى منام من كتر صدودك ايه الصل

 $(7V)$ (دور اول) روض الهبة صغا للصب ً في المنظر والبدر ماها اختنى لايد مايظهـــر عطركؤوس الوفا بالمسك والعنبر واسقى قتيل الجفا حتى تراه يسكر اياك بكونءا اختفى \_ فى القلب \_ و'تنكر بمكن حبيب ينطوى ويتول ياسلامأ نأحبك قوى (دور تانی ) شفنا .لاح .ن قبلكم – ان تيهو.ش مثلكم ساعه كدا وساعه كدأ – بردوا انا أشكر فضلكم يجزي الغرام اللي كدا – ماشفت فيه يوم سرني يمكرس حبيب ينطوى ويقول باسلام اناأحبك قوي (١٠) – ( مذهب بيأتي نواه للمرحوم#مدافندي عثمان ) من حبك اولى بقريك ﴿ اسْحَمْ لَهُ وَارْحَمْ بِقَابَكَ ( دور أول ) في قليي من جوًّا رسمك وعيوني مافيهاش غيرشكلك واساني ببكرر اسمك اسمح نى مره باشك أجعلها منك جميله ( دور ئاتى ) ياللي تلومني انا مجروح للخلي ملامك عني وروح ان كنتءاذل والانصوح \_ أنا حبيبي مايهونش على (دور ثالث ) كمل ساعة دلع وخصام قلبي صبحكاء أوهام

 $(M)$ 

جسمي مايستحمل<ي\لنار لكن داكله في حبه شو به (١١) (مذهب بياني نواء للمرحوم محمدافندي عثمان ) حبي دعاني - للبستان\_\_\_\_ فقلت يكغاني - خداك خايف عليك من غصن البان ليقول باواخد نداك ( مرز ) الزهر فى خدك ألوان \_ والورد والغل!لزاهي بالله تنعم بالاحسان على محبك والله (١٢) (مذهب بياتي نواء لداوود افندي حسني ) ينفع بايدلينالكلاموالقلبقاسي مستويه وبسوايةكترالملامهادمت راسى قل الكلام خـــلى المـــلام - اشرب مدام ان كنتءاحى ( درر ) بكمقاك ياقلبي دا العتاب له وقت تاني بلاش تعاتب دا الانس طاب اسمع كلامي دا الحب دا كان وعد زمان \_ وأقول كمان منين دا جاني (١٣) (مذهب بياتي نواء للمرحوم محمد أفندي عثمان) بالروح لو باعوا وصالك اا اكنت اشتريت ( دور اول ) ياللعجب شوف طول بعادك – واللي – نو يتمـــــــه حفظت في قلبي ودادك - وانت - - - نســـيته انب جدت من فضلك - ماجدت مرس- عداك

 $(11)$ 

لاصدبر عسلى الهجران – واســـتنظر الامكانـــ ياحلو يامنصان أفضل كدا ولهان كمغاك عنادي ( دور ثانی ) ياحلوصونءبد ودادي الله يصونك اوعا تخوني فى بعادى \_ وحيسات \_ عيونك راقب بقسا ربك - واشغى غرام صــبك أحسرس أما أعدم – وانت كمان - تنسدم – و يبقا تسكين الاشجان - مش في الامكان - قول لي رأيك ايه ( ١٤ ) - (مذهب بياني نواء للمرحوم محمد افندي عثمان ) أدك أمير الاغصان - مرس غير مكاىر- و ورد خدك سلطان عـــلى الازاهر والحب كله اشجــان ياقلب-حاذر دا الصد ويا الهجران حجزي للخساطر ( دور اول) ياقلب أدنت حبيت ورجعت تندم صجحت تشكي مالقيت لك حسد برحم صدقت قولى ورأيت ذل الشسيم يامانصحتك ونهبت لو ڪنت تفهم ( دور ثانی ) أعرض لحسنك أوراق واكتب(دوري وباتء سريع الاشجان واحسب وخمرس داهجر وصبابه وفراق یا رب هوت ارحم قلوب العشاق – دا شي. يجنز\_\_ ( ١٥) = ( مذهب بياتي نواه لابراهيم افندى القباني )

 $(V<sub>1</sub>)$ 

من قبل ما اهوى الجمال كنت الوم العاشقين - واتكر وجود المحبه وحين رأيت هذا الغزال – صجت ضمن المغرمين – أعذر جميع الاحبه ( دور ) ياقلب مالكوالهوى - ما كنت-خالص في نسيم - وكنت قاعد مستربح دا العشق دامالوش دوى - يصبح المغرم.عتيم - ويترك|لعاشقجريح ( مذهب بياتي نواء لداوودافندی حسنی )  $(11)$ <sup>س</sup>كل من يعشق جميل ينصفه يرتاح فو<sup>و</sup>اده وانت اقلبيلكخليل أمر م الصبر بعاده ( دور ) کم تحاطر وانت علیل ۔ دا الغرام یاما کوی وَ بَسَ نَعْشَقَ لَيْهِ وَتَمِيلَ ﴾ لَمَّا أَنْتَ مَشْ قَدْ الْهُوَى ( ١٧ ) ( مذهب بيانى نواء لداوود افندى حسنى ) بلبل زمانك صاح للمسا طلمسور وطالع جمالك لاح \_ زحيت \_ القمر القلب زاد افراح ﴿ فِي يُومِ صَفَـاكَ ندرن عليه يرناح بعـــد ال<del>عس</del>ـــدر ( دور أول ) حلوالدلال والخصال حاله عجب حرَّم عــلى الوصَّال = من غير = سبب صدتق کلام عزال ً مالو ً علیسه يبقا مسلام وملال – ده - دا - الطرب

 $(\forall \Delta)$ ( دوو ٺاٺي ) ياقلب وقنك صفاك – وانت – الحڪم بالوصل خلك وفاك مشوف دى الحڪم أما العزول يوم رآك - •ال - به - الهوى وبلغت أحسن مناك - ده - دا - العڪرم (١٨) ( مذهب بياني جديد تلحين أبراهيم افندى القبانى ) ياقلب مالك صجمت تشكي مستمكنت قلت العشق حرام ان کنت تنوح والا نبکی – سامت -روحك- للغـــرام-جناك حبك ورضيت بهجرك — ياقلب ليه ترضى المسلام (دور ) سهدك والنوح فيءا مش ينفع للمسمأ كنت أقول لك توب يوم تركت نصحى ولم تسمع – وصجت عرضه لاهل اللوم رضيت ذلك قوللي!يەقصدك – ضيعت -في يا قلبي -النوم ﴿ الفصل السادس في التواشيح الصبا والادوار ﴾ ﴿ الوصله الأولى ﴾ ( ۱ ) ( آوشیح صیا خبریه مربع ) غصن بان قد تبدى ﴿ بالمحاسرِ ۖ وَالْجَالَ ياله ظبي مندمى قميدسيي بدرالتهام ( ٹوشیح صبا ضربه مربع )  $(\forall)$ صغا وقتى بندمان وحانى - ومحبوبي- بالحاظه سباني ( خانه ) وسعدي بالهنا امسى مداني — والافراح ولذات التمناني والمثانى

 $(11)$ (دور ) ادام الله لى اوقات سمدي \_ ووفا منيتى بالوصل وعدي  $(\omega)$ به نلت المنا مذ حل عندى \_ والاقداح أوديرتأولاوثاني غضي جغونك ياعيون النرجس منك استحيت - بان أقبل مو<sup>ء</sup>نسى<br>( خانه ) نام الحبيب فدبلت وجناته - وعيونكن شواخص لاتنمسى ( توشیح سبا ضربه نوخت )  $(2)$ سيدي افعــل ما يسرك - ها -انامن تحت أمرك كم اقول ان " مر "ذكرك" - في كمان ياجميل الستر سترك ( دور) – منيتي واجلس قبالي – وانظر ايش خليت بحالي ما بقا الا خيالي الامانوويشيع(في|الكون ذكرك ( o ) ( توشيح صبا ضرمه سهاع<sub>ي</sub> ثقيل ) هذا حببيي منيتي سيدناسي للمحافظ ودادى ليس للعهدناسي قالىلي جبا اشرب.دامه بكاسى \_ لله ما أحلاها مدامه وشربه ینقض بسهدی گلارمت قر به ( ٦ ) – ( أوشيمع صبا صربه ساعي ثقيل ) مٺيتيءود وجود – واشــــــفي سقمي

 $(YY)$ 

بالوصال ياغـــزالمي انحالى في انتحالي املی دوست املالی دست ( خانہ ) آن ياذا الرشا ً وصال منيتي "ياهي الجمال "ياعذولي لاتلمني فى حبيبي وسئلي يارمن شاه من – راحمن دوست – واملاني ادست (٧) ( لوشيح صيا ضربه سماعي تقيل ) رشيق القد خان عهو دى \_ وقسم \_ لسكو\_ ودست اسرني فتني ملكيىتركني لله هسائم بالصسد والبعدى درر ) وبعدي عنه أمنى وجودى \_\_\_ والقلسب \_ في\_ و جسدى سبانى رماني ضناني -بقاني --- خده وشعره الجعسـدي ( دور ) وكم اعرض وولى صدودي \_\_\_ وما \_\_ وفي \_\_ وعدي فمن لى بوصلىوسولىوخلي \_ يسمح - بغاية - القصدي (آدور) ( وتاتى إلتصليافي سعودي – ومنيتى متلدى واشطح وامرحوافرحواشرح حدري بجخده الوودي ( نوشیح صباضربة سماعی دراج ) سبحان ربيكملك بالحسن سلطان وانت ياخلي.لك في شكل انسان ياحسن بدرفيءفلك ياظسجي نعمان

 $(V<sub>i</sub>)$ 

سلطان امر مائاٹ مناظر يحكم على أهل الفريق ⊸ﷺ الوصلة الثانيه صبا ک‱ت (١) ( أنوشيح صبا ضربه مصمودي) ان قلبي غدي كايم مسمن لحاظه لاكلام معوا قصدي والمرام  $\left( \begin{array}{c} -\sqrt{2} \end{array} \right)$ رمح قده غدي قويم - قد حوي\الطف\باحتشام - ليس في.مصرها وشام ( شاہ ) مثله افثن الملاح والمحاسن والخفر -ولا بنال غير من صبر ( توشیح صا ضربه مصمودی )  $(\forall)$ بالله باسيد الغزلان املا ودير \_ على رياحينالبستانجنبIلغدير واترك تحاويل الهجران يافتان يامنصان اليش هجرتني مارحمتني يا بدر لا تهجرني – من وصلك لا تحرمني واترك مامضى واملا الكاس للمبلاس غاب الرقيب ر دور )<br>من الحواجب والالحاظ الله الامان — قد أفتنت مناالوعاظ أهل البيان حبيبي حلوالالفاظ لماماس وملانى الكاس أحرق مهجتي أجرى عبرتي لاتبعد عن أعياني – ياسيد ناسي وأعباني واسمح بالوصال يامباس املا الكاس انت الحبيب (نوشیح صا ضربه نوخت )  $(\tilde{\mathbf{y}})$ ناعم الخد المسورد الين الاعطاف لغيد ابالمحاسن قد لفرد

 $(V_0)$  $($  سلسله ) قهو محبوبي ومطلوبي - ومرغوبي،فيهعشقيقدتمبدد  $(\epsilon_{\mathfrak{c}})$ آه من لى يارفاقي ذبت من حر الفراقي ماالسبيل الى يوم النلاقي. (سلسلة) ناعس الجغن قد ناي عني · وصيرني بالجوى حيران ومغرم ( أوشيح صبا ضربة سماعي تُقيل )  $\left( \mathbf{t}\right)$ أهوى قمرسهامه عينام - باللحظ يصيب قلب العشاق - بــلا سببا يهوى تلفىومهجتى تهواء - دا أمر عجيب عاشق مشتاق - فانظر عجبا ( خانہ ) أقسمت عليكءلذي سواك حاضر ومجيب قبوم خلاق ققد احتجبا لَمْ بَعْشَقْ غَيْرَهُ وَلَمْ بِسَلَاهُ لَوَعَشْتَ غَرَ بِبَ ۚ فَيُءُوادِي عَرَاقَ بَيْنَ الشَرْ بَا ( نوشیح صباضربه سهاعی 'قبل )  $\bullet$ عيدلكير يومتزورني - يارشا حلو -الشيم غىز لحطه قد سباني - حاجبه خط القا<br>- رعاية )<br>ساعدوني - يارفاقي - قدمسبحجسمىءدم مااحتبالی قل صبري \_\_ هکذا آر بی \_ حکم (٦) - ( توشيح صبا ضربه سهاعي دراجوهوثلاثة واشيحفي بعض) أما ومن بالجحال انعم – وعم بالحسن منك مبسم واودع السحر فيءيون — هاروت من سحرها تعلم فمسا لقلبي سوالته ميل – وما لعيني سواك مغنم

 $(VY)$ ۲ ياليل ان الحبيب وافي — فشدياليل دهم خيلك وانهض وردالصباح عنا — دخلت باليل تحت ديلك وانت ياحلو فاعتنق بي وملءليَّ بـكل مـلك اسٹلك يارب تعفو عنا ہے بجاء طه النبي حبيبك محمسد اشرف البرايا - افضل من رآكب وماشي صلی علمه الاله دوماً - ماصارکرب الحجاز.اشی  $(\mathbf{v})$ غصن بان جبينه بدر ثغره جوهرو \_ طالءنه البعادوالهحر ابين. يصدرو قلميا الماء وقلبه الصخر - يارفاقي- اعذرو-وافهمو قصتي وما الامر اشفعو توجرو يامحمد لك اللوا والتاج يارفيع الجناب انتخوطبت ليلةالاسرا وفهمت الخطاب وعطيت الشفاعة العظمى فيءنار الحساب كن شفيعي يامن بعث رحمة للعباد في القيامة اذا لم تمكن ملحاتلتجي الناس لمين ( توشیح صبا ضربه سماعی دراج ) العنباية صبيدف في خبايا الايام والعطايا تحف لايسعى الاقدم قد عرف من عرف — وجهل من قد لام لاتعول على غير اهل الصدق

 $(VV)$ 

( توشيح صبا ضربه مصمودي ) سبح لله العزيز الحكيم حجمالك المفرد فى العالم يا ايها الانسان كزبي رحيم — واسمح فدنك النفس من ظالم ؎چپز الادوار الصبا کم≋⊸ (۱) (مذهب صبا جدید تلحین،اوود افسدی حسنی) الحسن اناعشقته وفيه انشاحيت للمساشنته اصره الجاد على وصفا لوكلن لي في مودة حبيبي نصيب للمماكان ايعاملني كمكتر الجفا فانني وهجر هوا انا ايه جنيت بعدك على اللي هواك يغسددا للمستحلا القواد ابعد ارتياحه انشغل انا احبك وانت ليسه ياترى مستمعمل كدا ضيعت منى الامل هو احدًا فينا ياجميل من كدا (٢) – ( مذهب صبا جديد الابراهيم اضدى القباني ) ءاكنت قلت ما تعشقشي مع المال جرالك ايه وعشقت علی ہواك اما مقدرتنى ﴿ اللَّي تَحْبُهُ رَوْحٍ أَنْ شَئْتَ اياك في تبكي والاكمان تشكي - ياقلب ليه مابنو بشي ( دور ) عشق وصفا دا ميكونشي – واشحال ياقلبي عشق اليوم وانت رقيق ولا تحماشي للكمنه لازم التيه واللوم

كدا تنموت صاحبك - على شان جمال حبك ياقلب - ليسه ما بتوبشي. (۳٪) ( مذهب صبا لهمرحوم محمود افندی الحضراوی )

 $(Y\Lambda)$ مالك بتبكى وايش رماك فكحق قلبي بالانين طیب أما حبیت بہاك - وانت - كان بتحب مين (دور ) حالك كحالى في الغرام – ظاهر على نور الجبين طيب أنا حبيت بهاك وانت كمان بتحب مين (٤) (المذهب صيا لاحد اقدى غنيمه) لَنْ كُنْتَ حَبَيْبِي قُولَ لِي عَالَحْقِ ﴾ وحياة عنيك لم تخلف ظفي ہو عذولي جالك من حق ۔ وقل لى أيه مأتخبيش منى  $(z_{12})$ صبرت كتير وايش بعدصبرى - وخلى ما جانى وأمرى - لربي قضيت زماني في الحب تاني ومالك يا عذول بتقول لى كلام يتخلف ظني احنسا حبايب سهران&كرك&واني•مدك(رحم،فلى (٥) ( مذهب صبا لمحمود افندي الخضراوي ) محب غيرك وانت مهجة قلبي \_\_ ياالي سلامك رد في<sup>ء</sup> روحي وان طال عليّ البعد ياحبي لقول لروحي للجميل دا روحي أهواك ولكن ءايدي اياك يكون وصلك عيدي (درر ) اللي يحبك ليه بتخلف ظنه — وكم بماسي والت شارد مني كل الاحبه حيدو واتهنوا فسألا الأبيكي لبعدك عنى من يوم فارقتك پاروحي \_ والنوم مشتمت من نوحي حِأْنِي سَلَامَكَ بِالسَّلَامَةِ جَانِي ﴾ أَنَامَشْتَاقَ لِحَسَّنْكَ يَاسَبِبِٱشْعِيَانِي امته أشوفك والزمان يسعدني

 $(\forall \uparrow)$ ( مذهب صبا )  $(1)$ لايسين لا \_ ياحليو. آهياجمبل در راول لما رأىت البدن – داب البدن منى دور ٿي ودمع عينى جري \_ بعد ان نشف منى دور ناگ طلبت منه الوصال — قال لي يبان مني ( ٧ ) – ( مذهب صبا للشيخ سلامه ) لغسبير الطفك اشكى لمين حالي مستجوز يابدر لبلى والنهسار بآكى لكن سهدى ونوحي والجوى حالى مستساناس تو به على ذلى منيش شاكي ( دُور أُولُ ) حبيب قلبيأما أهواك وايه هجري - حرام ياحلوننهحر والغرام زاد بي اسمحوجدلى بوصلك واغتنم اجرى وياءاسءامل على عندى حبيب قلبى ( دود : بي ) ياك سكوي ہواك فكرے \_ فداك قلبى بزيد ياقلب نوحي لمطول سهدىلاتهق هجرىوذلي فسيالصدود انا وحدى وابه ذنبى (مذهب صبا لمحمود أنندي الحضراوي )  $(\lambda)$ لاجعل في هواك الصبر طبعي \_ وفضل في!لهوى تبهك وصدَّك ترلو اصبح غريق فى بحر د.<sub>عى و</sub>ان كان البهاد ياحلو طبع*ت* د درر )<br>لخلالك يارتنا والهجر طوّل والا قلبي اسكوى.من ار غرامك متى تسمح وأقول ياايل طوّل وأقول للي يلوم خلى ملامك  $(\Lambda \cdot)$ 

(٩) – ( مذهب صبا للمرحوم محمد أفندي عثمان ) آهين وآمّم العشق\_ آه القلب مني داراح وتاه ومنين أجيبه من يد حبيبه \_\_\_ يا اس\_ قولونى اياك \_أراه ز درر) القصد أيه والعمد ليه - واللي جرا قل لي عليه امال ياحبى سلم لى قابي ﴿ التَّنوف جراحي يشفيها ايه ( مذهب صبا للشيخ أبو خليل القباني )  $\left( \mathcal{N} \right)$ يامسمد الصبحية في طلمة البدرية والشمس منها تدرى كواكب الديرثية ( دور لول )<br>الهنا يوم انا انقار الراحات والحيب في طرب - من صفا الراحات البدر سابل شعره – على شان اقبل ثغره – والامر فيسده امره – اعمل ايه ياسسلام دورتابي مبيدي رقالى وارحم الولهان في الهوى مانوى والفو<sup>ء</sup>اد حيران اذ لم تعودلی عد<sub>لی</sub> دا الهجر شی. یضنی يا يوسف الحسن احزان يعقو بيةباسلام ( مورثانتہ ) الجفا بارشا ماكان على البال والوفا لو تشا منتهي الامال ألقلب منءوم بعدك – ماشفش راحه بعدك وانت لقول لو بمدك – اسمح بقا "ياغزال

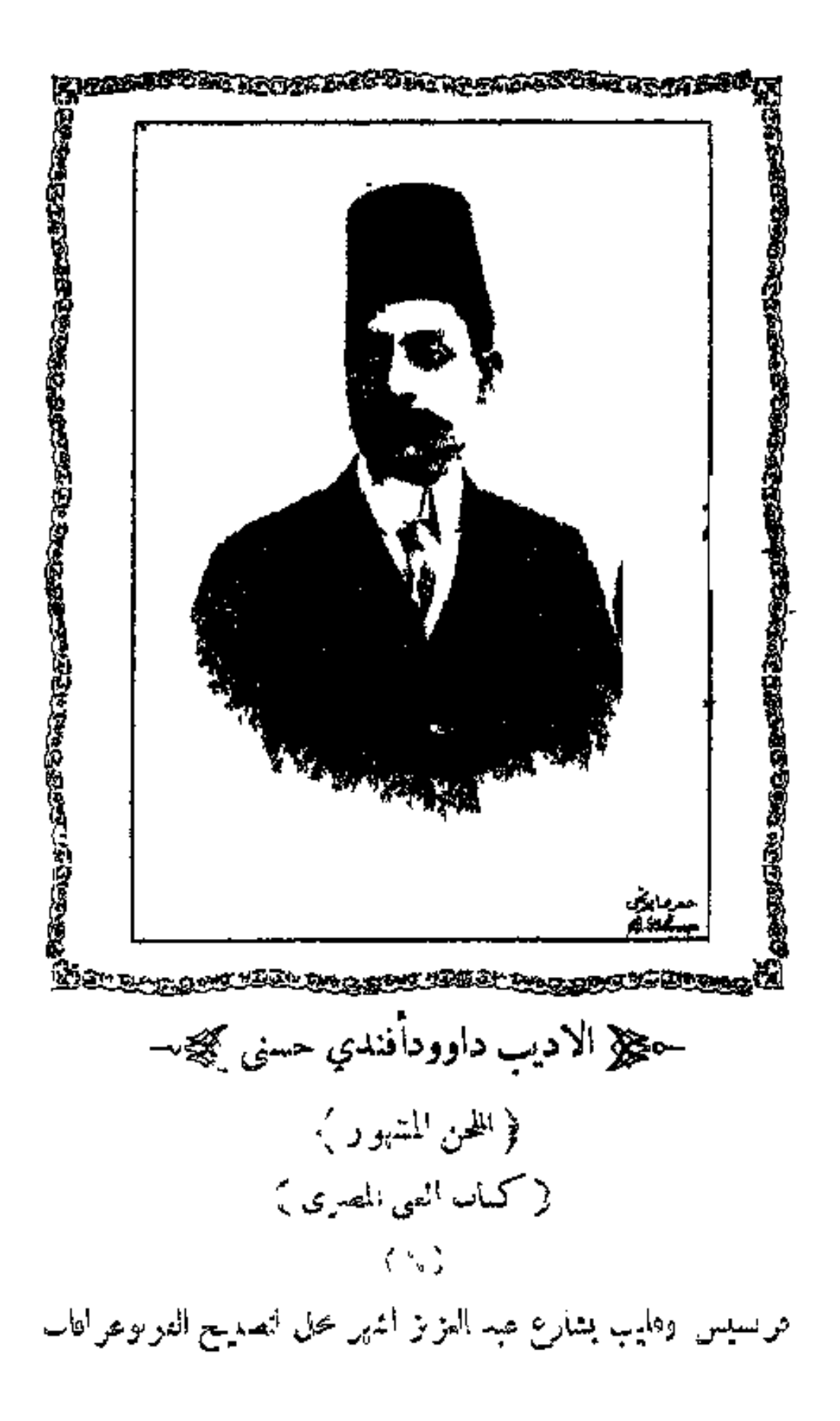

www.marefa.org

くハリー (مذهب صبا )  $(\lambda)$ عشقك سبب ذلي,وسهدى وانت حبيب قلبي والله امتی تطفی نار وجدی - جبر الخواطر علی الله درر امته تطنى أشجاني ابالوصل ياجسم الغله اسمح وطغى اشعباني - جبر الخواطر على الله ( مذهب صا )  $(15)$ داب البدن من القلب الآسى ﴿ قَلْبِي الشَّجِي ۚ فِي الْحَبِّ ذَلِيلٍ آسي الغرام سسةاني كاسي يادمع سبل بيرنب المناديل ر دور )<br>في العشق كم لاموني ناسى يكما بقا خليتبي نحيل اعلمه يتوب يصبح ناسي – يادمع سيل على بعدجميل (١٣) = (مذهبٍ صبا للمرحوم محمد افندي عُبَّان ) اعشق الخالص لحبسك – واترك المشغول بغيرك بدا ينسر قلبك وبدا يرتاح ضميرك من يهون ودالت عليسه له ليه تعيل روحك اليه  $(\epsilon_{\rm eq})$ الفواد ناوي ونادر ان-ماكلمتاديمودلك دا صفاك للصب بادر - وملالك عند وصلك في اعتذارك ايه تقول – بعد -ميلك -للمزول (١٤) = ( مذهب صبا للمرحوم محمود أفندىالحضراوى ) ( ٦ ــــــ المعي لمصري )

 $(\Lambda$ Y) أصبحت من وجدعى بعدك \_ ياحلو \_ حالى \_ يبكي\* تولحيات هوالش عقلل امدك فأحسن أروحهاناس أشكى ( دور) ۔ من دي القمر وجهك أحسن \_ ياغصن ميلك يســــلي ونور جمال خذك أفتن أهل الغرام ارحم ذلى ( ١٥) ( مذهب صبا لداوود أفندى حسنى) حبك باسلام بيآلم قلبي ان-بدت بوصلك دا يكون.من سمدي على ايه باروحي بتماند فيا أسهر مشغول بك ابس انقا اعرف دي <sup>ر</sup> وأصبح مغرم بك - معرف - ايه ذنبي (دور) فرحان بدلالك عقبال مفرح بك وأفوز بجمالك وأتهنى بقر بك ترضىءانت يهجري ومن بدايجكم لك مسيار ينك تعرف مقدار نارحبى طبمك دا يجنن \_ يعمل ايهقلبي (مذهب صبا للمرحوم محمد أفندي عثَّهان )  $(\lambda)$ الحب أصله منين للم اللحظ أو مالقلب هما السبب لتين داشافولاخرحب ( دور ) القلب قال **ق**مين - انتي سبب ذلي قالت دليلك فين مين انشغل،قللي (١٧ ) - ( مذهب سبأ للمرحوم محمد أفندي عَبَّان )

 $($   $\wedge$   $\vee$ 

على الملاح انت الامير \_ وألم على العشاق كد تيهك جعلني لك أسير كيكفا دلال ياذا الغزال حاال المطال على الوصـــال الله@ازي البغددا (دور )

مَلَكْشْ غَيْرَى بِينْ يْدْيْكْ يْشُوفْ قالالك مسمده طبع الفؤاد ميال اليك من غير ملال لكن سؤال يا أَبَنِ الْحَلالِ 'منه الوصال الله يجـــازى الهمحر ده

( مذهب صبا الابراهيم اقتدى القباني )  $(\lambda)$ ييميش ويمشق قلبي رقىالدلال والتبه سلطان(مانهحبي يوممرو ينهيىفيه الحسن دايا للس هوسبب دي الكاس مكتوب على حبي يقدرهذول يمحيه  $($  دور  $)$ 

العشق ناره جنه انعم عذاب الروح - والليءعشق يتهنا بالسهدو باالنوح حبيت وكملي سنين والقلب فيهمسكين - والحب بيز يدمعنا في جيته والروح

(١٩) ( مذهب صبأ للمرحوم محمد أفندي عثَّان ) أدما أحبك زعلان منك — ولبه ترضى لعدي أ ا عندك اسمح بقا واخلف ظنك فسانءا كان دآيكون خلينامنك ( دور أول )

جرحنى لحظك وهجرني قلبك سكما كأش أملى الله يكافأفث اسمح بقا وتعالي لما أقول لك – الملام - دا ليه كمكفانا - بعدك (دور ثانی ) ليب، تنجموني وانا أسيرك للسياللي الملاح الكل عبيدك

 $(\lambda)$ اسمح فخا والرك عســذولك = ان ما كان دا ككون خلينا منك ( مذہب سبا لمرسی افندی برکات )  $(\forall \cdot)$ ياللي أحبك حيرث فكرى – ارحم فؤادي وجد بوصلك ماحد أبداً في العشق مثلى – آسا مكايد – نار الغرام ردور)<br>بالله تسمح واترك شصامي – حبلت أهني ارضي عليّ قسما بجبلته فانظرالئ فيصقا زماني ويجلى المدام ( مذهب جديد ملحل صبا وبراني )  $(Y)$ الدلال مودء بالقوام ينجب والعيون سوده فيءقس ناطق ياغصون ميلى ياحماماطرب حسن حضنهعلىالهوىوافق بعسد ما قلبي \_ فات عذاب حبي \_ صبحوا عاشق دور<br>فى فرح وصلك ترقص ا<sup>لم</sup>صجة - ونظام وصغك بالصفا يفنى والعذول مهموم بطل اللهجة لم قدر يسمع انى مثهتى ياجميل الستر - لك مزيدالشكر اقيلوا مني ﴿ الفصلِ السَّالِعِ في التَّوَّاشِيحِ الْحَجَّازِ دَوَكَةُوالادْوَارِ ﴾ ﴿ الوصله الاولى ﴾ ( توشیع حجاز دوکه ضربه مربع )  $\langle \mathbf{v} \rangle$ غصن بان قدتبدى بالهاسنوالجمال بالهظبي.مفدي قد سيي بدر الكمال 

 $(\wedge \circ)$ واسر بالجفن أسدآ - منه بالسحر - الحلال ( توشیح حجاز دوکه شہریه ممربع )  $(\lambda)$ لبالىالوصل منديءيد وأوقات اللقا مغنم وقربي من المك الغيد فلامراض الحشامرهم (٣) (توشيح حجاز دوكه ضربه مربع ) يانديمي دؤر الاقداح - واسستميني - يابدري من مدامه تبص الارواح – في رياض الزهري  $($  die  $)$ استقنيها والديم خمرة تبرى السقمر ( ټوشیح حجاز دوکه ضربه محجر )  $(\mathbf{\mathfrak{c}})$ هجرني حبيبي ولا ذنب لي \_\_\_ وزاد بي لهيبي ولا رق لي. نادیت یا طبیبی بالله وق لی غزالي هجر وعنى ننمر \_ وخلف لعيني!لبكا والسهر جعلني غرامي لعشقك مثل – وزاد بي هيامي وكيف العمل دا کان لي موَّانس وعني رحل يجب السمر ونقرالوتر وشرب المدامه فىغىيالقمر ( توشیح حمجازی دوکه ضربه محجر )  $($ o $)$ ياقوام البان ياسيد الملاح – با أخا الغزلان يافجر الصباح

## ( ۸٦ )

 $(44)$ عود وجود لمغرمك – الذي امسي رهينك (٦) ﴿ أَوْشَيْحٍ حَجَّازٌ دُوَكَاضَرٌ بِهِ سَنَّةٌ عَشْرٌ) كمثير النقار واصلنى وارحمني ماعاد اصطبار وارمحيلى الجواروا.لملالى معسجر يالي بكاس العقار مالى منقرار حالى ياعزالى مصما أما سالي وأين الفرار ( تُوشيح حجاز دوكه ضربه محمس ) (V) هبت رياح الهجيه - فحول*ة* الغصن قلبي وبت اہتز طرباً الیك یالب لبی ( ٽوشيح حجاز ضربه لوخت ) (人) ياغزالا قداعار الظبي تكعبل العيوث وغصين قد أعار الروض \_ ميلات \_ الغصولــب بالذى ولاك حسَّا رق وارحم ﴿ حَسَّ مَغْرَمَ بَالْجُوى حَيْرَانِ اوفي وعدى وتنمضل واذل عنى شجوني ( ٹوشح صربه ساعی ثقیل )  $\langle \langle \rangle$ مانس الاعطاف تيمني بالعبون الوسنى كامل الاوصاف ذا الحسنى مسعبباً بالحسرب  $(\leftrightarrow \overline{\leftrightarrow})$ يا أملى عســـل بعلى \_\_ ماحيــــلى في وجلى مامنالانصاف تهحرني يا شقيق الغصن

 $($  NV $)$ (١٠) – – ( "توشيع حجاز دوكه ضربه سربند ). سأعد الغزال الخَضوب بات لي وقا سندينا الغزال الرعبوب حاد 以 ماأحسن الحميب والهبوب اذا ادرار انداخا الها حصل والمقصود فيولولى وايش بقا ليلة السعادة مكتوب - ماهيهـــا - شــــقا ^ ⊸کپلا الوصلة الثانیه حجاز دوکه کیچیمش <sub>به</sub> بدری ادر کاسالطلا – فالراح للمضنی حلا شمس تجلت وامجلا عطاالعنا فاسمحولا يافاتنى يكيمئ شجون – مضاك قد ذاق الممون ماالصبر ألا لمجدلا – والحب لايبرح ولا خلي من لي<sub>ي</sub>كني ذلي بينَ المسلا ( دور )<br>شركات عن عيني الرقاد — والجسيم أضباه البعاد ارحم فتي يوعي الوداد – يامن نملكت العوّاد

 $(M)$ 

يالله دع عنك الصدود \_ ورق لي وارحم وجود هجران مثلي والقلا عففي الى ذوب الكلا فاشنى ضمفى يكفى فحفي ياءن حسلا (۲) ( توشیح حجاز دوکه ضربه مصمودی ) هجرني فدعني من البعاد - شت -حال وجسدى د.وعي جرت على الخدود \_ وحــــبي بدا \_ بالصدود ترى يازماني تمود وانظر حبيبي عندى نور الا یاسبا نجد متی ۔ ہجت من نجد۔یہ لقد زادتی مسراك وجدا علی وجدی حبيبي رشيق القوام – وريقه شبيه المدام أتى في لبالي عظام – وجادلي,وحل|البندى -(توشيع ضربه نوخت ).  $\langle \tau \rangle$ يا نوســيات الصبا روّحى ارض الحجاز غني في لحن الصبا أو نغيمات الحمجاز وانشدى صبآ صبا ( أوشيح تابعه )  $\left( \mathbf{t} \right)$ 

 $(\Lambda \mathcal{A})$ هل يوى في الناس مثل عاشقاً مضنى متيم ومغرم ( أوشيع حجاز دوكه ضربه لوخت )  $(0)$ ماللالي \_\_\_ يادري \_\_\_ من صافي الادنان واجلها يا بدرى ياحور الحسان  $\left(\begin{array}{c} \phi | \omega \end{array}\right)$ املالى ياصاحي راحي -- واجل لي الاقداح مر\_ مدامه شميي - فوْاد الظان ( ٦) ( أوشيح حجاز دوكه ضربة سماعي أقيل ) ياغزلا ماس عجبا – بالقوام السمهري رنح|لظّمآن رشغا من لماك السّكرى  $(v)$ اعتبر حالى إغزالي ﴿ لَوْلَا عِذَالِي فَيْكَ يُحَلَّانِي ( ۷ ) – ( توشیح حجاز دوکه ضربه سها*عی م*نزید ) ان تهتكنا عليكم لا نلام - غلب الوجد علينــا والهيام نحن في الحضرة عبيد لكم ولرب العرش في الحلق احتىكنام ( خامة ) كملما نمت ينبهني الغرام ويقولانكنتءاشقلاتنام لاينام\لليل منحو عاشق للسلمنا النوم على العاشق حرام ( دور ) ياغريب الحي يا نعم الكرام — بلغوا ظبي الحما منى السلام أنس الله بڪم اوطانکي - وسقي واديکم فيض الغام

 $(9 \cdot)$ 

· ؎ڇڏ الوصله الثالثه حجاز کار ڳڇڃــ ( ۱ ) = <sub>2</sub>(توشيح حجاز<sub>ه</sub> دِوَكه ضريه پتممودی ) = c ما اللَّهي. بدأ لك "تبيت في جنح الدجي تغرَّد ( ۲ ) ( توشیح-حجاز دوکه ضربه مصنودی ) نفس امانيهما تعللها تملها تارة وتنهيدها ولوعة فى الفزاد أصمبها \_ يذيب صلد الجبال أسهلها \_  $\mathbf{C}$ (۳) او آتوشینغ حجاز ضربه مصمودی) اوه من جورالهوى هواني - من بعد عيشي- الهني واستأسترتى مححبة الغوانى - وحڪنت - عنها غبي لم أتسه • لما مهشي وحاني – بورد – خسده – الجني وقال خليعا أولا وثاني ويبد ذا مطنى إ ( لَهِ ) = لِ = **ل**َ تَوَشِيحَ جَجَازَ دُوَكَهُ ضَـرْبَهُ مَدُور ) = <sup>1</sup> زارني@جيوب في رياض الاس \_ روق المشرب وملالي الكاس قلت له ياسيد يا أعز الناس واصل الهجوب ماعليكﷺ،باس  $\rightarrow$  ( فور )  $\rightarrow$  ) زارني الهحبوب فيءجنحالظلام ووتق لشروب وملا المدام قلت له يا سيد - يا حلو القوام - - واصل المحبوب - الجغســا حرام (٥) ( توشیح حجاز دوکه ضربه سهامی،دارج ) عنق المليح الغالي فداء مالي \_ للمشق ما أما سالي لوطال مطالي  $(1)$ 

(ساسلة) ا دىسى انسجاما يجكي الغامه يامسلمين الشامه للاف حالى.<br>( دور ) العارضين اللامه – فوق صحن خده – فرد حموللشامه – والرجح– قدم ( سلسله ) يابرس الكرما تهجر على ما "يامسلمين الشامه ثلاف حال ( ٦ ) – ( نوشیح حجاز دوکاخریز سماهی دارج ) أهوىالغزال الربربي باهي الجمال مستحمطو المباسم سكري وصلهحلال أغيد حوى كل للحاسن والدلال – اذا تثبي قدم فاقب الهلال  $(4k)$ ياعاذني قصركلا.لءنخزاني مسمال العواذل فيحوي المحبوب ومالى حتميني الادورا الحجاز دوكة كيجوه ( ١) - ( مدهب حجاز جدید لابراهیم انندی القیانی ) جعلت هجري عوايدك \_\_ والعين ياما جرى لها ومهجتي من وحايدك – انظر بقا سقم حالها ا العشق كله عجبايب والصب ياما يقاسى والقلب العسد الحبايب حيران ولا هوا راسي شوف يانسيم جسمي السقيم — من طول جفاءقصدي يداوي جرح قلبي من <sup>لماه</sup> انت الخليل متلىءليل كن لي رسول نحو الحبب - اياك يكون ان لى رضاء (مذد حجاز دوكر)  $(\lambda)$ 

 $(15)$ 

النوم حرّم اجفاني ﴿ لَمَّا حَبِيبِي وَافْانِي ( دور ) قم ياحبيبي محمح الندم كاسالمدام أهوفي.ايدك التمرب بقا ولاتخشي اللوم للحميا للواصل حبيبك (٣) - ( مذهب حجاز دوكه للمرحوم محمدافندی عثمان ) فَوَّادِي من لحاظك ياحبيبي = ليه جرحته بالوصال هو مرادي لوسقمي بان ولم لهفيت لهيبي <sub>، فر</sub>فقاً يارشا واترك عنسادي<br>. ا دون ) حيولك والجبين اسباب غرامى — وقابى داب وكم ابعت سلامي ـومن لحظك كويت قلبي - وعــــزالي فيك لم يوحموني ( مذہب حجاز دوگا )  $(5)$ لمسا سمح خلى بطيب اثقا محمنى وخشالروض وطالب وصال حبيت اشم الورد قال الخديد – ما أشوق العشاق بطيف الخيال  $(\; ,\; )$ قلبي يحبك ليسه تتيه ياجميل فسأللى سببت اللعظ أبرباب الجمال ماهو العشم يامنيتي من غيردليل — قال لى نعم لكن أماطبعىالدلال (٥) ( مذهب حجاز دوگه ) يافوالعيون العسلية ذاهي الجبين اداكان هواه وعد على ايامسلمين  $($  (  $\epsilon$ قلبي شتكي الوجداليا ويحب ليه شوفوا بقا الحق على والا عليه .<br>( ٣٥ ) ( مذهب حجار دوكة للشيخ محمدالمسلوب ) حبيت جميل حرّم وصلى باعاشقين - وفي الهوى حال قتلى دائسر، مبن

く へい 》

( درر اول ) ياطول ككايا وتمذيبي بتحب مبن ياخوفيلانلوف بغيري أتسكيلئتليين ( دور ثانی ) أهلا وسهلا بجيبي حلوالقوام الشهد من ربقه يحلى شرب المدام ( دور ٽائٽ ) العشق فيلت غير حالي ليه بابديع — ان كان مرادك تعذبهي أصرك مطيع آ دور راح ) الهجر آسي ياعيني وانا اعمل ايه يامنيتى ارحم قلبي أنا ذنبى ايه (٧) – ( مذهب حجاز دوكه للمرحوم عبده التدى الحمولي ) انت فريد في الحسن ولاك جمللك ياحلوواصل وكعد لعادي يكمفادلالك  $(J_2, J_3)$ من علمك على الدلال والا دا طبعك كوىفوادي الجبين والخال احكم بشرعك .<br>افور ٿا**ن**ي آ اسمح وجود بالوصال بانور عبنى كرى فو ادي الخديدوالخال ارحمشو يه ( مذہب ججاز دوکہ)  $(\lambda)$ فربد الهاسن بان - وكان احتحب عني وشافه غصين البان قل للعام،احمام غبي ( دوراول ) وفين الحبيب ياناس - يجني يشوف حالي بقاله زءان ماجاش – نالي – معا -فالي ( درد ډي له اللي عشق ينهان - وكتر- الجفا - منك تفوت ساشقك ولهان للمخيرك الموب عنك

 $(M)$ ( دور ثالث ) بعيني لظرت الخال` ` على خد الجميل طايف طلبت الوصال في الحال عقال في الجميل خايف ( مذهب حجاز دوكه )  $(3)$ في مجلس الانس الهني — طاب الصبوح وقد وفا والغصن، لووض ينسني للسلمر بأ الاوقات الصفا (دور اول ) لوكان عذولى& نظر \_\_ ماراح لعاشق يعزله الا عذولي -في النمس- - مالوش نظر يحق له ( دور ناني )<br>بالامتثال-حكم الهوى – أنى احبه الو ظلم وكيف دارى مسوتى – والحب اشهر من علم ( دور ټالت ) يا رب من نارالغرام - قلب العواذل ينكوي وَأَنَا عَذُولَى فِي الْهُويِ ﴾ - يدرى الملامه في الخلي <١٠> ( مذهب خجازدوكه لابراهيم اقدى القباني ) وحياتك أنا أهواك وات ياجمل تعرف هوا العذول أساك - على عبدك فما أنصف كمكن أنا اصبرلما يجي كيفك - حل بت يوم تعذر - واشوف خيال طيفك ( درر ) وصالك حياة الووح – وبعدك يوم من عيني خليتنىأنا مجرح ياقلبك – ياعزيز – عيني - «
$(90)$ 

يكمنا بقا تهجر والإحلى كينك للعلبيت يوم تعذرواشوف خيال ظينك ( ۱۱ )· ( ( مذهب خجاز دوکا اداوودافندی حسنی ) دليل اللحب في قُلْبي تحـــكم وْأَنَا مُعرِفْشْ لِـهِماقدرشاعاتبك أعيش بالطبع في حبك متيم – ويحكم بالبعاد والهجر قلبك ( دور )<br>حياة القلب تسلينكَ على واوصاف ألدام احوال تليق لك وقصدى منءواك تنظر اليا مستوسى الهجر لا العثاق تملك (١٢) / ( مذهب حجاز دوكه لمرسى بركاتٌ ) أهون عليك تهجرني – على ً ابه عذابك فئ اكسات مالك روحي أقول ايه من دى الاسيه د دور )<br>عيونك والدلال تحــكم بأنى احـبك يانور عيني ً يمكن أيوف بغسيرك - بعدين ماتهونشي عليّ ﴿ الفصل الثامن في التواشيح العراق.والادوار ﴾ ( نوشیح عراق ضربه مربع )  $\langle \langle \rangle \rangle$ جل من أظهر جمالك فتمة للناظر يو س وختم بالمسك خاتت – فوق خديد الياسمين  $(-1)$ ياعبند الله يامن – منظرك يشغى العليل ( قفله ) جد وبلشـــني وصالك واشغى ذا انساء الكمين

 $(11)$ ﴿ تَوْشَيْسِجْ عَرَاقَ صَرْبُهُ مَدُورٌ)  $\sim$  (Y) شجني يفوق على الشجون — يامائسا فصح الغصون وملي الحبيب متى يكون للتسميم قلق\_ الجغون لو زارنی متستراً فرحت برو<sup>م</sup>یته العیون (٣) ( أوشيح عراق صر 4 سماعي أقصى ) أَبِي بَاهِي الْجَالَ ۚ مَائْسَ الله ۖ حَسَنَهُ فَاقَ الْهَلَالُ ۚ آهُ لَو يَجْدَى  $($  die  $)$ صحت يا راخي الدلال يامني القصد جد لي باللقا ياغصن النقاأيا من قد رقا رتبة الهد ( دور )<br>ياأخا البدر المفدي - ياقموام - البسات -من لهجرانك تصدي – مات – بالهجران (حاله) (عام)<br>يا هلال اذ تبدى - نور الاكوان - كاسى - أشرقا يزهو روشاً منسه يستقى أعذب الشهدى ⊸کی الادوار المراق ک‱یہ ( ١ ) ( مدهسا عراقی حدید لداوود افتدی حسنی ) بادر على حط الايام – ياقلب واترك افكارك وقنك صعاءالصعب هاں ﴿ أوس الليالي اسمالك (دور ) انعم وانصفى الرءان والفرح شرق وساعدني انسُ وصه وحملُ وما الله اللاران من يعارضني

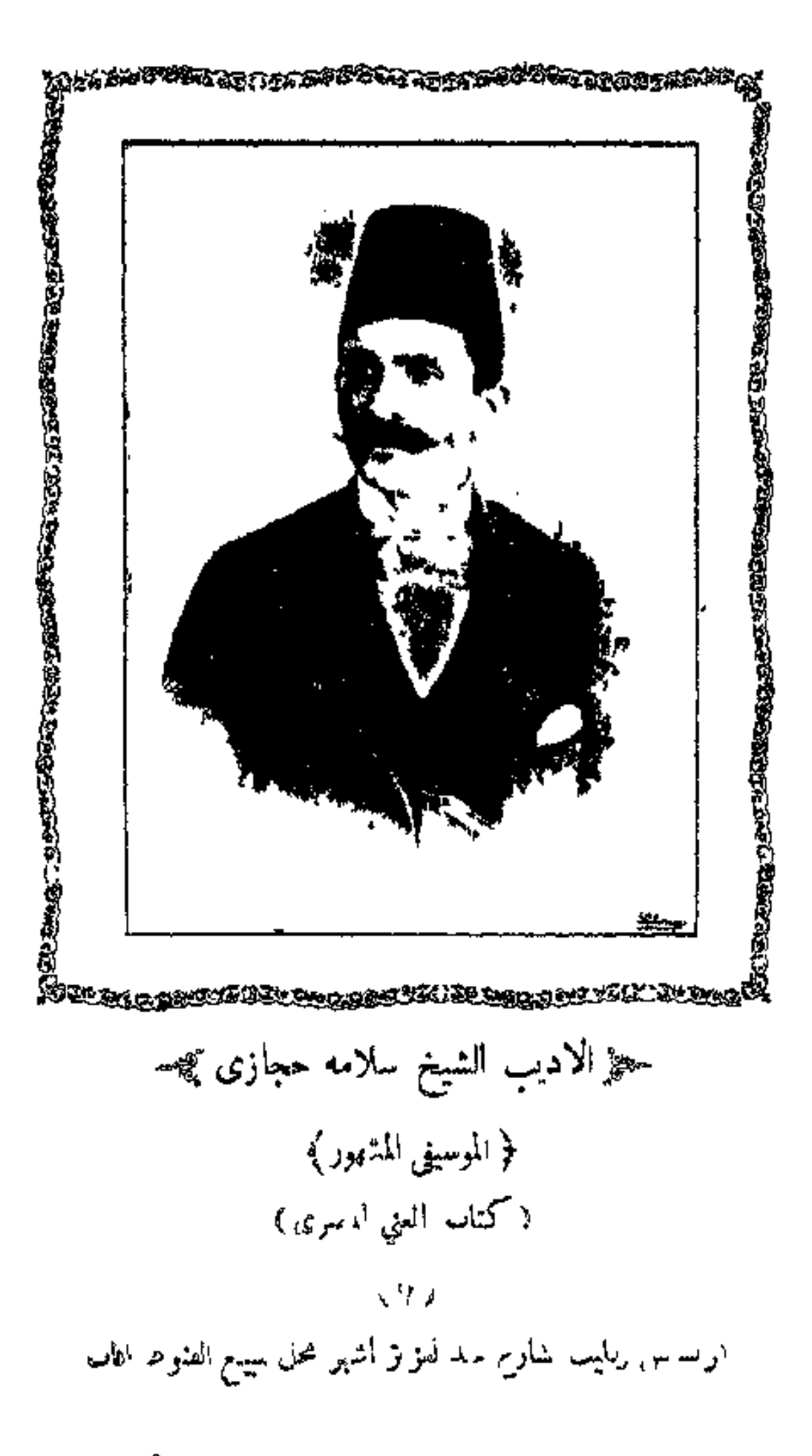

www.marefa.org

 $(9V)$ 

(مذهب عراق)  $(\tau)$ يامن أسرني بالجمال حمل مغرمك وارعىالجميل من علمك هـــــــذا الدلال = قول لى فهل عندك دليل ( دور اول ) يارب جسمي يحمل ايه — والهجر دا ما أقدر عليه وكل ما آذال اليه - يغضب ويسل بنددا ( دور ئاتى ) یا ناس ملیك الحسن جار به مولم أجد لی مر س مجیر وله على قلبي انتصار ﴿ يَاأَهَلِ الْهُويُ هَلِ مَنْ نَصْيَرٍ ( دور ئالٹ ) لما ضني جسمي الغرام — من جهابم جابو الطبيب ياناس أ ا راضي!لسقام ﴿ المُوتَ وَلَا بَعْدَ الْحَبَيْبِ (٣) (مذهب عراق للمرحوم عبده افندى الحمولي) فوَّادى أسألك قول لي تعلمت الهوى دا منين وتاه فكرى معاه قال لى ﴿ أَنَا حَاضَرَ ۚ وَانْتِ ۚ فَيْنَ (دور) غرايب والنبي سيرك وحنى اللحط والخدبن أما قلمي "ما فيه غيرك - وليه قلبك يساع اتنين (٤) ( مدهـــ عراق للشيخ محمدالمسلوب ) دلالك ياجميل أشكال للحمل يوم ببزيد عن يوم وغرامك صبحبي منال مسوادك حرمني النوم ( ٧ ســ المعنى المصرى )

 $(9\lambda)$ كوانى بعساده يا ناس — وأنااعمل!يهمن كتر اللوم في حبه شر بت الكاس من بعده ما شفت النوم (٥) (مذهب عراق للشيخ أبو خليل الفبانى ) ياللي خليت م الحب – حسلت تلامسني – أحسن الا هوَّه تصبح جريح القلب \_ وتحب صدقمي \_ بالغصب والقو"م ( دور اول ) ما ارضاش انا بالذل ولو تروح روحي حتى استهو عنى ومممت لوم الكل – والهجرزاد نوحي – وحبسك مجنني ( دور نانۍ ) فيالعشق قلبي داب والنوم شرد عني والصبر مني بان هيه كده الاحباب اسممح وواصانى وارحرياغصن البان ( مذهب عراق لمحمدافندي عبان )  $(5)$ البخت ماعدني وشفتك – وشفت اروحي مهنيه كمؤوس تهاني تشريفتك فتكمكم ادواعي اصحيه ندوم صفانك تحييني - وحيات حياتك هنيني (دور ) في ساحة العفرالشامل - اشرب على صحة وداك وفي صناك كدر العازل مستحكم تمام سعدي وسعدك في فرحوصلك طلب كاسي مس وانا لفضلك مش ناسي (٧) (مذهب عراق للشبخ محمد للمسلوب) ساير زمانك وكايد ضدك — ولا تفضفض با في ضميرك

 $(99)$ الحرلايشكي والشهم لايبكي – اصبر – ولا تحصحني اياك يصادف وتبالم قصدك فسالعقل خليه لحكم اميرك  $(\cdot, \cdot)$ اختار لودك وماشى شكالت — واسمع معاني اذاكنت تعشق دا الحسن من غير دست - تلقيسه- ردي - يردسيك لجهل دا بعسدي اصحا يغرك ويسحر عقلك وأحسن الناس موافق موفق ( مذهب عراق لمحمد افيدي عُبَّان )  $\left( \wedge \right)$ لسان الدمع أفصح من بيانى وانت في الفوَّاد لابد تسلم ۔<br>ہو پتك والهوى لاجلك ہوانى ولكن كل دا ماكنش يازم أطبع أمرك وتنجنى وتهجرني وتنهنى دور أدين صابرعلى ناري ويمكن للمصادف يوم ونتعاتب ونشرح ودايوم الصفاوالودد لوكنت تحسن -وصبك- بعد طول-الوجد يفرح وظنى فيك جميل مثلك – ومتعشم – أىا – بعدلك (٩) ( مذهب عراق لداوود افيدي حسني ) ترتيب جمالك وشكالت لصنع الجليل مافيش حيله والبدرحين شافك راح شكاله الكمن أوصافك جميله ( دور ) لحظك وقدك وعيونك فاللي مايعشق يتمسلم دا الحسن صارمن شو ولك مسلماتهم علينا واتكلم

 $($  \  $\cdot \cdot$  )

(١٠) – ( مذهب عراق جديد لابزاهيم افندي(القباني ) –. نظير القلب.ايعشقيقاسي \_\_ ويستاهل محب العشق ذله صبح في حال وصبرهطال ولكن كل دا من حكم خله نصحتك يافزادي ماقبلت مني مستوزاد وجدك اسيت حبسك وطاوعت الغرام وازداد لهيبك مستحمالهم الهوى شئ مش بالدك ﴿ الفصل التاسع في التواشيح السيكه والادوار ﴾ ( الوصله الأولى ) ( توسیح سیکه ضربه مر بع )  $(3)$ صال وسنان الجفون فلحشا يرمي نبسال جا• بالسحر المبين كسكيف.الوسنان صال  $\overrightarrow{a}$ مشبها ليث العرين – فاتىكايومى النبسال لاتساني عن شجوني في هوى هذا الغزال ( توشیح سیکه ضر به مربع )  $(\mathbf{y})$ أشرق البدر المغدي - فاتن الغيسـد الصباح - مشهر البيض الصفاح أعينت للسحرمبدي طرفهسا الشاكي السلاح قتسلى اباح (خانه)<br>مارعي للصب عهداً ماله عني ابراح باتحاديءيرهادي معمن تباريج الجراح وهو لايبغى مردا مستحرام وافتضاح

 $(1 - 1)$  $(\forall)$ ( توشیح سیکڈضربه مدور ) ياهليسلا مطلمه على غصن الذهب فخبم هاتيك القلائد فل لمن جفًّا مربعه – معيســــــــل الشنب – وغدى عني مباعد خانه اذ سري وقلبي ممه – ولم يقضي الارب – وثناهقول حاسد اللطيف ما أسرعه - لتفريج الكوب - عند أوقات الشدائد (٤) ( أوشيح سيكه ضربه لوخت ) قدحركت أيدىالنسيم لتلك الغصون الميسى فانهض وبادر يانديم – الى رياض السندسي<br>– (عانه )<br>واسقىالندامه صرفاًقديم – بكر الحيساة– الانفسى قفله والشوق في قلبي مق<sub>ب</sub>ي يحكي شهاب القبسى ( توشیحسیکه ضر به نوخت )  $\langle \circ \rangle$ قف على اكناف رامه — عند وادى الرقمتين کی ترا بدرآ تامه ً پنجلی ً بالحلتین حامه مذبدى يخطر بقامه للمشلها مافي حوليرس قلت يارب السلامه \_ من كحمل المقلتين (٦) ( أوشيح سيكة ضربه سماع<sub>ى</sub> تقيل ) فتت كبدى \_ زاهى الجبين \_ حرَّك وجدى \_ أشكيه لمين

(دور ) تحت البندى خصره يلين زاد فيالتشديد فاق الحسان ( درر ) آه لو يعلم باهي الجمال با الف عيد لو زار فلان (۷) - ( نوشح سیکهٔ ضربه ساعی دارج ) ماأجهل من يلوم والعشق مقدّر ﴿ العاشق لايسلام ۖ واللايم يعذر  $($  alaka  $)$ پامحبوب <sub>شی</sub> فا<sup>لل</sup>ہر معنی ماقدرکان وعادنت $\omega$ ندان يا بدر دجا يبسم عن عقد جمان حکيل الوصله الثانية سبکہ کیجے۔ ( "نوشيح سيكه ضربه "شنبر ) .  $\lambda$ اشفعولى يا آل ودي - حند - حبى باللقاء عله يسمح بقسربي - ويزول عنا الشقاء ( توشیح سیکه ضربه مربع )  $(\forall)$ ماس عجبــاً بدري في رياض<sup>السندس</sup>ي صحت جانم عمري \_ يا أمسـبر \_ المجلس  $(41)$ هيا قوم ياصـــاحي واجل لى أقداحى من مدامة تبري واجلها في الكاوءوس (٣) (أوشيح سَبكَة ضربه شمس) فتحت أزهار من بكا الامطار فوق خديد حي مخجل الاقمـــار

 $\left(\left(\begin{array}{c}\n\cdot \\
\cdot\n\end{array}\right)$  .  $\left( \begin{array}{c} 1 & 0 \\ 0 & 1 \end{array} \right)$ زاد بي تذكار ياذوى الابصار ذا الرشا تركي من عليّ جار ( توشیح سبکه ضربه 'نوخت )  $\zeta(\zeta)$ يا اسمر ياسكر - الون - الذهب - في خدك كيف يجمع الماء واللهب بالاعب الخنجر با راخي العدب غمازك يجرحنى خبي خخجرك عز لواسلطانم الله بنصرك ( توشیح سیکه ضربه سماعی ثقیل )  $\left( \bullet \right)$ غزال ترکی ترکنی ملقی من <sup>اله</sup>جر ناديت إلله صلنى يايوسف العصر (٦) = (توشيح سرَكَه ضربا سماعي ثقيل ) ياوحيد الغمد يافر يدعصرك \_\_ والنبي ياسيد لانطيل هجرك باجميل حبك زود أشجاني متشمع عبني سال جرح أجنانى ( ۷ ) – ( نوشیح سیکه ضربه سماع<sub>ی</sub> دارج ) سلم الامورللرب الانخف ولا ترهب اوانشرح وطسب قط لاتكون تغضب وارضى بالمصيب ( دور ) الرخمى لمن يرضى حجاء ابالحديث والسخط لمن يسخط ودر شی خبیث -ان رأ بت1صدرك -ضاق أو به حثیث اقرى سورةالملك واتصدالنبي!أكمى السببى الحبيب

 $( \backslash \cdot \mathfrak{z} )$ 

﴿ تَوَاشَيْـمْ تَقَالَ مَّـتَمَرْقَةَ مَنْ عَلَى مَقَامَ السَّبَكَةِ ﴾ (۱) – ( توشیح سبکه ضربه مصمودی ) – هات با ایها الساقی بالاقداح ۔ واملالی ۔ کو وسی نغتنم أنسها حين الصبح لاح – وانجلت – عروسي في روبا زهرها المبتسم ياصاح – نزهـــة – النفوسي والهزار فوقهسا ياندبم صاح للمذ ابدت اشموسي كلماتصيح الالحان اطربت حلالى خمرة المدامه ونديم من بنت الدوالى اسقنى سليفه كي أهيم ففيها دوالي ساقيها غزال يفوق الهلال ألحاظه كحال ترمي النبال خدعقلى ومالى ( توشیح سیکه ضربه سماعی ثقیل )  $(\lambda)$ يانحيف القوام التجافي حرام املاكاس المدام واستقيني بايدك – من ايدك لايدى كل روح وراح - في جمالك مباح - أنت سيد الملاح سيد الله يزيدك - وكِكمد حــودك ياقليهي كغاك انءلكوافاك كمل اللهصفاك اليوميوم عيدك ستمسلا بسيدك الملاح والجنود في جمالك شهود والله مافىالوجود

 $( \backslash \cdot \circ )$ 

غیرك ياحبي<sub>ل</sub>ي تكون لى طبي<sub>ب</sub>ى ( تابلة ضربه مخمس) - $(\tau)$ وجهك مشرق ىالانوار للحظك يستبيني واسمح ياسد الغزلان للمدك يضمنيني شعرك جعدي اريقك يحييني اياسيد خدك وردي ( توشیح سبکه ضربه سماعی دارج )  $(5)$ ياغصن نقا مكال\_ل بالذهب أفديك من الردى بأمي وأبى وانكنتأسأت(يءواكمأدبي العصمة لاتكون الا لنسبي  $\epsilon_{\rm t}$ أهواك أنا وليس لى علت غني ﴿ مَمْلُوكِكَ أَمَّا مَنْ غَيْرٍ دَفَعَ ثَمَّنَا وان کنت حلفت لاتـــکلمنی مع کلم غیری العل اسمعك آنا<br>( دور ) ياءن حركانه أذابت قلسبى — وألعشت باللقا فوادى ولبي ماوجهك والجبين الا شمس \_ لولا أفلت الهلت هــــذا ربي ( دور ) بامن ستلاعن'لهوى كنءاقل للمسلمة وتبلى وخلى عقلك عاقل واسمع مئلا من منتبه لاغافل \_\_ الحب بلا والعشق مع قائسـل دور ) الغصن اذا رآك مقبل سجدا — والعين اذا رأتك تخشىالرمدا بامرس بوصاله مداوى آلكدا للمسما تفعله اليسوم ستلقاه غدا  $\langle \rangle$ درې  $\langle$ ثو صادف نوح دمع عينى غرقا الله أو جرب لوعتى الخليسل احترقا

 $(1.7)$ . أوحملت الجبسال ما أحمسله – صارت دكا وخر موسى صسحةا ( دور ) أهوى رشاء رشبق القد حلى مستحذف سلطه الفرام والوجد على قلت خذ روحي قال وعجبا – الروح له فهات منءندك شي حکیلا الادوار السبکہ کیچیں۔ (۱) – ( مذهب سبكه حديد ناحين ابراهيم افندي|لصانى ) الفؤ ادحبكولا لوش منصف فستحمل يواعدك يراثيك تخلف ارحم الولهان واشمله بنظره — واللهمابحسب ان دا يجرى ( دور ) فرحوا عذالى والنبي تشفق للممارئيت حيلهغيروداد لخلي وان كىت ترجع سالم \_ من!انرام لومني,ولوم كل.خرم<br>\* فى جريج - وتىكابر \_ عرك \_ ما تشكى \_\_ - ء<br>\* فى جريج - وتىكابر \_\_ عرك \_\_ ما تشكى \_\_\_ - ء ءا تعترف وتجاهر - بالشوق وتبكي وتهيم هبام لشيم ( مذهب سکه لمحمود افندی الحصراوی )  $(\tau)$ شرح عتاب بس اسمح لي - تيهك بقت:اره حره -وكان،داليه الظلم كونك تحدعني والعزل بابن بالمره القصد ابه ( دور ) أنت وقلبي ظالمي "هوا بميل راات الفسي" وكان دا ليه

 $\blacksquare$ 

 $(\lambda \cdot \lambda)$ 

وحياتك أبوس ورد خدك مسترسدالكاس مجلالى الوصال ( دور ) في العشق انكويت وانجرح قلبي من نار الغرام آه ياوعدي أعشق جميل يحفظ ربى - منمش الارواح قلبي لم يسلاه (مذهب سکه)  $\langle \lambda \rangle$ القلب حبك وزاد فى الهيام — جدلي بطيفك عند المتام جسمي صبيح نحيل السقام – ياالهي،يا الهي حسن'لختام<br>( دور ) القلب صابر ممتثل يهواك – والعين بتبكي هجر الملنام وانتءاجرني راحي رضاك للميا الهى ياربي حسن الختام ( مذهب سکه لمحمد افندی عثمان )  $(9)$ نور العيون شرفو بالت مسمن بعسدهمجرهوالتجافي ( دور ) كدناالعذول ولا نالشي مرام — والله -حبيبي ءا بنساني اسعى اليه فى جنح الظلام – وأقول حببي - هنانى ( مذہب سکہ )  $(1)$ جمـالك يافريد عصرك = يحاكي البـبدر فيءتـــه وأخوك الظبي حين شافك للمحشق ذاتك وزال همسه (دور آول ) أمانة يانسسيم لصلباح – تسلسلم لى عسلى المسي

 $( \, \mathsf{A} \cdot \mathsf{A} \,)$ 

وتكتب فىالجواب وتقول مسلما كان يوم الفراق آسي (دورتانی) أنا اللي في الهوي صـــياد وجيت اصطاد صادوني لاشبڪه ولا سسنار برمش العسين صانوني ( مذهب سبكه لمحمد افندي عثمان)  $\sim$  (W) القلب داب اسعفيني فيادمسوع العسين العقل راح من شمجوني واللي أحبــه فين<br>(دور أول ) انس الحمايب بوحشني \_ واللقسا \_ دا \_ نصيب عمر الغرام مانصفنى - طول زمانه ايسيب بالصبر دول يأمروني - بس أجيبه - منين ياناس أمانة ارحموني - واللي أحبه - فين (دور ثاني) آ ر-بر-ي.<br>والله عجــايب ياربي ڪترت ال<sup>ا</sup>يمــين حدش شريکي في قلبي - مين شـــکا لهم مين صحييح بألحاظ سيدي عيني للخجرج فستحرجهين لكن مسيره يشلفيني "واللي أحبله فملين (دور ٺاٺٽ) آ أنا أحبك وديني - وانت ليــه تيــاه آدي عزولك وادېني والىكلام اياه من يا حبيبي يشفيني – من سهام العـــين كم قلت عنده ودونى – واللي أحبــه فين

 $($  \\  $\cdot$  ) (١٢) - ( مذهب سبكه للشيخ محمد افندي المسلوب ) الحبءين يقدر يخفيه – والدمع حتاك الاسرار والصبر مر وايه يحلبه — تاهت باناس.بي.الافكار (دور أول) صابر لحسكمك نعم الحال محكمي العمل قولي باجميل لابدءاشوف[بي معاك حال ] [ [ اصبر تنال حسن الحجيسل ( دور ژنې ) ورد الحدود له خال حاليه مستشاهر سستيوفه عالإجهار والصدبر مل وايه يحلينه — تاهت ياناس مني لافتكار ( مذهب سبكه لابراهيم افندي القبابى )  $(Y<sup>*</sup>)$ يأقلب مأكتت تابب وارتحت من<ي\الاسيّ رجعت تهموى الحبايب - ياقلب حقسك على ( دور ) شربت كاسىفي مدك والهجر زوّد لهيسي شرفت الانسءبدك والله زمان ياحبيبي (١٤) - ( مذهب سبكه لمحمود أفندي الحضراوي ) مثلك اذاحكم بالعدل أحسن للبرعاية الحسن وخصوصاً أنا كتير صبرفو ادي حتىءار\_\_\_\_ ذا الدلال والبدع ماهو شرعنا ( در أول ) أرحمأناعشقتك بعدامرك للممراط لواحظ يوم قابلنا ابعضنا ولبه بقاتلاويطت وهجرك فاالدلال والبدعءاهوشرعنا

 $\left(\frac{1}{2}\right)$ ( دور ثاني ) ياللي جعلت كيدي فرض لازم — وانت ظالمني ايه ويعلم و بنا كتير صبر فو دى حتى علن مسلم أنا الدلال والبدع.اهوشرعنا (١٥) – ( مذهب سبكه للمرحوم،عدِده افندي[لحمولي ) متع حياتك بالاحبياب - انسك ظهر شَأناالطرب يشني الاوصاب الى حضر وڪيد زمانك واتهنا - واشرب وطيب وانفى ہمومات بالاكواب سمدك امر (دور أول) أنظر لخلك قلمه داب للماء الهوى لوَّعَمَكَتِيرَ قَبِلِي احباب مستملي سوى والغلب صابر تتهنا علىالدوام ماريت زمانی مر<sub>ا</sub>مطاب آدمي الدوی (دور ثانی) دهده الدام ده والنتيه – يادى القمر حق اللي حبك تهنيه – من غير كدر قضى زمانه في حبك \_ وشاف كتير يكفي بقا غير دا تتبه — قلبه انفطر (١٦) - ( مذهب سبكه احمد أفيدي عبَّان ) في البعد ياما كنت انوح والتاب دا ياما اتكلحم على الحبيب ومهجتي كادت تروح لكن الهلف ربي وسلم الافرح واطيب

 $(11)$ ( دور آول ) ثغر المخاني في ابتسام - لمسا الجمال شرف مصره - بعد - السفر وعاد حبيبي والسلام - نال السلامه طول عمره - زى القـــــمر ( دور ثابی ) انست يانور العيون فشرفت ياروح المهحه وبسد الغياب قلبى علمك كله شجون \_ لكن بانسك والبهجه \_ فرح \_ وطاب (مذهب سبكه لحسن أفندي الاسكندراني )  $(\forall \forall)$ الحب بامب بالارواح — وخلا دمع العين يجرى اللي يحب منين يرتاح – انادبت وتهت وناءفكرى<br>- ( دور )<br>في صحنك شرب دى الكاس – واقول محمسه لــــفى عيونك دى الهجه ياســـيدي كاس \_\_ المادبت وتهت وتاه فكرى ( مذهب سبكه لمحمد أفندي سالم )  $(\lambda \lambda)$ ياقلب مين قال لك تعشق – هو انت لسا ما "تعرفشي قال لي أما مشقادر أحكى للساعة الحظ ما تتعوضشي ( دور آول ) ليسلة وصالك ياروحي – حلوه قوى ولا تعرفشي قال لى أنامش قادراً حكى مساعة الحط ماتنعوضشى ( دور ثانی ) ياحلو حيرني حسنك - واصل بقا ولا تهحرشي خلي المذول بهرىو بَكت مساعة الحظ ما تتعوضشي (دور بالٹ ) زاهي جال حسنك دا عجيب مكل القلوب مالت اليبه

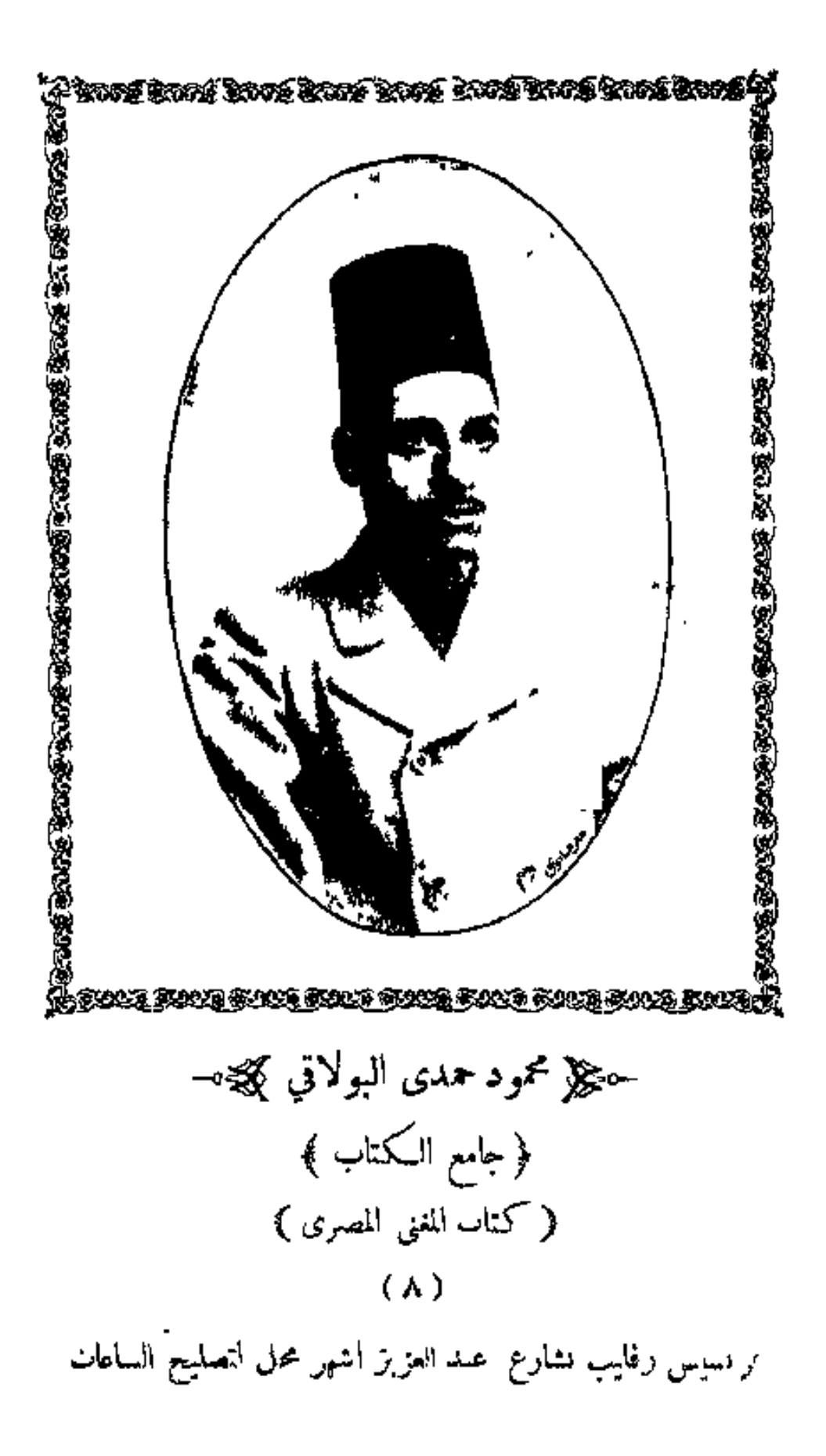

www.marefa.org

 $(117)$ 

قال لي أنا مش قادرأحكي — ساعة الحظ ما تتموضشي (٩٩) – ( مذهب سبكه لداوود أفندي حسني ) عزيزحك أدننفته كركنت أهواهويهواني وودسمني وودسمته ويڪت وبکاني ولواميءليك جوني – وصافوني وهنوني – وهنو القلب يوم جاني ( درر) أفوتك ابه تشاغلني — وابه خاطر على بالك تقابلني تحاورني ويبقا القلب يصفانك على حالي انشغل بالي يروح مالي ويهنالي وأنوذ بالعشق من تاني (٢٠) ( مذهب رمل لمحمد افندي عبَّان ) أنا أعشق في زماني – حلو شفت المر فيسه يريدقنلى أنا أهواه – وكتر الحب أساه بافؤادي ذوق هواني – انت -خليته -يتيه-أسيرالعشق بالاس محتار وكماصبر على دي النار والمڪايد هــيا من غزال۔شاردقوام (٣١) – ( مذهب عجم للمرحوم محمد أفندي عثمان ) اليوم صفا داع الطرب \_ والراح حلى ويا الوصال والقلب دا انكان،عجب أنما أهادي به الجمال واسيرله اسيرم الوجد سهير مستوح وأنوح وأحضر وأروح ( ٨ ــــ المني المصرى )

 $(112)$ ( دور ) محلي المدام وقت القمر — في الروض وناو يا الحميب حقه اذا سمح القسدر — بالوصف دا وككون قريب لاكد بآكيد - من لام وأزيد يهيام وغرام ماأقبلشي ملام (٢٢) – - ( مذهب شعار لابراهيم افندى القبانى ) تدحكني الحواسدفي غرمي وحالاته تبڪيني وحكم الحب لم يقبل محامي ولا فيش عســدل يرضيني ولأكن يافؤادي ارتاح – وصبرك يضمرس الافراح (دور )<br>فوادي رقبق يسشق,ولكن بطبهه الحر يعجبـــني اذاشاف ظامن أهل المحاسن مستحوام يعسدل ويجحبسني وأما ان رأى الصـــاف بقدم روحه باســـتمطاف فَحْوَ الفَصَلِ العَاشَرَ فِي التَّوَاشِيحِ العَشَاقِ وَالْادْوَارِ ﴾ ( نَوشيح عشاق خبر به سهاعي ثقيل )  $(3)$ قم بنا حان الحميا -واجلهاصرفاًعليا -قد أذبت انقلب قلبيكني قلى بالملا واحنن عايا الانكن تغضب  $(\cdot, \cdot)$ هات شمسالراح هيا - من ثناياك الثر يا - ثغرك الا - شنب شمس الطلالي حلا اذملا باهي الهيا أيهسا الكوكب ( لوشیح عثناق ضربه سهاع<sub>ی</sub> لقیل )  $(\Upsilon)$ 

 $(110)$ 

ناح الحمام المطوق مسمعيا بنسا وانديم نشربشراب المروتق مسمن الشراب القديم ( هانه ) ڪم خمرة عنقوها عزرا وتبري السقيم مثل المروس اذجلوها مستمي في جنح السل بهيم ⊸ﷺ الادوار العشاق ﷺ⊸ (١) (مذهب عشاق جديد لعطيه افندي الاسكندراني) فريد الحسن هناني - بوصله بعسد هجرانى وليهاسلا حبيب\$لبي – انا اهواه ويهواني سمح لى منيتي وجاني — وعدنا الوصل من تاني دري العاذل يقيحيران — وكان فرحان للهجراني (مذهب عشاق)  $(Y)$ عداني النوم من تيهك وصدك وطال الليسبل ياحلو في بعســدك يَكمَنْانِي لَوْمَ يَانَاسَ ۚ أَنْ كَانَ جَفَانِي لَا بَأْسَ ۚ لَىٰ ۖ رَبِّ ( دور ) آ أتى روح|لفؤادبالوصل هنا \_\_\_\_ وطغى لهيب الر البمــــــاد ياعاذلى ارتاح الصد عنى راح ربي عدل ( مذهب عشاق )  $(4)$ أنا لاأسلى حيبى لاولا أطلب وصاله ونصيبي لم يفتني \_\_\_ دعه يفعل مايدى&

 $(111)$ (دور أول ) منيتي أضنى فزادي – والعزول ليه بسءاله للحبيب أوهبت روحي مسردعه يفعل مابدى له ومني بعسد. وقر به \_\_\_ دعه يقمل ما بدمی له (٤) (مذهب عشاق للمرحوم، عبده افندى الحمولى ) شربت الصبر من بعد التصافي \_ ومل الحال ما عل فنش أصافي يغيب النوم وأفحكاري توافي — هدمت الوصــــلى ياقلبى على ( دور اول ) زمان الوصل راح عني وود<sup>س</sup>ع وصرت اليـــوم من ولهي مولع وبعد الهجر هواالصببر بنفع – عسدمت الوصل ياقابي عبليّ 7دور ثاني) يقضي لوم يكفاني ملامه فسأدازادبيالاساياللهالسلامه مضت سهجة فؤادي باندامه مستحدمت الوصل ياقلبي على دورنات)<br>على عينى بعاد الحلوساعه ولـكن للفضا سمعاً وطاعه لأن الروحفىالدنيا وداعه للمصفدمت الوصل ياقلبي على (٥) ( .نممب،عثاق لمحمود افندي الخضراوي ) شرب المدام بيسلى فؤادي – ويشتت - الافكار – منى كدييالغرام ياطول عذابى مسكتر البسكا غصب عنى ( دور ) سهر الليالي عالصب واجب للمان كان حبيبسه يستقيه مدامه

 $(11V)$ ورد الخدودحوله كواكب كل الاحبه تسمع <del>صك</del>لامه (٦) . ( مذهب عشاق للمرحوم عده افندي الحمولي ) أنا من@برك|حكى خصرك ولى أنت الآسم الناهي ولحظك صاحي زاد أجراحي السماعي عليه والعالمي والساهي<br>( دور ) أحب لتصرض لكواطلب وصلك حجفانى نومي وانت بابم قول لی انت وصلك امتــه ودبنی مستنظر والشوق حاكم ( .لمغب عشاق(داوود أفندي-حسني )  $(\vee)$ القلمبغي وفاك مشتاق – وبس نيهك وصدودك – يعمل له ايه من يوم ماجاك البدر سياق احتار يكرر أوصافك حلمك عليه ( دور ) الغصن في قدك لومال تَسَكّلُكَ بِماثل أوصافه والهجر ليسهِ .<br>رحم متيم له أحوال لما النقاك تهوى خلافه صعـان عليه ﴿ الفصل الحادي عشر في التواشيح الجركه والادوار ﴾ . (١) \_\_\_ ( توشيح جركة ضربه فاخت وسته عثىره) \_ ياليلة الوصل وكاس العقار -دون استتار علمتهاني -كيف خلع العزار (٢) ﴿ تَوَشَيْعَ حِرْكَةٌ ضَرْبَهُ مَمْ بَعَ لِلشَّيْخَ مَحْدَ الْمُسْلُوبِ ﴾ جل منشى حسنك الفضاح لليانحيل الخصر روض خدودك نزهةالارواح مخمحل للدهر أنت رب!لجال جدت فينا بالوصال لاتعد فيه الدلال

## く いへよ

فليالى وصلك الافراح - طاب فيهما - سكرى ( ٽوشيح جرگه ضربه سهاهي ثقيل ) جي سيد  $(\forall)$ بالله ياساكن السرتن – عودو الى منزلى عودو ان(زتموني انجبركممري \_\_ واخضرلى بالوفا عودو \_ ( خانه ) داووعليليءن الهجرى عوده باسادتى عودو من بعدکم ما حلي خمري \_ ولم يکن\_ مطر بي عودو \_ \_ (٤) ( أوشيح جركه ضربه سهاعي دراج ) بحمللي يا سحب تيجان الر با بالحلي - واجلي سواركي منعطف الجدولي. ياسا فيكي وفي الارض نجوم وما لتستحمل أغرب نجم أشرقت أنجا ل سلسله )<br>أشرقت ليلتنا بالانس مذأقمرت يشرت.بلقاالاحاب.واستبشرت أسفرت فقلت للظلماء مذ قصرت طولى ياليلة الانس ولا تبخلي – واسبلي ستركي الحبيب فيءنزلي (توشیحجرکه ضربه ساعی دارج )  $\left( \bullet \right)$ بدي ساقي الحميا دالا يجلي على بكاسات المدامه فقلت اقبسل الىق وهيا وديرالكاس بجاناة النداميه حکی الادوار الجرکه کیچیں۔ (مذهب جركه للشيخ محمد المسلوب )  $\langle \langle \rangle \rangle$ الححب صبحني عدم والجسم منى زاد سقام شوف - ياجميل くしいし

ارحم محبك بالوصال واترك بقاهذا الدلال واصنع حجيل دور )<br>يامنيتي ايه السبب في دي الخصام اللي جرى قول لى عليه هو عزولی جالك ولام ً علي شان كده عامل خصام ٍ وانا ذنبي ايه ( مذهب جركه لمحمود أفندي الحضراوي )  $(\forall)$ ياموزد الحديرس – بهجب،فوَّادي انت وحياة سواد العين فتول لي وصالك امت ( دور ) ياللي العشقت اليوم - حبك تلف حالي َ جد لي بوصلك يوم ياحـــلو غـــــورك مالي (٣) ( مذهب جركه للمرحوم محمد أفندي عبان ) صبحت منءشقك أبكى للحتى انجرح جنن عينى وانت-سبب نوحي وهتكي - ومحبتك- - وعد - عليّ دور ضنیت فو<sup>ء</sup>ادی یاقلبك - هوا جزاه اللي -حبك أوهبت#روحيفيّةربك - دي شمبتك- وعد عليّ ( مذهب جركه لمحمود الحضراوي)  $\epsilon$ الوجه مثل البسدر تمسام - واللحظ يرمي في قلبي-بهام دول»حسبوانالهجرحلال والله حرام والله حرام (دور آول) من بدع حبياليوم ما بنام مستقبل أنا بجسب ان\لتيه داعلام

 $(\lambda \mathbf{Y})$ 

دول&سبو انالهمجرحلال – والله حرام .الله حــــرام دور نه بي)<br>ياطيف حييبي روح بسلام – زوتني أشجان وغــــوام ٍ دول محسبوان لهجرحلال – والله حرام بالله – حرام ً (مذهب جركه )  $\langle \bullet \rangle$ على روحي أما الجســـاني وقلبي في الهوي أشجاني وخلي بالجفا مغرم ولا يرحم لما الجســاني<br>( در اول ) عجب يعسنىوصالي مر ووصل الغير يحالك أريدقمربكتريدحدي - ولم أخطر علي بالك<br>- ( دور تالي ) أنا باحسلوحيتك وروحيفيءوالشنلفت عحب لمسا تراثيني – قوامك بالعجل تلفت  $(\sqrt{2})$  $(5)$ الي جريء مرمعاېنعاد مني - لو کانــــ حاصــل ود الحق اقول\لئءلى المراد \_ فرغ الهزار ما بقي الا الجد الحق اقول# على المراد فرغ الهزار ما يق الا الجد (٧) ( مذهب جركه للشيخ محمد المسلوب ) يالوعتي يا تصبيبي فيك ياجميل وڪل ما ردفوادي البك يميل

 $(15)$ 

اشنى بريقك تعذيبيَ واصنع جميل أحسنأموت تكسب ذنبي تتوب وانتصح (دور آول) <sub>ا</sub>هو الزمان عشقك مثلى والا عنيــد ازے ما یفرح قلبی ۔ وانت ۔ ہمید صابر ولسكن في عقلى - خايف - يزيد لوكنت أعرف ايهذنبى كست اصطلح (دور تابی ا رايت خيالك ارأق بي - تسلم - عنيك طول الليالى من جفني أهو بين يديك اشفى بربقك تعذيبي - واصنع جميسـل أحسن أموت تكسب ذنبي - توب - والتصح (٨) ( مذهب جركه للمرحوم محمد أقندي عُنْهان ) تيهك علي اليوم يسنين — وشؤف بقا بعدك أيام ابعت سلامك لي تأمين - الا أنا - كلي'أوهام - حيران.مابنام دور من دي البعاد ياناس بريه الجسم معي والروح و ياه يجب حجرى ابصر ليه والقلب{يمكنيسلاء مشغول;واء (٩) (مذهب جركه لمحمود افندي الخضراوي ) اشكى ياقلبي أحوالك في الغرام وقول ياخلي امهج لى وفي المنام قصدى ألما هول يعرف نار الغرام

 $(117)$ ( دور ) انت ياقلبي لو تسمح بالدلال — تعيش وتتهنا وتفرح بالوصال قصدي أنا هوه يعرف نار السؤال (١٠) - ( مذهب جركة للمرحوم محمد أفيدي عثمان ) النوم وعد بس ان صدق \_ اني اشوف طيف الحبيب وكم بدا خلف سبستي – وان اتفق دا يبقا عجب دا جمال بدلال صبحني مثال أقول ايه وأعيد ايه كان حبه داليـــه (دور ) الشوق حلف لا ينطفى الا نهسار فرح الوصال والقلب قل لا يشتغى الا اذا ضم الجمسال بامان وطان قال زى زمان اقول ايه واعيد ايه كان حبه داليه (مذہب ہوگہ)  $\mathcal{L}(\mathcal{A})$ شوف حالي ياهاتك حالي \_ يامدلع \_ ياشاغل\_ بالى· ياقاسي بامصعب قلبك حقباني مثلك عقبسالي (درر) يا ناري من ورد خدودك \_ يادلي من كتر صدودك ارحمني من بعدك عني والعاذل بعدك مارئالي (١٢) - ( مذهب جركه للمرحوم عبده افندي الحمولي ) ·بدع الحبيب كله بطرب ان كان دائم ولا غيبه وكل احواله تمجب بس الجفا والاسيه والتيه يحليه مشءارف ليه \_\_ ودا ايه يرضيه ياقلبي عليه

 $(15)$ 

(دور) على ہواك تعرف شغلك \_ ان كان تسي.والا تحسن عبدك أنا راحي عفوك - لمودتي ان كان يمڪن نعم بوصال هو اجری ابه — والصدداحال.ماقدرشی.هلیه (١٣) – ( مذهب جركه لداوود افندي حسني ) أسير العشق ياما يشوف هوان -وراضي - - الحب - من طبعه - يهتان يافؤادى كان!يه جرالك - انشغل بالحب بالك- وانسقم م الوجدحالك. حاكمك خصمك وكيف يصفا الامان دور )<br>ضنافی،البعد اشکیلیین،هوانی – وأنا في الحب لوءنی زءانی الحبيب قال ودادي والزمان حلل بعادي والهوى لواع فوادى وقلبي في الغرام ياناس غواني (١٤) - (مذهب حركه من النواه للمرحوم محمد أفنديءثمان ) القلبسلم من زمانأمره اليك \_\_ و يصحترضالهالهوانو يهون عليك. دا يوم.الام بعدالصدود - وعيد حياتي- والسعود اذا امتنع بوس الخدود - أبوس أيديك - \* \* الوصل نساني العتاب وكان كتير - و ىعد ماشفت العذاب هان العسيم وردت الروح في العليل والرب اسعف بالجميل شجنڪتير ونوم قليل کن لي نصير ۾ سه <del>₩<sub>∰</sub>; ਦ</sub>ੂ</del>⊶ ∰} ₩<del>; ਦੂ</del>⊶

 $(1)$ 

جع& الباب الثاني في المواويل گهيج⊸ ( الفصل الأول في الموال الأعرج ) لاح الصباح بالتهاني فرحت الارواح – وفذت انابالمنامن يومصفالى الراح والحزن عني رحل!! فوَّ ادي!رتاح \_وطول نين!لمذولٍدهصبِحوحيران والقلب فاد بالمنا حين طابت الافراح -هل الغرام اشتكو بامين يساعدهم - شافوالهوان في الهوى حتى النساعيدهم ياللي امتلكت لفوادقم المساءيدهم - اياك يروق حبهم والوقت يصفالهم يرتاح قليبهمو يطيب م الهجر ساعدهم ياهل الغرام اعلمونا عن جرايحكم \_ ديما اساره الغرام \_عنما \_جرى يحكم والدمعرفوق الخدود لماجرى يحكم وادي امير الجمارصاحب قوامءادل من بعد عرض الضنا واللي جرى يحكم بدرالسعاده أمربالكاسوصالحنا ونض تيهه وبتنا فيبه وصالحنا ياما القوام كل مامال به وصالحنا - انظر وشوف ياعذولي هيئت العشاق ولا تلمنا وخلينا وصالحنا اصبر لنول المرامءا الوعددا جاري - والجسم-ني انتحل والدمع أهوجاري وليلي أنبدل بنهاروالحب مشءارى للسمح وواصل ولاتبحل باحساءك واعلم بأني ادين صابر على ىاري ابدرمملوك جمالكوالدجا لالا -ونوو جبيتك باســـنار الظلام لالا

 $(M<sub>0</sub>)$ 

يكلمهن متييم المليافي هواك لالا مشرقت صبك ومللت الحسن للشوحدك انىم پتمولت نع واتوك بقا لالا

ليهالحبيب لحال جفاه والحب داهيله - وللدمع عا الخد برسي يوم وداعيله ياهل ترى الهجر منه فيه دواعيله - جتى رماني بسهم اللحظ في نيران وبردى بجمل أساء والقلب داعيله

أهلا وسهلا بمحبوبي ونور عيني - مافي الجمالات لظيرك لم رأت عنني أصل سقامي بعادك ياعزيز عبني - شرفت صبلت وأبعدت الوصب عنى سعد الليالي أتى بالفرح ياعبني

يلبهمبة الروح الاحسان ودينى -واستحلني بكووس- الراح وحميني وباليسالي الما للحب ودبنى أحسنفوادىكواكمكترالبكاوالنوح فى الوعد مره الصغي الذمة ودبني

يابدر ياللي ملكت الروح أناأحبك حسنات أسرني وزودني الاساحباك مال الفوادلك ومالهماا لعطف قلبك ارحم محبلت وشوف قلب الشجي المغرء واسمح بقا لاجل ماتهنا وأفرح بك

يابدردارى ميونك وخلي الخديابن لي - ارحم بقلبك لان الغدر باين لمب أنام بالليلأرى شخصك يخابل لي - أقوم من(لنومأرى نفسي فربدوحدى وأنا عملت ايه يا وعدى و يازلي

يابدرنورطلمتك فاق الهلال بزءان - وسمبتك فيءنز ادى كل أن وزمان

 $(111)$ 

ياللي بعادك وقربك ذالمخيف وزمان للمتمح بنيل المرام دا الانسءاداتك ياللي العوازل وشولك دا أفترى وزمان يثابدرمالك شنين بالوصل ومعادى للمنت نسيت لوعتى فى الحب ومعادى حاهو العشم تخلفه ياظبي ومعادى لاصبر على حر نار التيه والهجران واجعل مابيني و بينك تهر ومعادى يابدر ايه العمل حيرت أفكارى ححرامءالك اجميل دمعي صبح جارى أنا أحبك وانت والنبي دارى -اوعا تصدَّق كلام عاذل وتهحرني أخاف عليك ان جفينني تحرقك نارى يابدر تم الجميل واطلع لنا بدرى - ياللي ملامح جمائك من جمال بدرى أمسيت يابدر لا أعلم ولا أدري - ان كان حبيبي بوافينيأطيب وافرح وان ءا وفاني أجدد بالنواح بدرى يا مغرد الغيد ياسيد الملاح باسيد - يافرحت\لعيد عيد وصل\لمتيمءيد ياناعس لجفن كم لي فى'النجوم تعديد – بعدت عنى وسلطت القوام يجرح الله يجازى قوامك ءا فعل يابعيد حوشواالهوىءن فوادي الاالهوى يجرح حرح فؤادي ولمخلاولا مطرح قالوانجيب لكمداوي قلت لم يصلح - هوَ جريح الهوى يشني بغير خله اللي جرحني بداويني اخيرواصلح سلطان جمالك،علىأدلىالغرام-اكم \_ وحارس الخال فوق وردالخدودحاكم
$(150)$ 

شفتكءشقتكفراقب ربك الحاكم - إاباهل الحسن اسمحلىبوصلك يوم دا الصبر عني رحل والشوق أهو حاكم باحلو ىاللي على بالي دوام خاطر - احسان اسيدي بنظرةتشرح الخاطر بالروح فىحبك أجودوبمهجتي أخاطر والقلب نارمن صدودك وانت عالمبه فاسمح إاروحي بقر بك عن ساح خاطر بارب صاحب أمانه أعمله مرسال - للي جرحني و بعد الجرح ماميسال سايق،ليك النبي ما نفطع السلسال -خلي قناة الوداد ما بيننا تجري ديا الحبيب من حبيبه كل يوم بيسال ياما على الوصل ساهرنا وهاجرنا وانت علىالقرب تاركنا وهاجرنا العقل باروح فوادىقدوهاجرنا للمخالط وواصل نطول عمرأحبابك وان كانت الىفس تأانم صل وهاجرنا والنفس وبلهاضياع وذلءوو بلهاني مستحر وحق من ملكك جسمي وصبرني في أي يوم قلت الظر فـه ولهــاني ساج اللواحظ ملك روحي وعنى بان كوى الفواد مارح ذلي وسقمي بان **با ءاذني لا الم في من قوامه مان نارالتمحافي ضدت روحي ومن وجدي** حذا الذي أسسه شوفي وسقمي بان لمستشار الغرام قدمت أعراضي اللحي لحسكم المحاسن ممتتل راشي

 $(15A)$ 

جمالك اللي محى جسمي وأعراضى فللسلمانيع أوامر لحاظك ان منع اوجار قول لي وحسنك على أسباب أعراضي في دولة الحسن مغرم قدّم الاعراض - يسئل مليك للحاسن يمنع الاعراض باللي جعلت الضنابا للسهام اعراض كحملم محبك بلحظك ان رأبت مانع وما عليك من عذولي ان منع أو راض باحادىالعيس خليني أسيروحدي فللملمي جفوني وخلونى فربد وحدى كامأ سهرالليل واستنظروفاوعدى فسألقاغرامي يطول شرحهأ جدالنوح واقول لعيني سنعفبني بالبكا وحدى يا كامل الحسن فى صنمك وتعديلك - اصنع جميل وارحم العاشق بتعديلك وياعذولى علينسا فض تعذيلك كيكفا عذابي وهجران الحسب عنى ييني وبين الحبيب وانصف بتمديلك أناالجسدوانت روحىلاغنىءنك غفىءين الناس وماليشي غني عنك من قبل ماانظرك جاني الحبر عنك -المتخطر يف الشايل بس الاساعينيك ماليش جلد أنظرك واقعد بعيد عنك طيف الخيال في دجاليل الصدودان جاز بحرم النوم على جفن الشجي ان جاز بِالله خبر حبيبي يا صبا الاعجــاز -بما أقاسيه من نار الغرام واسأل باللطف فيها وعد به حل له انجاز الله اكبر دعانى الحب للتعذبب -وكلءا ازداد ألقى في'الهرامةمذيب

 $(159)$ 

بالاثمي فيه تأمل كم ترى تهذبب - مناقب الحب مسطوره علىالوجنات خنامها المسك مستغنى عن التهذيب ماحد زبي على خله الضني حاله -والحب لاخر على" ربنا حاله بإ اهل المودة انظروا الل<sub>ى</sub> سسحڧحال نميرحاله - أنا عملت ابه أتجازى بدا كله الله يجازىقليل الاصل بأفعاله بدال ملامكلاهل العشق عللهم — والا نت\$عهم إقاسو الوجدعللهم وان حط منهم أمل للقرب عللهم — دول مجار يجرداعي الشوق خلاهم على الاسا والصبابه زاد وعاد ليلهم عالجد اك خال زان سعر العيون لـكعال – والبدر لكخال حين شاهد حمالك حال هو الظبي لك ذال أم تبه الدلال للثمحال – لوخيلك خال أصبح في هواك مشغول ا كمن لك خال به قتل الشجي لك حال ياعاشقين فىالغرام سوفتوش أوصاف فأهواء سوى فيكمدر اللومأوصافي داالحب من قبل خلق الحسن أوصافي - عالم ظهــــوره بأنه لم يفوت قلبي فياعاذلى اترك الولهان أوصافي حير بشمس المحاسن في دجاالاشمار -مغرم البه نظم الادوار والاشعار ياماعذولى بحث في الحب ما لفاش عار - أنا حبيبي جماله للم رأيت له مثيل هيم جميع ساكن الادوار والاشعار ياحادي\لعيس بالمحبوب على مهلك ﴿ الافوْ ادي من الاشواق على مهلك قتلتني ظلم حين تمشي على ملك - يابدرنانهجفاواخشى عذاب مالك ( ٩ ـــــــــ المغني المصرى )

 $(\lambda \mathbf{r} \cdot)$ 

هوا الجفا صنعتك والاعلام اهلك في بهجةالحسن بالمحبوب منءدلك - وانت رضايك وريقك شهدمنعادلك والبدر في طلعته يوم مارآك عدلك - انكنت تسمح بنظره يبقامن شوقك وان فنني اليوم أقاسي الوجد من عدلك قرفي، جا الليل ترى بدرالجمال طالع – محمب بتيهه وسعده في العلا طالع يأ مدعى الحب خد لك فى الهوى - طالع - واحسب حساب العدول من ضمن اشكالك وان زاد بك1اشوق(فيكتب الغرام طالع قرفي دجاالليل واستلءالكواكب دي وانظر ميون الحبيب اللي كوت كدي نزلت موعى على خدي انكوى كبدى - فضلت اراشي على المحبوب ماجاشي لاقبته ماشي معاخصمي انكوى كدي مين في الفوَّاد إحبيبيءُوجالك.ين حَكمت بالهجر واللي،ينعك١مين مادامت\الماسءببدك والعيون حاكمين ادع باجميل الجفاوارحم محبك يوم الا فؤ<sup>ب</sup>ادي وقلبي في الغرام هايمين حامل لواالحسن لحظهفي فوادى صاب مسلمءيونهالكحال للي بهم منصاب نارالخديدحملتني فيالهوى أوصاب ووالقدكالغصن في روض الهوىءايس من شاف لحاظه صبح من نبلهم منصاب فاعس جفولكحرمني النوم باصاحي فيكءزمىبرىوفيك خالفت نصاحي ياءفردالحسن پزري حسن افصاحي ً سحراللواحظ ترك قلب الشجي حيران ہایم وولهان لا کران ولاصاحی

 $(151)$ 

مافيشكما حسن جل الصانع البارى - اللحظ واللفظ داجارحودا باري من قال ابدر السيا بارى+لجال.باري- البدر والغصن والغزلان خدامه وحق منءوّر الاقلام!اباري

ن كمنت تحكم خدم الحسن كنءادل واطلب شهود المحبسه باقوام عادل وابدرخصميءذولي وانت ليءادل فتحمرك سبب هتكي وانجراح قلبى سامت ٺك روحي فاحكم،قوام عادل

قواءك الغصن في روض البهاعادل – ووجهك البدر ماله في الجمال عادل من پرم عشفتك آراك عن مغرمك عادل — قضيت زماني في حبك جسم من نمير اروح أشكى صدودك لحاكم في الغرام عادل

يثللي القمر طلعتك يابو قوامءادل - لك قلبآسي وعن وصل الشحيءادل بابهجة الروح باغصن النقاءادل فيجوز في شرعك بنار البعد تلويعي حرام عايك والسي احكم وكنءعادل

وحدد الحسن ياالي كل الجال.نك - شبكت قابي بحبك ويجرى كل دامنك ماكنتش!عرف\امشق.الخدت الغرامءنك أروحفين يحالى الهوى فضاح أخاف لاتظهر أموري وككون السبب منك

لانحسب ان البعاديفرقا اذا طوَّل - داالبعدجدد.ماياشوق،عنالاول خايف عايك ياجميل لاتميل وتنحول ستلوف بغيري وألها مغرمصبابه فيك يامحسن الود والمعروف اذا طول

أهل!لجال والصفا بالود مسكينلى - والحب من أجلهم للوعد مسكينلي

 $(177)$ 

والقلبةال لي سواهم حد مسكينلى - بامهجتي أتصبريءلى الوجدلاتبديه وان شنت منهم قوام الحب مسكينلي بستان ولدمان ياريت الحبيب معنا - دا أنسنا لفظ في - بعده بغير معنا يابلبسل الشوق اشجينا وسممنا حتىالدموع للغصون تروى وتشكيلي شتت فزاد البعاد الله يجمعنا عزيز جمالك لذل الوجلد ألجاني -والقلب نفسه اعترف للحب الجانى عاتست طيفك على طول بعده الجاني - وجد محلها نشغل بالدمع في جفوني لورد خدك دموعي انشا اللهأنا الجاني فيك ناس باليل بيشكولك واجعهم ابالله ياليسل ماتبستي تواجعهسم أجريت باليل على الخدبن.مواجعهم - باتو سهارى بطول الليل نواحين من خوف ياليل لايطول للدى معهم دلال ياغصـــن تتمابل على عندى - هوا نسيم الصبا دأك بما عنـــدى عملت ذلي الجفا وايش عملكءندى كمحمل الاسا يارشا من نبل ألحاظك جرح فوادي وصار الوجد حال عندي محبكم داب وانتم لم در پتو به \_ والنار بترعي فؤاده لم درى توبه شيع لكم مع نسيم الصبح كمكتو به مسلا لا انتم يتبجّو ولا قلبه بيسلاكم هو عمل ابه في وعده ومكتبو به سافر حبيبي وجاني في سلامه الله - ونعنش القلب دللي كان عليه ولاه والانس كاناحتجب عني وجاوالله - ياقلب ادعى لريك انه بقا .ايغيب

#### 

دا طول غيابه حجبءني الصفاوالله ححب لَكن على ۖ قلبكم آسى ۖ هجرةونى ۞ وقلتم ۚ يا عليل آسي لاتحسبونى على طول السادناسي - أضحك والعب ودمع العين ماألمني الفضل مشہور لکم وجماہلکم علی راسی ياحافظ الود لاتنسي عهود ودى -وزمزم الكاس ياخلى وخدودي يابدر خدك بورداته صبح.ندي -أنا عيونى على شانك تبات تبسكي وأجرت الدمع دور من دي ودور من دی امتىالحبابب يجوونشوف لواحظهم للمن يوم غيابهم وأنا قلبي ملاحظهم بإهل ترى ابه بدالهم من لواحظهم -حتى جفونا -وخلونا -عدمنا النسوم الله يحازى العذول اللي ملاحظهم ان ظاب حبيب الانس عن مجلسك ناديه – واحمل مدامك -رضاب الثغر في ناديه واقطف على الشرب. وردالحدود اديه – وان لام عذولك في حبك اتركه وارتاح الشر بالشروالا ظلمكمان بادبه خدلي الامان منءيونكوقت تسبىلك ورقىواتركءلي العشاق تسبىلك هم يستحقو زكاة وصلك وتسبيلك حاهوالعشركل ماتنظرلعشاقك تسلط العين بالالحاظ تسبيلك عو ذلي فيك أطالو اللوم وعموني - ا بعلمو اني أفنديك بالروح وعيوني خبعت منيحواسي الخمسوفنوني - وشهدت الناس بتعذيب المتيمرفيك ونبل عنلث أصاب القلب وعبوني

 $\left(\sqrt{1+\epsilon}\right)$ 

أصل المحبه الودادكل شئ مكتوب - وغلبت أسطر بدمني كل نوم ككترب عجبي على ناس يقولو يامتيم توب - ياشبكتي- باختياري- عند ما حبيت لوكان خلاصي بايدى لامنع المكتوب

من حق سودالميون پابوخد بدوردي قالت أ ناأجرح باحظي من جناوردي أفا شفايا بنظره ياترى وردى مافيش كداحسن لاقبلك ولا بعدك ولا خلافك بطول العمر فى وردى

ياناس انارأ بتءاشق في الطريق كى چيد في الموحوا استمرل في نه كى الفت وقال ليءسي لله تىشبك شبكي وتجرس الحب وتذوق العذاب الواز شوفوا العجيبه صبح يضحك وأنا أبكى

ليهحاحب الظرفءينعني وأنامدعي الرى روض الحاسن مرس ادادمعي كمافتكرفي احتجابك واشتكى والعي سلمت فيالروح ورضيت بالمازم واننوح قول لي وحق المحبه ماسبب منعي

ان غيت تعتب وان صنت الوداد مايت - وفصلت اكتب وحسكل التهلم - ايب لوكنت#صب بالوصل الهني.ايت- مات شاكيءِهن:ارالغراءُ باكي ولا لكاس الجفا من مدعى مليت

ياللي عليك الليالي نسبكي وننامد خففت لي جرح بين القلب والناهد الى متى نسئلك بالوصل ونناهد - من يملك الحسن مثلك يسترحما امشاق العفو بالله سبيت القلب والناهد يافجر ياهجر إفتانت بامعجب يامفرق الحبء المحبوب إمطرب  $(140)$ 

تلبح بنورك علىالاحباب وتنمحب حجب ليالي الهجر ليلها بيطول وتسبلة الابس تطلع شمسها المغرب أهل(السياح|لمللاح،دول،فينأراضيهم - أشكي لهم ناس لم بعرف أراضيهم

وكم حفظت الودادونسبت مواضيهم - ان غبت عنهم بنار البعد أتكوى وان مسنى قرب تجرحنى مواضيهم

يابدرليه لجفاداالوصل دين وجميل ووانت فربدالمحاسن في الملاحرجميل من سحرعينيك راح ميل المنام وجميل - بالسهدكحل حفوني والغرامزادني ياغصن فيءروض هوطاب النسيم وجميل

يابدرشوف مهجتي بالذل تتكي الت راح فين ودادك وفين خطات وتشكى لك باطول عذابي بتلو ينك وتشكىالت - وكل ماأطلب وصالك وارتجمي قر بك القي لحاظك بسيف الفتك تشكي لك

ألحاظك اللي كهنديات مسلولين متهمهترى أهلىالغرام ابدر مسلولين دبل فواتن فواتك دعج مشكولين - نعاس وطرف الحوريابدر حاليهم ارحم صبابه بطول السمر مسلولين

حرالغزال النمر يد من بعدد ماسلم - شاكي ســهام اللواحظ بإسلام سلم فيا نسيم الصب اروح للحبيب سلم \_ وقول لهءبدك المضنى - تعالى - شوفه من يوم فراقك وهو بالروح -بيسلم

الليل اهوطال وعرف الجرحممادو - وجف دمعي وجفني من دمي عادو عجبي على القلب في حبه واوعادو لا ار أقول ار وهيا في الغواد ابرح  $(177)$ 

وان باح بشكواء لازاره ولا عادو منشىجالك نظم حسنك كاحسيت وطالع السعدخلاني أقول حببت ودمعءفي فيحبك بامالك حببت وفضلت اداري هواك سمدك غلب سمدى الله يجازى نهاران قلت لكحبيت من يوم خطر لي قوام الغصن حبيته - والورد منسه بثغر الشوق حبيثه أفا فؤادي على النيران -حببته - بكيت وزادبي الاسا والوجد اعباني حتي النبات من‹موع|لعينأرويته ساحر جفونككتب آيات أوعادي للمروءادل القدجاير ليه أوعادى لمه ياضياالمون بذوي خلف أوعادي مسما ياهاجرى سيئاتك كلهاحسنات وان جدت بالوصل أنسى دى أوعادى ظبىالحمايعدطهب الوصل أسيىلي مسطاجروكم صدمن غير ذنب أمثالي يافاتن الغيد أىا أذنبت أمثاني للمستمىاليوح وشرادت المنام عنى خليت عذولي دري في الحب أم<sub>دى</sub> لي من حسن طالب وتسهيل العبون لك حال -حديث وصالك وانت كل يوم الت حال مين في دلالك يلمني والدلال لك حال وملكت روحي ونامملكت يوم وصلك داب القواد وانت قاسي والدلال لك حال مال الحبايب بوصل النوم تاهمني \_\_ والفكر في يدهم والعقل تاهمني يامهجني ودموع المين تاهمني للواناعلىالقلبحلت السيددزينب سقى فؤادى كؤوس وجدى وتاهمني

 $(11)$ 

حلو الشمايل منع عني مراسيله \_ والشوق،في مهجتى التي مراسيله والجسم أهو داب والعاذل مراسيله مسيا يامغردالحسن صبك أعدمه صدك وأهل الهوى بالدموع كتبوا مراسيله

ياللس قوام الحبيب بالحب أمرنى - والخصم لمارآني في ذل العشق أمرني وحبي عمره ان صفح عني وسالمني - مادام زُماني بيحكم فيَّ ۖ و بينهي ايه ياعذولي حدا العشاق تأمرنى

يامالك الروح والقلب الشجيأهلا للمساء مفرد الحسن ياللى للغرام أهلا ياللي القمروالنجوم اظبى لك أهلا للمسكم وشبهوك فى بعض اوصافك بالله تسممح ولا ككونشي الجواب أهلا

يابدر من.مرمك ماتكونشي بالله - واترك كلام العذول في الحب الله ءادمت احبك وأنت الأمرالناهي - ليه بس توعدوتحلف والدلال طبعك امته أشوفك لوعد الوصل بالناهي

يابدر ايه العمل شتت اشجابي حميرت فكري وطيفك في المنامجانى كامأ سهر الليل وعمرى في هواك فالن – يار ب عطف قليبه على في المنام مره وافرح واكيد العذول وانملا بخلانى

ان اد عيت ان حيات مني والامين انت السبب في احتجابك عني والامين أهم عدانا بفرح الصد ولامين - لكن أنلى أمل ان شاء الهي يكون والكيد برتد للحساد واللبمين

الخال على الخدأ قال للوردالصفنى للمستمين المباسم وبين اللحظ أناصفني

 $(150)$ 

فيءرةالحسن شفت الوجه واصفني مستوفي جمال حبي يتساووويصطاحو والابقاسي الهوي ياربته للصفني الحب قاليابه مرادك قلت بشاهد الحاظ عيونك ووردات الخديد تناهد قال لي بشوطته مولاء قلت هات شاهد – روح اسئل الناس واسئل ممحني "مبيات أهل للحبه عليهم ربنا شاهد عادي|الغرامينصفكأو يافو ادداعي وحاكم اللىغدر بكوانتIه داعي ياناس هو الجفا يحكم بغبر داعي — سلمت روحي تنابي بحسبه ينصف عاود تعبني وصبحني عليه داعي بورد خدبك علىالعشاق تتماجب وللءدلال ياجمل بالعين والحاجب يامفردالحسن وصلك للشجي واجب التديجازى الغرام اللي رمانى فيك ياحلو اترك عنادك وافعل الواجب مغرم صبابه والكن خايف انكلم - يغضب حسبي وبرجع يرضى ويسلم طريق ودادك يحير كل متمثم بالله تسمح بكالمه لي اقول هاالث تحب انی آقول والا انت تتکام ⊸ﷺ الفصل الثانى في المواويل النعمانى ﷺ— اشمعنى يعني العيون دىالوقت وجمالك – ذعلو الداعي -انعظاف الحسن وجمالك ياغصن نعنش مدام الانس وجمالك في روض معاني شمايلك طابت الافراح وعن فرام حسن غيرك تاب الاراح وان غاب على سلامك تحملوالارواح لسكن باعاذلي لو نلت وجمالك

 $(14)$ 

ملاحبببي كووسي قلت واناءالي -حرام علي" فقال دا يحل وأله مالي. غدرك عرفته بحب الغير وأنامالى - بدع الهوىكام-وي أتتكال واماثل الحب ياما فضح فصاح وأماثل بياالى أعادل هواك بالروح واماثل والحب لاجلك سكن في القلب وانامالى

موارد الصبر أحلالى وأسهالي ﴿ للعسلمِ بان ليالي الوصل أسهالي. دالحب زود تعاليلي وأسالى - يادىالغراماللي حسبك فيالفو ادسويت ومهجتيءلي نارالاسا سويت للمياحلو بيني كدا ويا العذول سويت في الحال صبح عشقك اسمي وأسمالى

امرالغرامهلىوصل رب لجمال ماضيه – والحمدن ماهما طلب ميى أنا ماضيه. داوجدحالي تجدَّد بالانين ماضيه - لوكنت سمع في جنح الليل أه هاتي. وانا بقول من لهبهي ياعيون ه تي -لا كنت تعذر والكن&عقرول هاتي سحر اللواحظ فنك في مهجتي ماضيه

كل الهاريج طابوا بس عادانى اومن أحب كتر هجره وعادانى والدمع وبعد اكان جفءاداني - فيا زمان الصفا ياحسن مامريت ويازمان الجعا باكتترىءامريت واللي ادعيالنصح ياريتءامر بيت. یاریت اللی ادعی *د*ایی

شرف حياتي بكاس الصفولي وجلاه - وسل لحظه على باغي الملام وجائزه نسكن ولو سرني لازلت من وجلاء - خايف يقطع فوادي بعد دا بالتبيه بروحه أقول للفكرسس الامز لمائيه - ليسه - باعيوني -ايلي بالجفا بقيه  $(11)$ 

ياما سبق له رواح عن مغرمه وجلاه وحق مرس أطلمك يافجر متحنى كخسلي قلبي على المحبوب متهنى سايق عليك النبي باليل تحوش عنى آدى أناوالحديب وادى المدام والمكاس وادىزمانالصفابنقولءنهحاس لوكنت تعرف مقام الحب يابن الناس ماكنت تحريءلي النفر يق متعنى خناك من الورد في روض!ابهاأنسم - ياالي عليك بالجمال رب الجمال أنعم ثعته بقربك انا بعسد النعاد آننم - لاجلك شحونيءدد لوقات وداني وطول نواحي نواح الوجد وداني - وبعلم اللي جرى لي!القاص والداني والشوق اليك بهيام القلب للالعم فالبخت كنت أفنكر ىالانس وداجالي والليل زهي بعد ماكان طال وداجالي وشمس راحانجلت بالكاس وداجالي يعنى حبيبي الما بدر الدحي المشهور وسيف لحاظهرفق بالحال وكان مشهور ياما صبرىا على مرالملام اشب وور والصدوالوصل دا يصدى ودا جالي شوف يه عمل في فو ادى تدك البارح ماللي زمان اعشقه لااليوم ولاالبارح جالك عزولى وقرلاك باغزال بارح للمت نظسام الوداد بإمنيتي خليت ومهجتي علىءار الاسي خلمت - امته بقر بك اشوف عقل العذول خليت ويفرح التملب دا مسكين وغلبارح  $-1 = -4.58 + 1.28 + 1.28$ 

 $(121)$ 

⊸ڮ﴿ الباب الثالث في القصائد ﴾ م ( الفصل الأول في القصائد المشهورة ) آه بااللوايش للمواذل عندنا اترك هوى العزال وواصلبي اتا سكر الصب في هواك فغني ودعاه الغرام شوقاً فحسني وتعجلا سناك وهنسآ عليه للفيه يهتدي اذا الليسل جنى أمايا مااكولحكمك راضي مستر ونبا شئت فاحتكم في المعنى سمدحدثءنهم ليزدادمابي فتحتمكرر أحاديث هسنى ان شَكوت الهُوَى فَمَا أنت ﴿ احْمَلِ الصد وَالْجَمْا ۚ يَامِعْنِي تدسمي مذهب الهوى ثم تشكو مستأين دعواك في الهوى ياممنى ماعشقناك الصفات ولكن للشحن قوم اذا نظرنا عشقنا نحرس قومنرىالمعزةذلا فسقد وهبنا أرواحنا واسترحنا قم من النوم واترك الوهم عنا – امليحاً اذا -مشى يتثنى قمرفقسدقامت الطيور تغني فسلم لايڪون الحمام أطرب منا المر. يعرف في الانام بغمله وفعايل الحر الكر م كأصلة لا تستغيب فتستغاب فريما ً من قال شيئاً قبل فيه بثله وتعبنب اللحشاء لا تبطق بها - ما دمت في جد الكلام وهزله فالبحر يعلو فوقه جيف الفلا والدر منبوذ أستغل رمله فالكلمبان حفظ المكار. يقتني - وغدي الهزير مسلسلا من جهلهـ ماكان عصفوراً يزاحم باشقاً الا لطيشته وخفة عقسله في الجومكتوب الى صحف الورى - من يفعل المعروف فاز عثمسه

#### $(121)$

اياك تجنى سكراً من حنظل فالشي يرجع فى المذاق لاصله لأعذىن العين غير امفكر الفيا جرت بالدمع أواسالت دما ولا أهجرن من المنسام لذيذه — حتى يعود على الجفون هـــرما هي أوقعتني في حبائل فننسة – لولم تورطني لڪنت مسلما سفكت\$مي فلا أسفحن<مومها — وهي التي ابتدأت فكانت أظلما أمسرت فوادى المستهام عزيزة مستسكت قلوب العاشقين باسرها جلستءلىءرش الجلالى فاشرقت فشمس الجحل تضي ساحة خدها من لي بأن اشكو الغرام وانني ﴿ لأقل قسدرًا أن أموت بحبه<sub>ا</sub> أنا عبدها مهما تحسكم أمرها للمفركل حال عاجز عن شكرها في الشرق شمس للنهار نظيرها فيالغرب بدرايس يغرب نورها أحباي قلبي لابريد سواكم - فكيف المنسي البعاد أمرتم كويتم فؤادي في الهوي واملني \_\_ اعيش ذابلا في الغراء -فدا كم جرحتم فوادى ظاهرآ ئىم باطناً فلو شق قلبي کل حيّ ڀراک وعرضتموني للغسرام يقودني – وعرفتموني -ما الهوي وتركتم وعينى نراعي ألنجم ليلا ولم الم وتسلك دمعاً مم ادم اتراكم ييلذ بكم سهل الغرام وصسمبه قعالوا نعيسد لوصل نحنءأتم أقمتم غرامى في الهوي وقعدتم – وأسهرتموا الجفنى الثمريح ونمتم وفاهدتموني انعتكم لم تماطلوا فلماأخذتم بالفؤاد غسمارتم عشقتكمو طفلا ولم أدر ماالهوى فسلا تهجروني اسي متظير

## $(327)$

أما تتقون الله في قتـــــل عاشق \_\_\_\_ يبيت يراعي النحم -والناس نوم فبالله باقوم اذا امت فاكتبوا للمحلى لوح قبري كان هذا متبيم لحلي فتي مئلي أضر به الهوى بجر على قبرى وهو بترحم خصمان مختصان فرحكم واهدنى ية ضي العشاق جفني والسكري في روضة تحت العيول النمتني ورد الخسدود اذاتكامل لونه أويمنعا ما الحكم في ذاك افتنى هل لشجي الولهــــان يوم قطفه أفتى بقسول صادق ومطسمني لمسا سمم قاضي الغرام مقالتي ان كان دعوى ذا المسم صادقاً وبدا لنسا اتلافه بالاعين خوفاً على اتلاف نفس الموَّمن فيجوز قطف الوردان علم الشغا غزاله أنس قدغذت مهج الورى حجازيه السكن تكلم بالهندى مهفهة الاعطاف ورديه الخدى مليحه حسن صاد قلبي لحاظها وأعجب من هذا وذاك جمالها لحاالصدرعندالحرب يشهدللتهدي أحلاى لي ظبي أسرني من البعدي وخلى دموع امين تجرىءلى خدى أحب والاحباب وزكان ليوحدي وأهوى من الملان ولميخنء دي وانكان لي في من أحب مشاركا مستمركت الهوى هملاوعتنت أناوحدي لاخير في خل مخونت خليله — ولاعاش(و ود يحولءن(امهدى وقائله لمسا أردت وداء) - حبيبي أحقا أنت البين فاجعى القد راعقلبي.اجري في مسامعي فررب لايصدق حديث سمعته وقامت وراء الستر تبكي حزينه وقسد خميته بيننا بالاصامر

# $(\lambda_{\mathfrak{k}})$

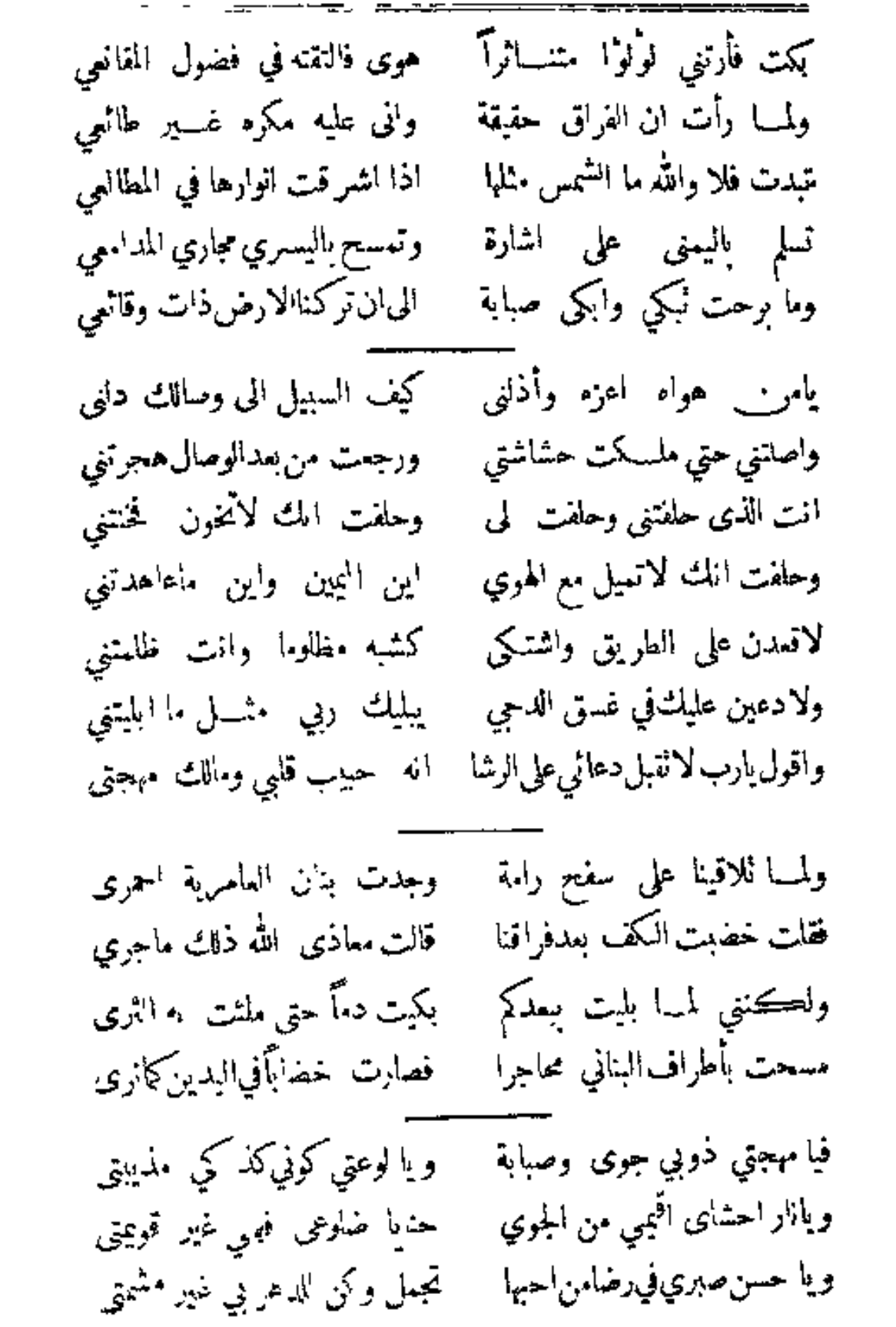

 $(\lambda 20)$ 

وياجلدي فى جنب طاعة حبها ﴿ كَعَمَلَ عَدَاكَ الْكُمَلِ كُلِّ عَظَيْتِي وباجسدي المضني تسلاعن الشفا ويا كبدى من لي بأن تنفتتي ا ايت لبقيا العز ً ذل البقيتي ويا سقمى لاتبتى لى رمقاً فقد وياصحتي ماكان من صحبتي انقضي \_\_\_ ووصلك في الاحيه - ميتاً - كهجرتي وياكل ما أيتي الضنا منىارتحل للمحالك مأوا في اعظمام رميمتي يه أنا راضي والصبابة أرضتي وكل الذى ترضاه والموتدونه غرامىأقم صبري انصرم دميي انسجم دحرى التقم عدوا حكم حاسدي اشمتي فغي حبه يحلو التهتك والذل تمذلل لمن تهوى فليس الهوى سهل ثذال له تحظی نوراً یا جمساله آذا رشي للحبوب صحرئك لوصل أدارعلى العشاق لحمرة ربقيه فطاب لهرفيها الصبابة والتمتسل هوالحب فاسلم بالحشا مالهوى سهل فما اختاره مضني به وله عقل وعش خاليأ فالحب راحته عنب! فأوله سقم وآخره قتل ولكن لديا الموت قيبه صبابة للمسحواة لمن أهوي على با الفضل نصحتكءل بالهوى والذي أرى محافتي فاختر لنفسك مايحلوا فان شئت ان تحیی سمیداً فمت به شهيداً والا فالهرام له "هسل سلو حمرة الخدين عن.بجةالصب \_\_ ودرتنا إكم عن لمدمع الصب ولا تَنكروا لحظ العيون فانه – لسيف لي قلبي وسحر لى لبي بعدتم عن العينين فازداد حبكم — فأنتم أحبابا على البعد والقوب وخلفتموني في الغرام -معذباً - ولاشي أحلىءن عذابكم لعذب أعاتب النسى في هواكم فانها اللا بعد شيتاً في الغرام عن الحمب ار ١٠ ــــ الهني المصرى )

 $(121)$ فلم يعترف قابسي بشيء سوى الححب واسٹسل قلبی ای شی جنبته سألتكم بالله لا تغفروا ذنبى فان كان ذنبي شدة الحبءندكم فأصبحت ولهانآ وأمرى الي ربي وكنت خليأأعذل الناس فيالهوى على الحب أمءيني القريحة أم قلبي فوالله ما أدري اروحي ألوءا وانلمتحيني قرلت الذنب فقلب فان لمت قلبي قال لى العين أبصرت فيارب كنءوناً علىالعين والقلب فعيني وقلبي قد تشاركا في *دمى* ويارب لاتحكم علىالناس بالحب وبارب لانحرم محبأ حبيبه أ..ا الدوى نهى عايك ولا أمر أراك عصي الدمع شبمتك الصبر ولکن شہلی لا يذاع له سر نيم أنا امشتاق وعنمدي لوعة وأذللت دمعاً من خلائقه الكبر اذاالليل أضواني بسطت يدى الهوى اذا هي أزكتها الصبابة والفكر تكادتفئ الناربين جوانحي اذا مت ظما ناً فلا نزل القطر ممللتي بالوصبال والموت دونه واياي لولا حبك المساء والحمر وحاربت أهلي في هواكي وانهم وهـــل بفتي مثــلي على حاله نـكر تسائلني من أيت وهي عليمة قتيلك قالت أيهسم فهم كثر فقلت كما شاءت وشاء لها الهوى فقلت معاذالله بلأنت لاالدهر وقالت لقد ازري بك الدهر بعدنا لها الذنب لا تجزى بهوليا العذر ودرت على حكم الغرام وحكمها ؎؏ الفصل الثاني في المخمسات گڜه⊸ ۾ في ضميريواحشاي\$ءٻدوا طيف الخيال عن الاحباب مذبعدو والله لو فنشوا قلبي لسا وجدو والشوق فى مهجتي والنار تتقدو

#### $(\lambda;\nabla)$

فيه سوى حكم والله والله لواقف على بابكم أستنشق الخبرا والقلب يشتاقكموالسمع البصرا أشكي لكمءانيكي لكشفوا ضررا - والله الو اننى أشكو آلى حجرا لرق لی وکی واللہ واللہ ياعين ابكي علىالاحباب والندما - وان فني الدمع جودى بالدموع دما أهين لدهر علينسا ابالجفا حكم اوالله بإسادتي اصبرى لقد عدما من يوم فارقتكم ۖ وَاللهُ وَاللهُ ابِتْتِ ثَيَابٍ حَزْنَ بَعْدَكُمْ جَدْدًا ﴾ وَلَا عَادَ لِى بَعْدَكُمْ صَبْرٌ ۚ وَلَا جَلَدًا ۖ اذخشونى وقلتم ذاك قد بعدا للمراقة إلى سادتى المخشكم أيدا ولا غدرت بكم والله والله لأوحش'لله قابيءنجمالـكموا \_\_ ولا خلي نور عيني عن خيـ كحوا انسيتمونى ولم أخطر ببالكموا — والله ياسادتيةقصدي وصالبكموا الهحر اتلفنى والله والله سبقت دموعىالبحر لويجريءمي — وحكتءقية مذحرتءن أدمعي أين الثريا مرس النرا يامدعي — نقل السحاب عبارة عن أدمعي والله مانقل الحديث كما جري عز الوصال وعزفيـــه وسائلي – وجرت دموسي كالعقيق الساللي حتى ملأت به الفضا باقالي وسألت دمعيان يفيضفقال لى ياظالما أماكة ك الني جري ان يمنعوا عيني لحسنك ان ثري أو يحجبواعني خيالك $\bm{\xi}$ ي

 $(\lambda_{\ell}^{\star})$ 

يامن بدهشته تحيرت الوري - زدني بفرط الحب فيك- تحيرا وارحم حشي بلظى هوالث تسمرا النفس قد أمست اليك رقيقت فسأجعل بحقك للوصال طريقة لا تخفي عني في الامور دقيقـــة واذا سألتك ان أراك حقيقـــة فاسمح ولا تجعل جوابي لن ترى بإقلب تحلى عن الغطي وعتبسه — واصبر على تيه الحميب وعجبسه ان رمت تحظى بالنعيم وقر به \_ النب \_ الغرام ً هو الحياة فمت به صبرا فحاذر أن تضيق وتصجرا الزم باب ربك واترك كل دون \_\_ واسئله السلامة من دار الفتون لايصيق صددرك فالحادث يهون فسالله المقادتر والعسالم شؤون لا تكثر همك ماقدر يكون الذي لغيرك£لا يصـــل اليك والذي قسم لك حاصــــل لديك قضى فرض ربكوالذىعليك للمعمن علم الحقيقه والشرع المصون لاتكثر همك ماقدر يكون نحن والخلائق\_ كلما عبيسـد \_ والاله فينـــا يفعل -، يريد حمك واغتهامك ويجك لايفيد فللقصا تحتم فالزم السكونب لاتكثر همك ماقدر بكون قد ضمن تعالى للرازق القيام في كتاب منزل تور الاناء الرضا فريضه والسخط حرام — والقنوع راحه وااطمع جنون لاتكثر هبك ماقدريكرن

#### $(121)$

اللهسم اتحف سسميد الالهم – بالصلاة نقري مع اركي السلام والاصحاب أيضَّأوالآل[السكرام – من فرزوا لديه ولشرع المصون عبه قدروا ءاقدر يكون ان رمت المعالى والعز المقيم — في دارالجان والفوزالعظيم سلم لا تبالى أمرك للكريم — تحظى بالجمال ودواء النعيم ر ىك ذو الجلال بأمورك علىم أمرك با ابن آدم سلمه اليه \_ واعلم انحالك لايخفي عايه وزقك وأكتسابك كلمها عليه فسلاتستل سواه فالمرحع آليه والمقدور كائن في العلم القديم صدرك لانصيق ان حل العسير – والتيسع -حقق فالدقد بصير أمرلا تفكر فاسكافي قدير - ماحلت كروب حسد الفقير بكشفها الهي باللطف العميم خلص اعتقادك من سوء الطلون – والامور سم حظيم الشؤون والذى لدالك من غم يهون – أمرك لاتدبر الأقسر ككون ما اختاره فينا يفعله الحسكم ان عداك امراً لاتخف أذلن – مالذي يصيب لم يصب سواك قالمولى بيسده فقرك وغاك – اتوقيق منه ضائح أوهسدالته الرضا سلامه وألطمع فمع كن عبداً شكوراً راضي بالقليل – والتق المعرص واصنع الحميل لاتركن للملو الأنبها الرحيل المعزيزفسا المتقر فحيل

 $(10 \cdot)$ كن بالله واثق لأنخشي المليم حکيل الفصل الثانت في القصائد الالقا مثل الموال کیے۔ يادر ثغر الحبيب من نظمك \_ ومن أعار الصبــاح مبتسمك ومن-قي الوردمن خدبك حمرته — ومن بخاتم العقيق قد ختمك أصبح من قسد رآك مبتسما – يتبه سكراً فكيف من ائتمك وأنت باخصره النحيسل أما كفساك حتى اعديتني سقمك تمكَّف عن ظلم غير من ظلمك وانت بالحظـه الــكحيل أما لو انصفنك الحسارب قاطبة الصرت مولى وأصبحوا خدمك عمرى عليك تشوقاً قضيت. وعزيز صبري في هواك أهنته وجعلت ابذل فيك در مدامعي للمحتى افتقرت الى العقيق بذلنه یالیت کی صبرآ اقول عدمته اوليت لى ذنبــا اقول فعلتــه قلبي الذي مازال فيك منبإ ا لوکان علك بانيمين نزعته علون "من السحر المبين تبين " يسالمها العشاق وهي تخولت مراض صحاح ناعسات يواقظ لها عند تحريك الجفون ككون اذا ابصرت قلباً خليّاً من الهوي واومت بلحظ حل فيه شجون وما جردت من موهفات وانما تقول له ڪن -مغرماً فيکون اين التي ارهنت من ضعفهاجلدي - ولم - يزل - دليا -مستهدفاً - كيدي ماتلك الا العيون السود رامية عن قوس حاجبها اشتت منءددي هياالعيون اللواتي ان رنت قتلت - وان اصابت اذا لت مهجة لاسدى

## $(101)$

الفاتنات التفتتَّأ ابن ما نظرت "والفاتكنات فلا يخشين من قودى (الباب الرابع في السلامات الخديوية تلحين الشيخ-لامه حجازي)

(١) - ( 'قُناح نَعْمَه بِاسْتَنْجَارْ ضَرْبَهُ نُوحَبَ ) أيها القمرى غرد حيث قد طاب الزمان • واطرب النفس وجدد أ بسا في كل أن • يلثجيدا فى النشيد • طاب وقتي قم و بادر واشكر الولى الجليل. من حوى كل/لمعاخر صاحب الرأي السديد . غوتنا عبدالحميد من له اسمي المزايا والمعالى والسكرم . فصلة عمالبراياو معالسكون اطمأن صانه المبدى المعيد . وادم رب المسكارم من حكى البدر التهام . من غدى والدهر باسم خير عباس يرام • فله الشكر المزيد • ( تابعه دوار هددی )

والمفظ السادات أهل السكرم للمعمن اذا ما حضر والابس حضر ربي واشملهم يوافي النعم ما بدى طيرومالاح قمر فهموا انجم العصر الحميد

> ( سلام نهولد خبربه سپاعی تشیل )  $(\forall)$

بلمل السمود الزاهر مطربًّا غناء أبدىءافي الخواطر • يدعو رب الملابجسن اجلال . بنتي ذخرآ دواما عبد الحميد العازى مولى الانام يا الهي للدوام يصان عزيز ماكمه . دوما فتى الوري قدرا حمااللائذ بالتهاني وبالسعود في حما الخديوي تذبه مصرا بالهنا اندائم • بدر تم فريد المزايا بالقلوب احتكم - وليعش دوءاً علاه السامى ملكه با الهي يامليكا للامهم برام • جميل عدله فضلا ساد الاولي عدلا وةا العائز -واجعل سعودناصفاء الزءان فيكرؤس الهبد يهدى ليءلخاضر بن دواء  $(105)$ 

ماتسني غصن بان زاهر ربي ٻامنان في سرور يهقي جمعنا الفاخر ( ٹابنہ نہاعی طایر ) اليوم قد نلنا الما • واشرقت شمس الهنا • والبدر في افق الثنا منه ازدهي القرح لنا - شرفتمونا يأكرام • والانس وافي بابتسام • والدهر اولاناالمرام . وتم داء إنسنا (سلام جركه ضربه واحدة )  $(\mathbf{r})$ دام سلطان الوجود -غوثنا عبد الحميد • بحر احسان وجود -وله المجد الفريد.فاكفه كيد الحسود.كل آن يامحيد . ودمه بالسعود نعمة الحظ السعيد • وأبل كل المراد - يا الهي والمنا - بالتهاني والسداد مصرنا عصر الهنا . في حما مولى البلاد متمسنا عباسنا . واهـــدنا سبل الرشاد-منة ياريا - رب واصلح لي الامور ميااله العالمين. بالتهاني والحبور • لجميع الحاضربن - من بهم زاد السرور • وانجبلي القلب الحزين – ابقهم طول الدهور - في صفاء آمنين ( تابعه سامی تقبل ) صنهم ياسلام • ما غبي حمام • في روض الخزام - ياباري الارام . وأنعم بالمرام • للقوم الكرام • أهل الاحتشام • دوءا في سلام (٤) ( سلام رصد ضربه واحدسابرد ) حبذًا عصر سعيد . زانه عبد الحمد . مولي الموالي . وكن!لمعالي . باهي الخصال . صاحب الملك الوطيد . ملكه الباهي فريد عجده دوماً مِزْيْدِ رَبِّ النَّوْالِ . مَعْلَى الْهَلَالِ . سَامِي الفَعَالِ . بِهَجَةٍ فِي كُلِّ عِيدٍ

## $(105)$

وابق عباس العلا · ساميًّا بين الملا عالي اللواء · بادى النناء ·سام<sub>ى</sub> العلاء • في علا المجد الفريد • ( ضربه مازركا )رب واحفظ بالهبا . في حما عباسنا - من بتشريف لنا - أظهر الفضل المحبد

( ٥ ) = ( سازم رصد ضربه سیاحی ثقبل )

أشرق الاسعاد . من افق المعالى .ووفانا بالمراد عصرا'كمكيل عصر السنا أبدى لباء عباسنا مولى البلاد مفحقنا ان نعلن معنهالسنا في كل ناد . ءادل تاهت به - مصر دلالا وأكتست . منه جمالا وكمالا - مولى السكرم مولى للمع - باهي الشيم عالي الحكم - سامي الهمم زاهي العلم لما حكم أبوى السقم . والمعدل عم - ( سماعي طابر ) رب القلم نامي العظم بدر اتتم لما استتمر . أجل الظلم والا س عم - وفي التما يم حتى ابتسم بين الامر.( ساعي ثقيل )صابه الرحمن في أعلا المالى . مشرقًا كالبدر في سمد السكمال. تزهو بهالدنيالنامع له خير الرجال . يجيبي لنا عباس مصر -بهجة في كلءصر منالسان فيسنا علياه قال . مولى السكرم مولى النعم - باهي الشهير عالى الحسكم سامي الهمموذ هي العلم لماحكم ابرى السقم والعدل عم امين

( ٦ ) – ( سلام نهولد ضربه واحده )

ربنا ابق لنا خديونا - الهام في خير النعم • سرمدا • جاءنا الدهر ﴿ • قَدْ نَفِي عَنَّا الْحَزْنَ • وَالسَّرُورَ تَمْ مَذْحَكُم · وَاللَّبِي ۚ دَنَّا لَنَا • مَدَّ جاءنا بالوفي · باهي الشيم · والهناء عم · ذوا الكرم والهم · فهوخير من حبانا بالنعم» زاده المولى عظم. ومىروراوكرم. من أتانا بالهدى  $(102)$ 

والبينات دهرنا منه ابتسم فهو عباس الهام للحترم مستحوالكرم والهمم فهو خير من حبا ا بالنعم. وَلَنبتهل كانا قايمش خديونا معلمجاًالاً مم. • فقد نفي عناكل هم • أدمه يارب النعم.انه ذخرنا مولىالكرم. ذوالفضل الاعم. وليتم سعدنابجمعنا. من شرفونا في هذا المقام اهل الاحتشام . والصفا قد وفي • حيث قد للنا المرام · فيسلام( تابعه سهاعي تقيل ) ياسادة ضاء المكان بكم. وقدبدا التهانى ءأنتم نور الزمان - منا اقبلوا كل! تنان فاعذرونا انٌ رأيتم · هفوت بدتْلُديكم ولكم زيد الشكر • منا ما ناح الحمام

> ( سلام بوساليك ضربه سهاعي نقيل )  $(\forall)$

للخديوي محامـن جمه . ظاهره للميان . ء! لها نظير . هوكالمدرقد حوى تمه "وجهه حين بان • واضح منساير • الفحه الوارد "فمحاكمه في رياض الجنان • روحها عبير - مجده الطود عالي الهمه - ورفســـع العنان - أينما يسير • عم بالخير من أمه . وهو في كل آن . يسر لي العسير • بلغ السمد سائر الامه . وحباها الامان حين تستجير . ربي فردنا في مدحه همه بالفواد واللسان - انك القدير - •و ملك ونحن في الخســدمه من قديم الزمان . نشكره كمثـير . طال عـرا و زاد في النعمه • وعلو المكان • لم يزل أمير

# ( تابية مازركا )

رب واحفظ من حضر ونظر • منتقى تمتيليا • ان رأىءيبًا - تر وغفر ما وهي من قيلنا • وانا اليومجبر ونظر • باعتنائهبنا ةابقه ياربنا امين

#### $($  \ a o  $)$

( سلام سبکہ ضربه وحدہ ) (A) قد علا الى ربي!'ملا وزها ببها ملكنا الذي سمدنا أتم بهناوصفا وزهى به أولو العمى طر با مبها ملكنا الذي سعدنا أتم صنه إر بناسرمدا ملاذا للابردومآعباسنا ذخرنا من بهغدا الما عناهذا الزمان صفوا وسعى على الالهم بالحبكم الخديوي ذو الكرم دام على هامة الزمان ملكنا بالمعالي دمه ياذا العلا ماجاً للاتام دوءاً بالكمال زده لاهي لسعد الورى عدلا ودم الاهي مالكه طول الزمان بالتهاني والامان الزم سدت فضلا ياذا الجلال ياذا المحيا دم وحيى مولى جايل هيام. فتى بدر أنتمام "بالنعم والكرم عدلا وله المرام آه رذا المحوادم وحيى مولى جليل هام فاق بدر اتهام فاسلم عالمي المقالم وسد وجد وفينا ياذا العطايا تنال سعود صفا الختام ياس الكرام بالاءانى دواء في سائم { تَابِعَهُ سَمَاعِي تَقْبَلَ } في سما العالياء أنتر ابدرها في آن إسادة المجدوالجود والحمدمنكم سنا السعد يدر لنا يهدي نيل(المراء \_ كراءاً بالانس حبانا الزمازتهاني صفا الخلان ( سلام عجم ضربه واحده )  $(9)$ احفظه لبأ ياربنا مليكما العبب اس مسدي المنى بادى السنا رب الندا والباس لازال ذا الهيم بالحزم والاقداء يحيى قلوب الذس سمد

بدا رغم العدا في قطره السميد حتى غدا يروىالصدانواله المزيد بارك أياكريم بالمجد والتمظيم فيءهره المديد وليبق فيءزوفي وزيره الامين حتى نغي ونكتني بالنصر والتمكين  $(50)$ 

( نابعه ساعی دارج ) أيها السادة اهل الكرم . أنسو أهل الفطن. جدتموافضلا بآبهي ثالثم •حزنمواصفو الزمن, • أنسكم قدأمنءنأ ممءنفىءنا الحزن • فلكم تَمْتَكُمْ ۚ بَأَبْهِي السَّكَلَمِ • بِانْحَبِينَ الْوَطْنَ • دَمَّتْمُو بِالْعَزْبِينَ الْأَمْمِ • ما بدت منکرمنن

( سلام جرگه)  $(\lambda)$ 

هم يازمان المنا فالعناسمنا لقد رحل والسرورقد دنا اناوالهناء حل في ظل باهي السنا عباسنا الهام ذو الكرم من به ازدهي قطرنا ً بهب واصجت تتبه افتخارا فيالانام مصرنا دمه يامولى الملا فقدسها بالمعالي والحسكم في الامم وابقه لملكه مبجلاءمظا مدى الزمان في نعمو كفه أبا صمد شرحاسداذا حسد واهدنا به الى الرشديا كريماًمن دعاءلا رد في خذل قد وفا دهرنا لنا بالمرام وزهي وقتنسا مذأتي وارتقى ذ الهيء فحا المقام فهو مولى الحزم شهم أنسل أقوامكرام فليدم عثره ليننا أوايفز بالمرام في سلام، فاهتف وا جميعاً بالدعا الله أن يطيل عمره على الدوام في أمان . ( تابعة سياعي ثقيل ) أهلابكم باسادةمن عودونا فضلهم فأنتموا أولوا العلا أنواركم نور الانام فاعذروني ان رأيتم خطأ بدي لديكم أسبل لله علكم ستره على للجوام في ابتداء وختام (سلام متباضربه وحده)  $(1)$ 

عباسنا ذو المعالي قد سا وازدهى بالجلال وءدله السني ب ردء

#### くうのとう

دوما صفو عيش هني سبيد أحيا البلاد وقد بدا منه البدى حتى غد. يروى الصدا طول المدىأدمه ربي سرمدا رغم العدا حتى ننال منه دائها مايرشدالعباد بالهدىحاز بيت مجدلايرام منءءاهفيء مكايضاء دام في كمال فجد أيا مولى النعم بصفو عيش مع كرم ودم حميلـد فريد بهاء تم عش بلا ضد وهب لبا نيل المنا ء ( تابعة ساعي تقبل)

ياسادة الكرم وقادة الحسكم أبدبتوا النعم أذهبتموا النقم واشموا بنوالوطن أنتموا أولوا الهطن يدت لكمءنن بها ازدهى الزءن لرجوابكم ينا عونا يعزنا دمتم لسمدنا في بهجة الهنا أمين أمين أمين أمين

> ( سلام عراق ضر به سها<sub>عی</sub> اقصی )  $(17)$

الصفا قدزاد والبنا قد جاد حين بالاسعاد فاز عبد الخميد مولى: البلاد ما لك لما ملك احيا عدلا من هلك نه للمايا سلك ظافراً هـــف؟ الهمام حين بالايناس ارسل العباس رحمة للناس من عدو مبين يبغي العناد انه بالعدل اصابح ثم بالانعام و به الاسعاد اصبح ثغره البسمءث فيَّ منــــا الفوَّاد فاهن يااوطان في صفا الازمان وابق يارحمن فرع اصل المجيد مولى|البلاد ( تابعة داور هندي }

يا اله الكونءزز ه صاحب الافضــال ه ربنا بالنصر وانجز نه احسن الاحوال مح ياكر بما قد انال \* بالصفا حسن المأل ء وابدم في طمب حال+ في هناء وسلام ﴿ تُمُ الْكِتَابِ مُحَمَّدُ اللَّهَ وَخَسَنٌ تُوفِيقَهُ ﴾

$$
\frac{(10A)}{(i\pi)^{j}}
$$
\n
$$
\oint_{\mathcal{C}} \mathcal{L} \mathcal{I}^{j} = \oint_{\mathcal{C}} \mathcal{L} \mathcal{I}^{j} \mathcal{I}^{j}
$$

 $\mathbf{r}$ 

عقية  
\n
$$
\gamma
$$
 اخطبه  
\n $\gamma$  اخطبه  
\n $\gamma$  افمرویات  
\n $\gamma$  افمره (الیب مایه ایرانی،  
\n $\gamma$  افمره (الاری (ار سد،)  
\n $\gamma$  (الیاب الارول)  
\n $\gamma$  (الیاب الارول)  
\n $\gamma$  (الوسله 17اری)  
\n $\gamma$  (الوسله 17(لی)  
\n $\gamma$  (الوصله 17(لی)  
\n $\gamma$  (الیامه 17(لی)  
\n $\gamma$  (الیامه 17(لی)  
\n $\gamma$  (الیامه 17(لی)  
\n $\gamma$  (الیامه 17(لی) 1  
\n $\gamma$  (الیه 17-  
\n $\gamma$  (الیامه 17-  
\n $\gamma$  (الیم 17-  
\n $\gamma$  (الیم 17-  
\n $\gamma$  (الیم 17-  
\n $\gamma$  (الیه 17-  
\n $\gamma$  (الیه 17-  
\n $\gamma$  (الیه 17-  
\n $\gamma$  (الیه 17-  
\n $\gamma$  (الیه 17-  
\n $\gamma$  (الیه 17-  
\n $\gamma$  (الیه 17-  
\n $\gamma$  (الیه 17-  
\n $\gamma$  (الیه 17-  
\n $\gamma$  (الیه 17-  
\n $\gamma$  (الیه 17-  
\n $\gamma$  (الو سات 11-  
\n $\gamma$  (الو سات 11-  
\n $\gamma$  (الو سات 11-  
\n $\gamma$  (الو سات 11-  
\n $\gamma$  (الو سات 14-  
\n $\gamma$  (الو سات 14-  
\n $\gamma$  (الو سات 14-  
\n $\gamma$  (لیه 17-  
\n $\gamma$  (

www.marefa.org

 $(109)$ 

 $\sim 100$  km s  $^{-1}$ 

 $(11)$ 

-1---محيفة محيفه ٥٧ - ( الفصل الحماس حسيني ) ٤٧ ياحلو اللعا −vه −ان یکن ساقی المسدامه ٦٤ - هات ايها الساقي ودلدن Aه - دولتالاسعاد Aه آفدیه ربما ٤٧ ( الادوار السال ) Aم قل لمشوق الطباع ٤٧ الحب ربانی ٥٩ (الادوار الحسيني) ٤٨ بسحر المين ٤٨ - من يومء الحب o۹ حظ الحیات۹۰ اسیت کتیر ٣٠ - جددي يالفس ٢٠البدر لاح ۹\$ ياحليوم بامسليني ١٥- ذاهي+الك\٥ ياقلب!فرح| ٦١- الحلولما انعطف ٦٦ ( الادوار البياني النواء ) ۱۵ حمیل زمانك ۹۲ کوانۍالحب ۶۲ قد- المیاس | ٦١- سامت روحك ٦٣- طول ياليل o۲ - فضل زمانی بو<sup>ا</sup>عد ۲۳ - يامن يرىقولم۱۳ تلاتين.و. ٥٣ كان مالي في حبك ٦٣ ياللي أوسافك ×ه ياقاب مين قال لك ۶۳ يارشيق القد - ٦٤ - يا وصل شرف ە٦ ان⁄ان كە. ٥٤ عدد الاخواء | ٦٦ الحيب الم هجرني ۹۵ ( الادوار الشوری) ٦٦ - إللي معك روح الامل ٥٤ حدث حميل طمه | ٦٧- من حبك أولا بقريك \$0 وحيالك أحب الوصل ه فع " إيلة وصال ٥٥ شرع الغرام } ٦٨ - حتى دعائق ٦٨ ينفع بايه <sup>ا</sup> ٦٨ قولل<sub>ی</sub> رایت[به ەە اھوالدولكن ٥٦ كان[لي:غايب٥٦ افراح وصالك , ٦٩ أدك أمير الانتمصان ٧٥- افرح برؤية ٥٧ ياما يقايس} ٧٠- من قبل ما اهوي ( ١٠ سنة مع المصري )
$(15)$ 

| محرمة جحدة Ao (المعالمات AT) كثير أننفا | AY (البانو الغيون العسلية ) ٨٦ همت راح المحمه − | ۹۲ - حیت حمیل حرم وصلی ٨٦ إعرادَ قد اعار الطبي ( ٢٣ | ص: فريد في الحسن ٨٦- سئس الاعطاف ۹۳ قرید لمحاسن ال ۸۷- ساءد احرال المحصوب إ ٩٤ - في محلس الأيس لهني Az - وسرايك (با ناهو<sup>ان</sup> -۸۷ (الوصله الثانبا) ه به المدل الحب هم العون علمائ ۸۷ - ندري <sup>ا</sup>در A۸ څخر<mark>ني ق</mark>ادغ<sub></sub>ی ٩٥ - ( النصل انثامن عرق) -| ٩٥ - حل.مو اطهر ٩٥شحبي يقوق ۸۸ ياتوسيهات الصنه ۸۹ امارلی یادری ۹٦ - باابي باهي الحمالي ۸۹ - یا عر (ماس عجراً ۹٦ ( لادوار امراق) ۸۹ - ان تهتکیا علیکم ۹۹ - مدر علی حصہ الایا۔ ۹۷- یامل اسرتی الخم ۹۰ ( الوصله بالثالثة ) ۹۰ - پاسم مالیت ۹۰ نسبی امامها | ۹۷ - فؤادی سٹلاٹ قومی ۹۰ گواه من خور اهوی ٩٧. دلايا حرل ٩٨. مي حرت ۹۰ - راربی'امحموں ۹۰ علق'مایع) ۹۸- البحت الدعد<sub>ای</sub> ۹۱ اهوی مرال بربربی - ۹۸ سایر زمانت ۹۱ ( لادو ر خیلز دوکه ) - ۹۹ - اندن سفه۹ ترتیب۱۳ ).ت ۹۱ حعلت ہحری (حدید) | ۱۰۰ نظیرانیات ٩٢ الموء حرماًحفان السمع المعامل المعمل التاسع سيكبة) ( ۱۰۰ (لوم» (لی) ۹۳ - فؤ دی مل له صاب پولو <sub>سا</sub> سم<del>ع ج</del>ي | ۱۰۰ صابونتان خاوق

عية  
\nعية  
\n
$$
\frac{1}{2}
$$
  
\n $\frac{1}{2}$   
\n $\frac{1}{2}$   
\n $\frac{1}{2}$   
\n $\frac{1}{2}$   
\n $\frac{1}{2}$   
\n $\frac{1}{2}$   
\n $\frac{1}{2}$   
\n $\frac{1}{2}$   
\n $\frac{1}{2}$   
\n $\frac{1}{2}$   
\n $\frac{1}{2}$   
\n $\frac{1}{2}$   
\n $\frac{1}{2}$   
\n $\frac{1}{2}$   
\n $\frac{1}{2}$   
\n $\frac{1}{2}$   
\n $\frac{1}{2}$   
\n $\frac{1}{2}$   
\n $\frac{1}{2}$   
\n $\frac{1}{2}$   
\n $\frac{1}{2}$   
\n $\frac{1}{2}$   
\n $\frac{1}{2}$   
\n $\frac{1}{2}$   
\n $\frac{1}{2}$   
\n $\frac{1}{2}$   
\n $\frac{1}{2}$   
\n $\frac{1}{2}$   
\n $\frac{1}{2}$   
\n $\frac{1}{2}$   
\n $\frac{1}{2}$   
\n $\frac{1}{2}$   
\n $\frac{1}{2}$   
\n $\frac{1}{2}$   
\n $\frac{1}{2}$   
\n $\frac{1}{2}$   
\n $\frac{1}{2}$   
\n $\frac{1}{2}$   
\n $\frac{1}{2}$   
\n $\frac{1}{2}$   
\n $\frac{1}{2}$   
\n $\frac{1}{2}$   
\n $\frac{1}{2}$   
\n $\frac{1}{2}$   
\n $\frac{1}{2}$   
\n $\frac{1}{2}$   
\n $\frac{1}{2}$   
\n $\frac{1}{2}$   
\n $\frac{1}{2}$   
\n $\frac{1}{2}$   
\n $\frac{1}{2}$   
\n $\frac{1}{2}$   
\n $\frac{1}{2}$ 

4.40  
\n3.41 
$$
\frac{1}{2}
$$
  
\n4.43  $\frac{1}{2}$   
\n4.44  $\frac{1}{2}$   
\n4.45  $\frac{1}{2}$   
\n4.47  $\frac{1}{2}$   
\n4.48  $\frac{1}{2}$   
\n4.49  $\frac{1}{2}$   
\n4.40  $\frac{1}{2}$   
\n4.41  $\frac{1}{2}$   
\n4.41  $\frac{1}{2}$   
\n4.42  $\frac{1}{2}$   
\n4.43  $\frac{1}{2}$   
\n4.44  $\frac{1}{2}$   
\n4.45  $\frac{1}{2}$   
\n4.46  $\frac{1}{2}$   
\n4.47  $\frac{1}{2}$   
\n4.49  $\frac{1}{2}$   
\n4.40  $\frac{1}{2}$   
\n4.41  $\frac{1}{2}$   
\n4.42  $\frac{1}{2}$   
\n4.43  $\frac{1}{2}$   
\n4.44  $\frac{1}{2}$   
\n4.45  $\frac{1}{2}$   
\n4.46  $\frac{1}{2}$   
\n4.47  $\frac{1}{2}$   
\n4.49  $\frac{1}{2}$   
\n4.40  $\frac{1}{2}$   
\n4.41  $\frac{1}{2}$   
\n4.42  $\frac{1}{2}$   
\n4.43  $\frac{1}{2}$   
\n4.44  $\frac{1}{2}$   
\n4.45  $\frac{1}{2}$   
\n4.47  $\frac{1}{2}$   
\n4.49  $\frac{1}{2}$   
\n4.40  $\frac{1}{2}$   
\n4.41  $\frac{1}{2}$   
\n4.42  $\frac{1}{2}$   
\n4.43  $\frac{1}{2}$   
\n4.44  $\frac{1}{2}$   
\n4.45  $\frac{1}{2}$   
\n4.46  $\frac{1}{2}$   
\n4.47  $\frac{1}{2}$   
\n4

44. 
$$
\frac{1}{2}
$$
  $\frac{1}{2}$   $\frac{1}{2}$  

 $\left(\sqrt[4]{V}\right)$ 

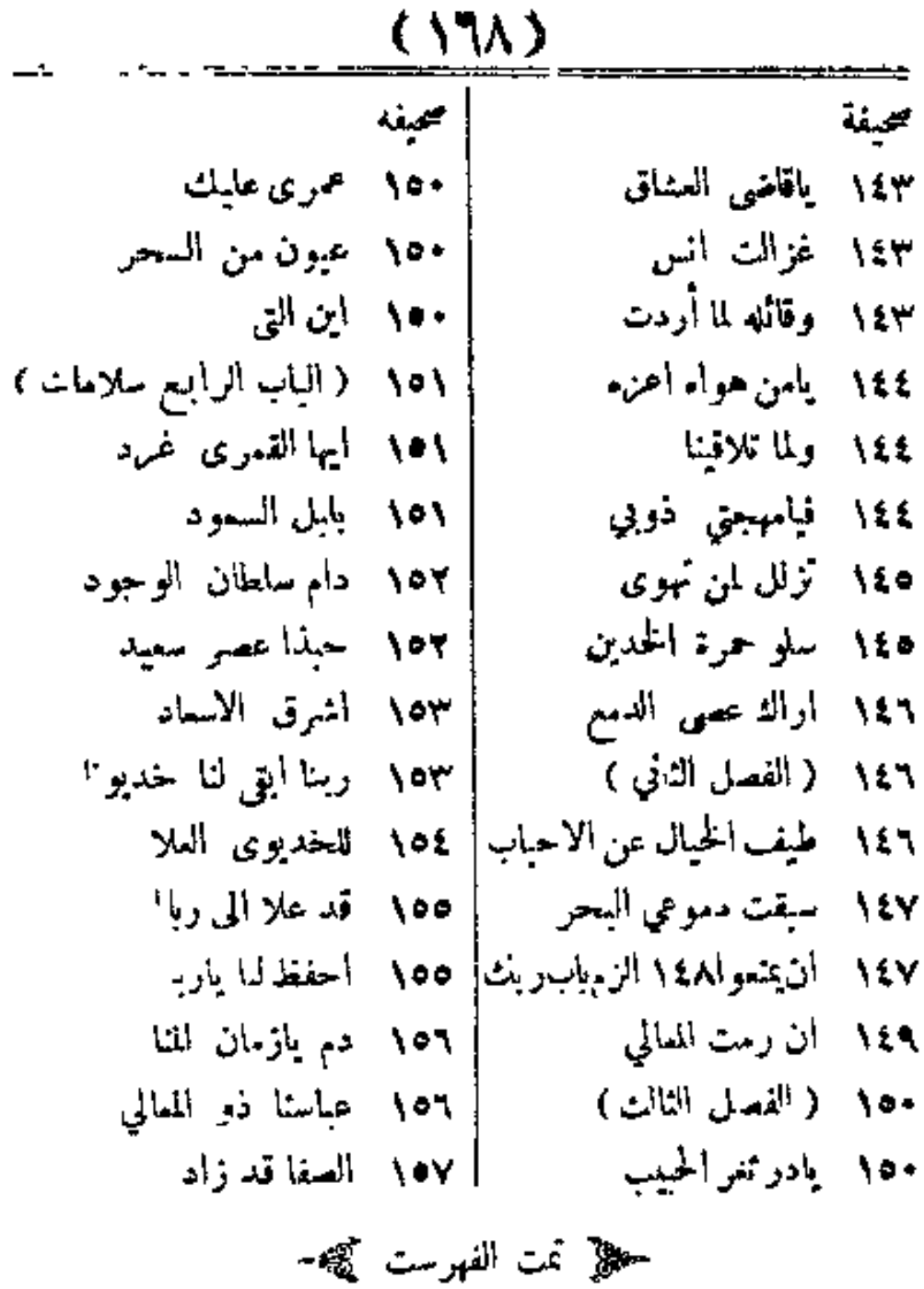

www.marefa.org

 $($  استلفات  $)$ يباع كثابي للغنى المصرى( ومفرح الجنس اللطيف ) بمحل حسبن أفندى شرف الكشي بشارع الازهروالكاتب المشهوره بمصر والاقالع وبمكتبة حضرة السيد سميد عمر هاشم وأخويه بالشام وفى بيروت لملكاتب الشهيرة

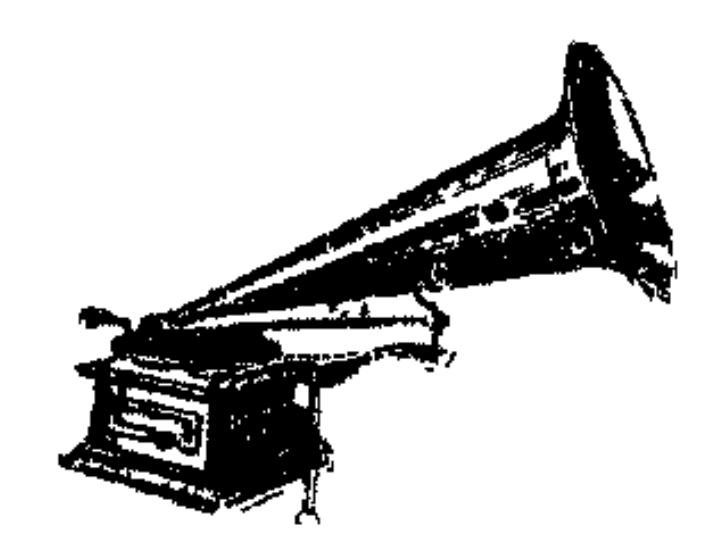

حجيلا محل فرنسيس وفيليب فالميان بشارع عبد العزيز كيحجه أشهر محسل لمسيع أالهونوغرافات والساعات على حميع ألاحناس وبوجد بمحله دائما الاسطوانات الحديدة من كل سنف عربي وتركي من أشهر مغني في مصر واستانبول ويوحد بمحله ومشه لاجل تصابيح الفونوغرافات والساعات ومن يشرف بحد ما السرء نطلب ( رسالة أزاحة الوهم وأرالة الاشتباء عن رسالتي الفونولهماف والسوكورتاء ) من مطبعة النيل بشارع محمد على بمصر